### **FedCBO: Reaching Group Consensus in Clustered Federated Learning and Robustness to Backdoor Adversarial Attacks**

### Nicolás García Trillos University of Wisconsin-Madison

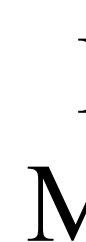

ICERM May 2024

### Based on

*Federated Learning through Consensus-based Optimization."* https://arxiv.org/abs/2305.02894

- *•* J.A. Carrillo, **NGT**, S. Li, Y. Zhu *"FedCBO: Reaching Group Consensus in Clustered*
- *•* **NGT,** S. Li, K. Riedl, Y. Zhu "*Bilevel Consensus-based Optimization and applications to backdoor attack robustness in Clustered Federated Learning."* (In preparation).

## The success stories of AI

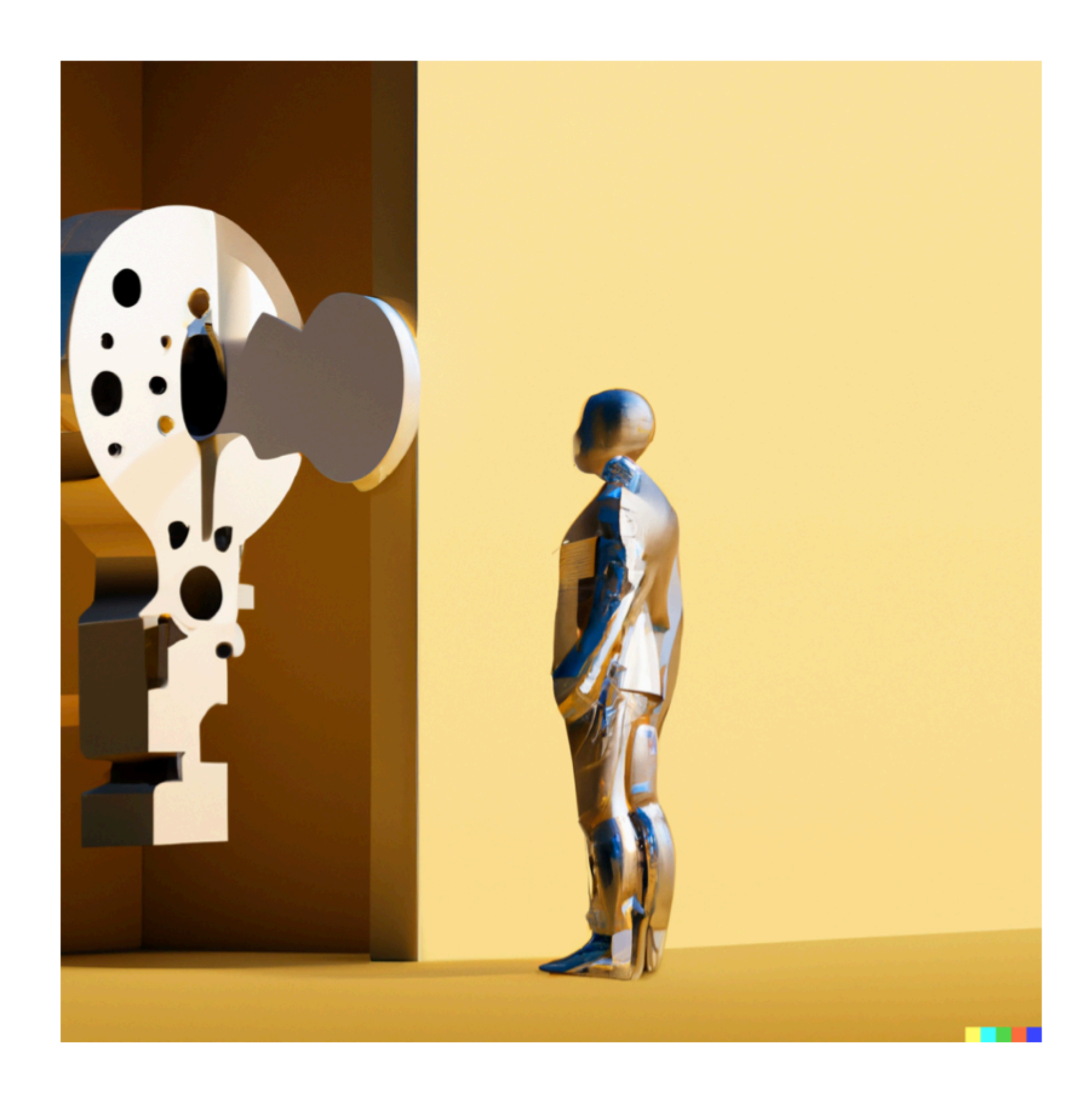

**From Dall-e:** generate an image representing the success stories of AI.

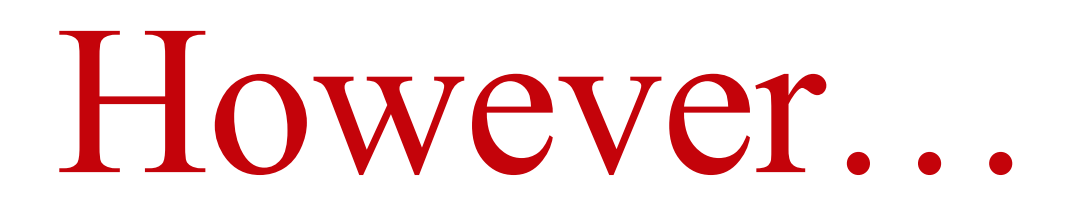

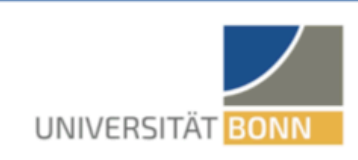

 $\boxed{\leftarrow}$ 

02. July 2019

### **Building trust in artificial** intelligence

Interdisciplinary team from IT, philosophy and law defines priorities for the certification of AI

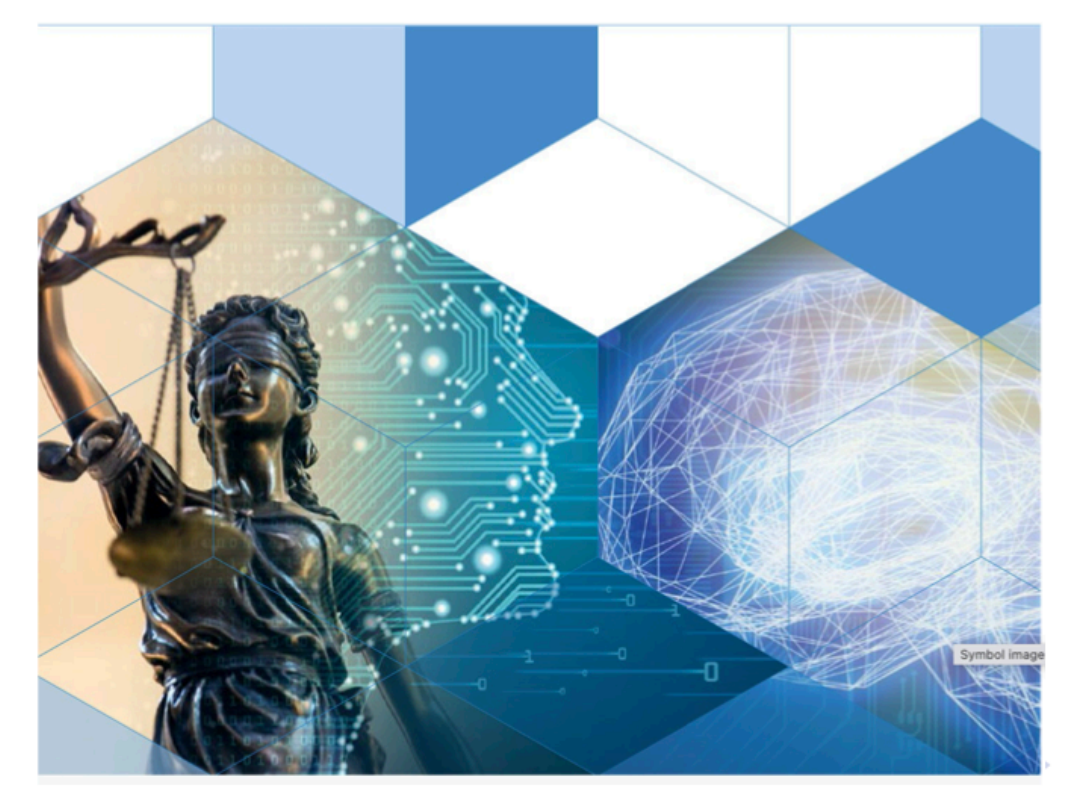

**Safety** (e.g., systems should be robust to perturbations of data)

**Security** (e.g, systems should be robust to adversarial agents)

**Trust** (e.g., privacy, fairness, watermarks for generated images) 1.

## Outline

- 1. Introduction: federated learning and clustered federated learning
- 2. Federated learning through consensus based optimization (CBO)
- 3. Backdoor attacks.

## Federated Learning

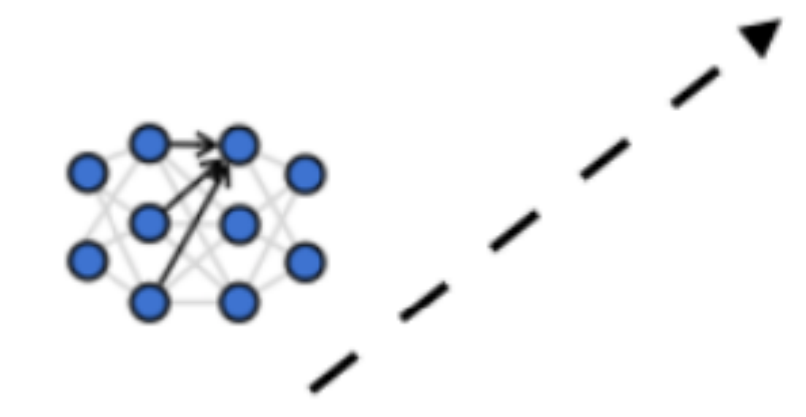

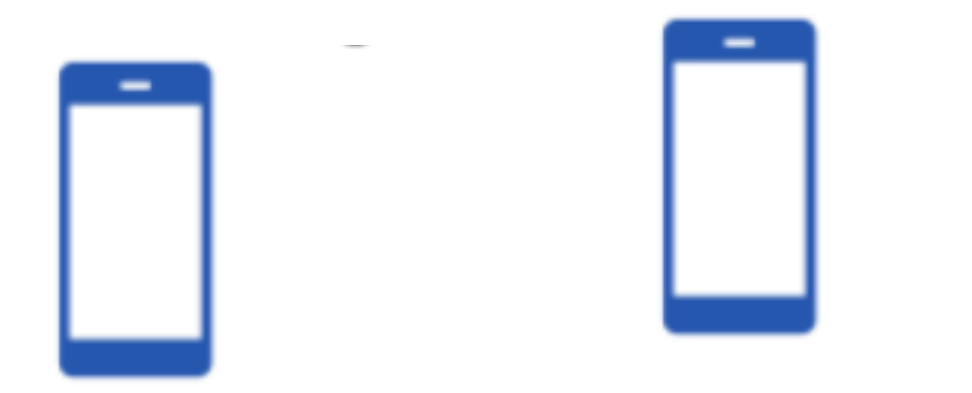

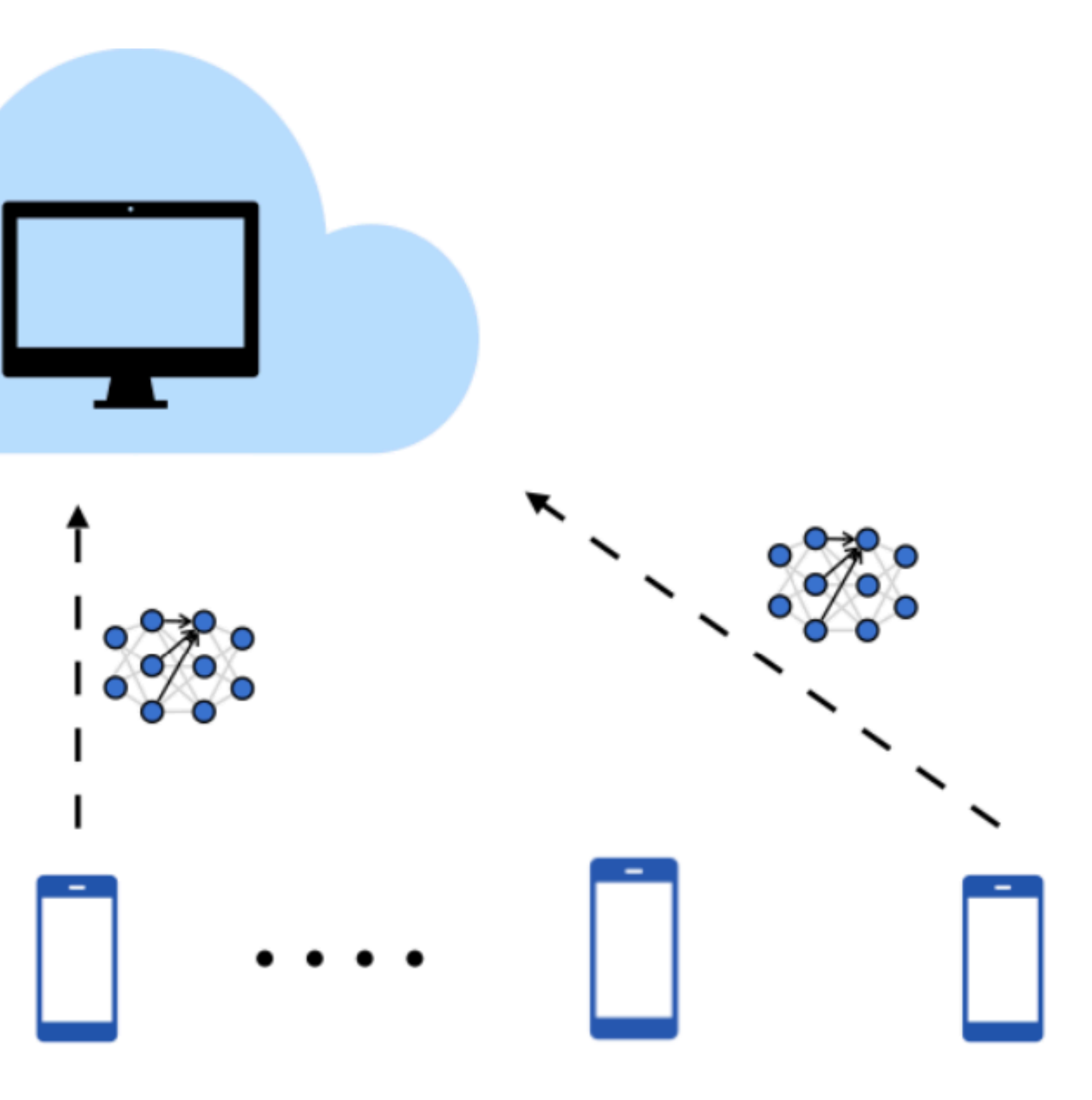

### Federated Learning

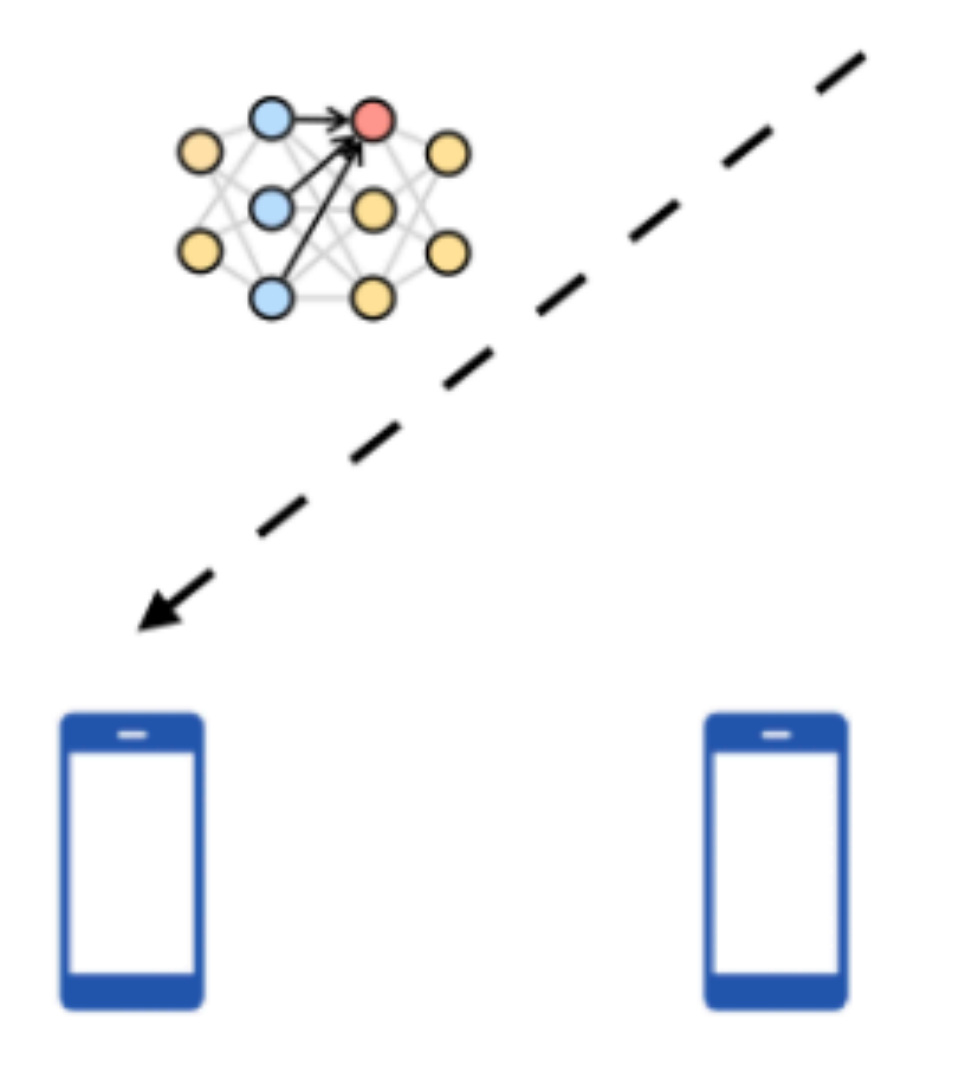

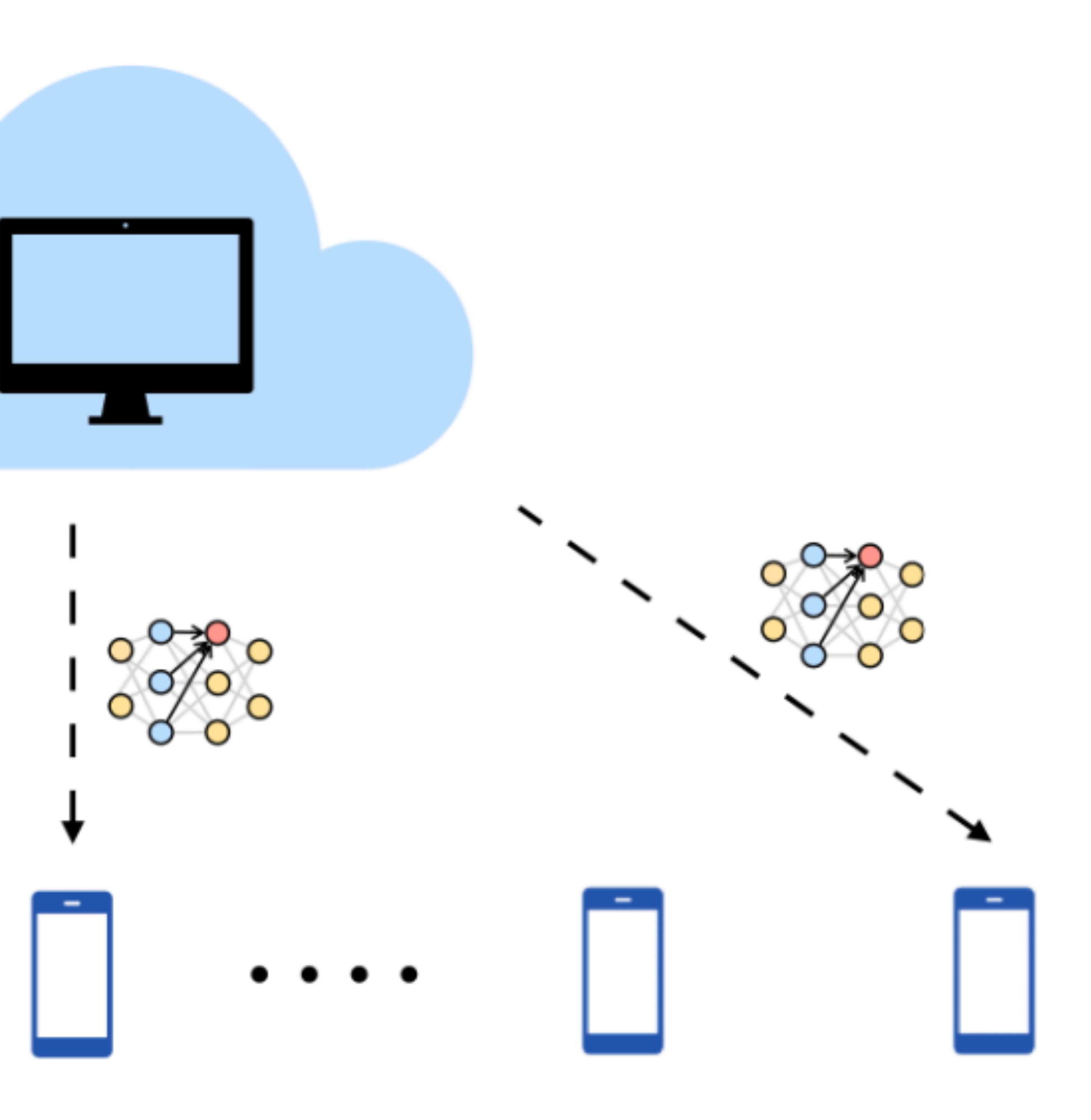

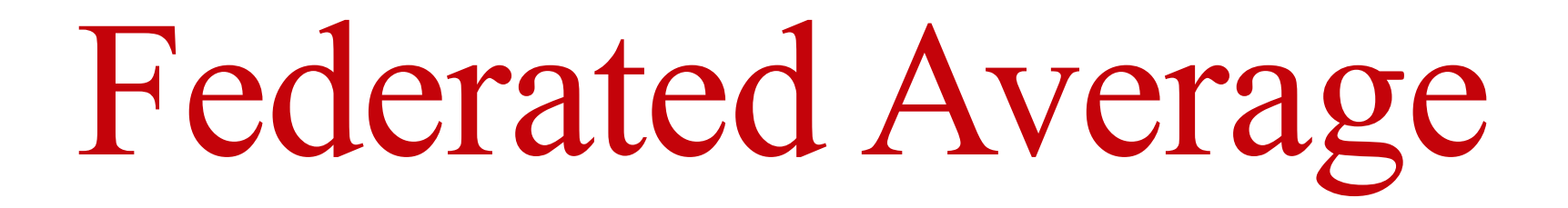

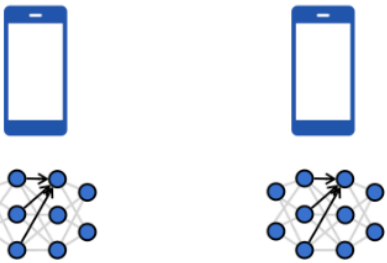

 $\overline{\phantom{a}}$ 

### FedAvg [McMahan et al 16']:

$$
\begin{cases}\nd\theta_t^i = -\nabla L_i(\overline{\theta}_t) + \text{Noise} ,\\
\overline{\theta}_t = \frac{1}{N} \sum_{i=1}^N \theta_t^i\n\end{cases}
$$

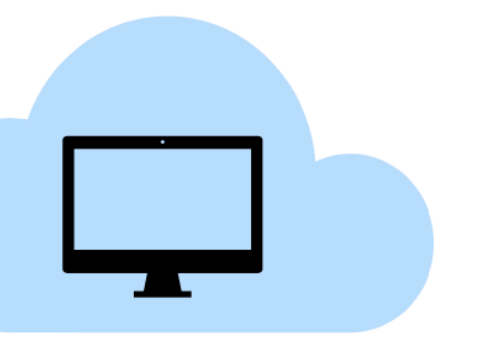

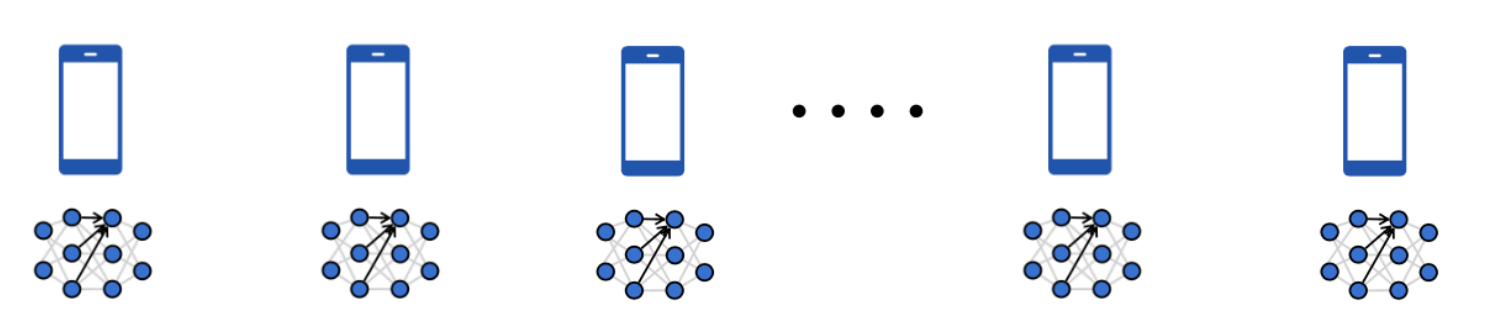

### $i=1,\ldots,N.$

## Federated Learning (heterogeneous setting)

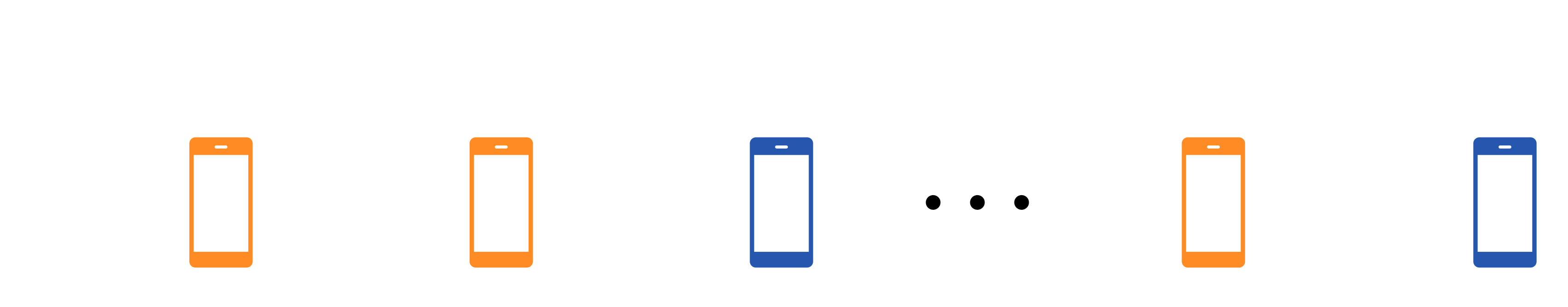

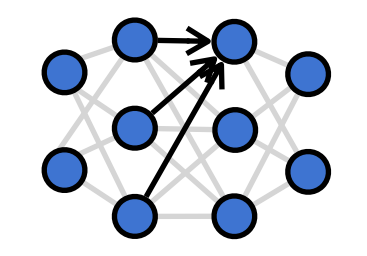

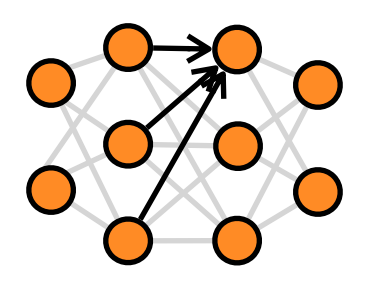

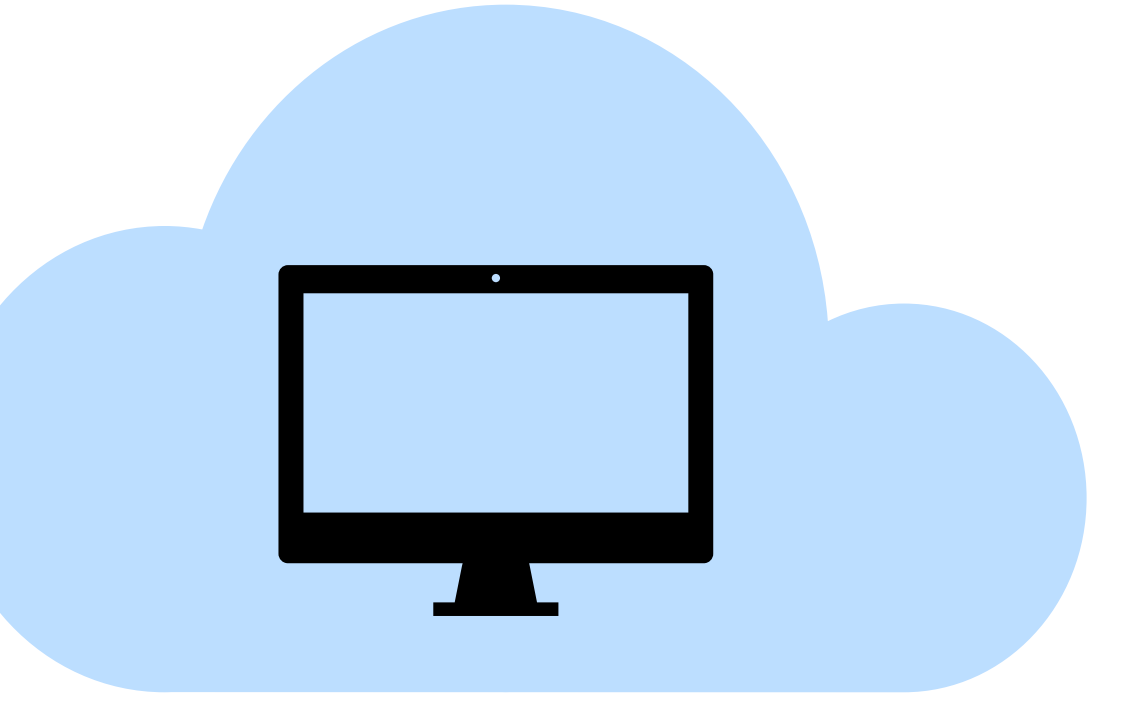

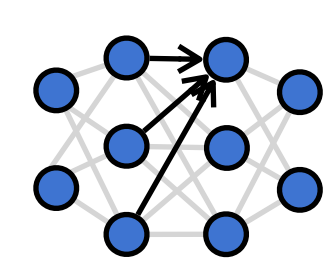

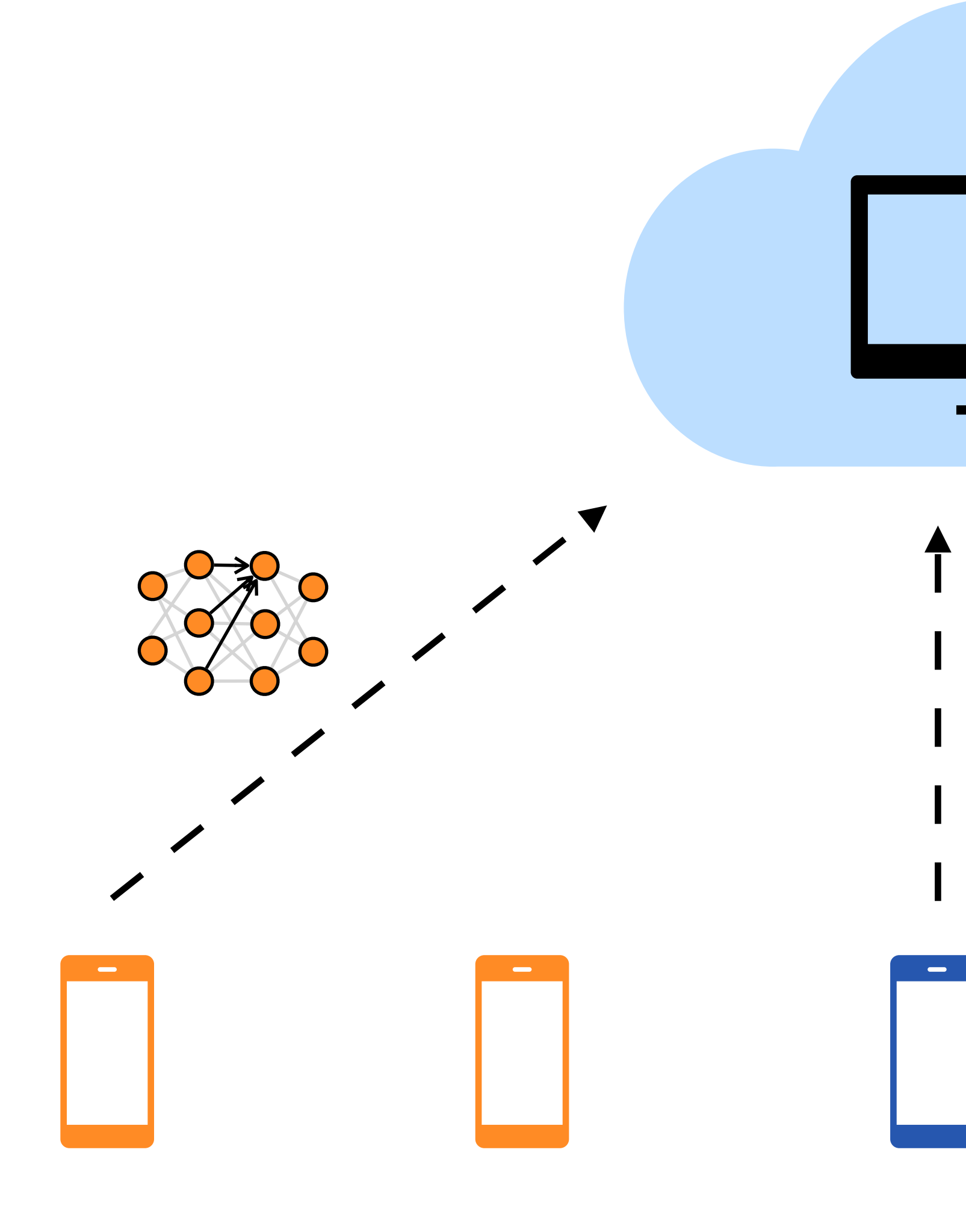

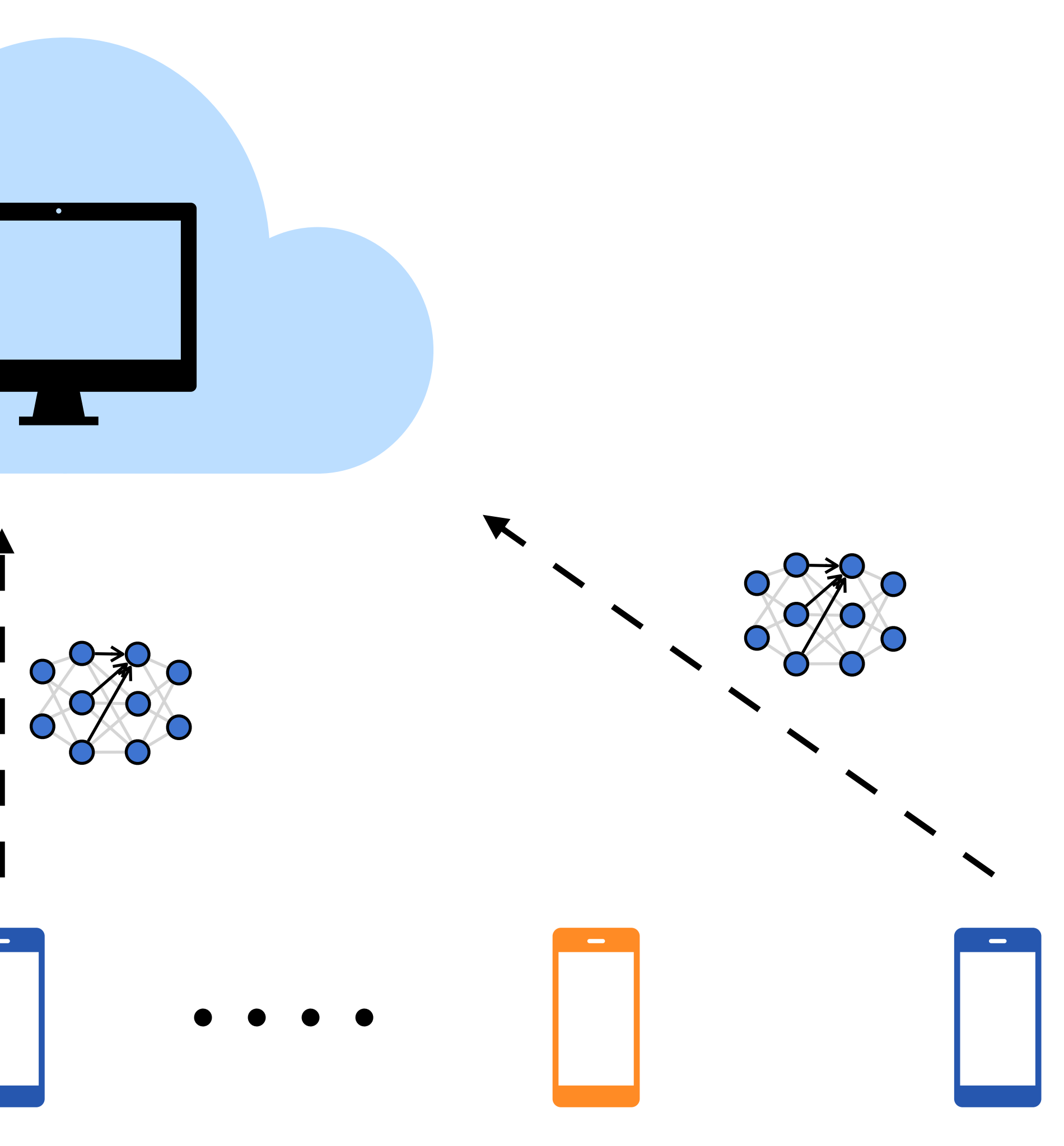

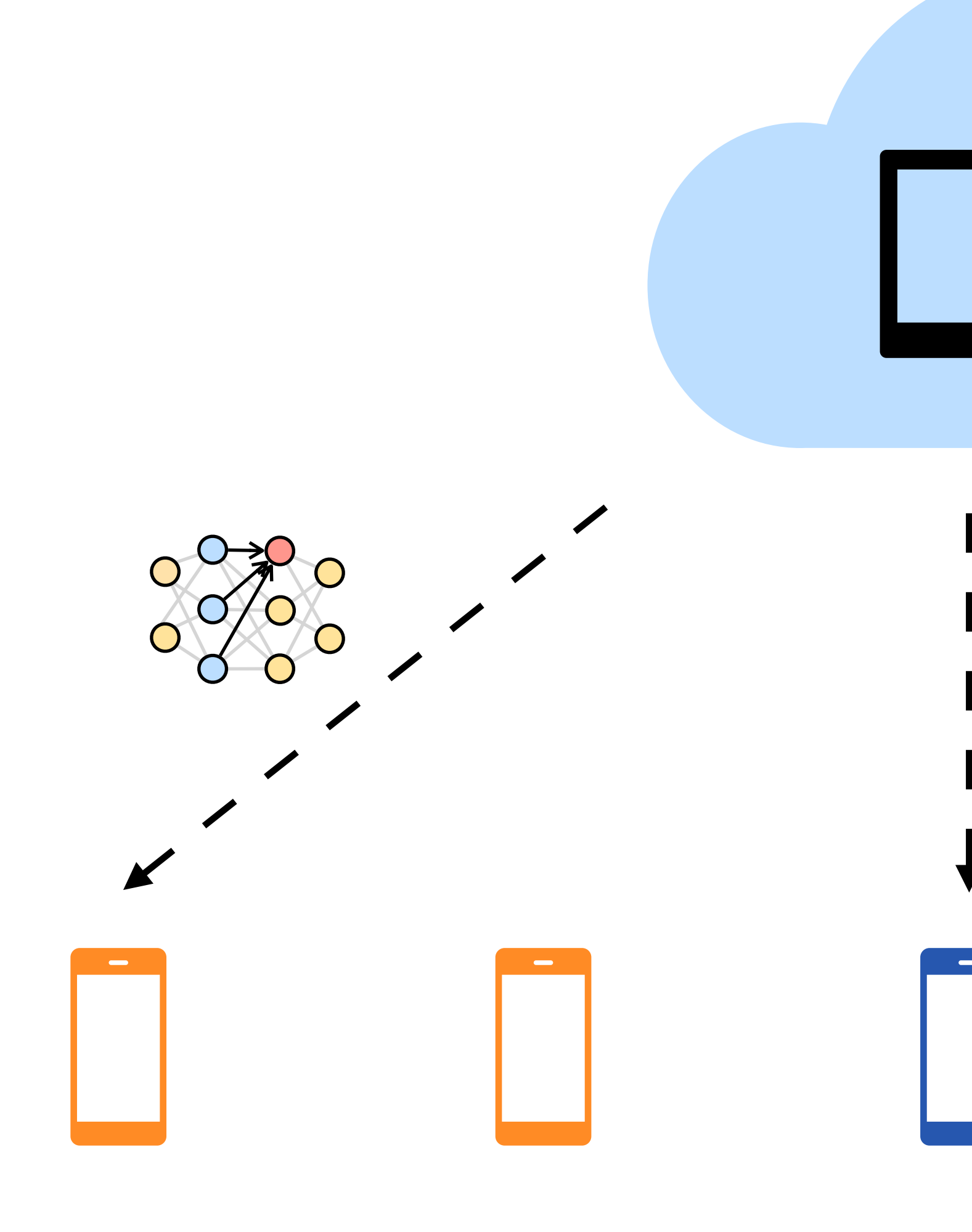

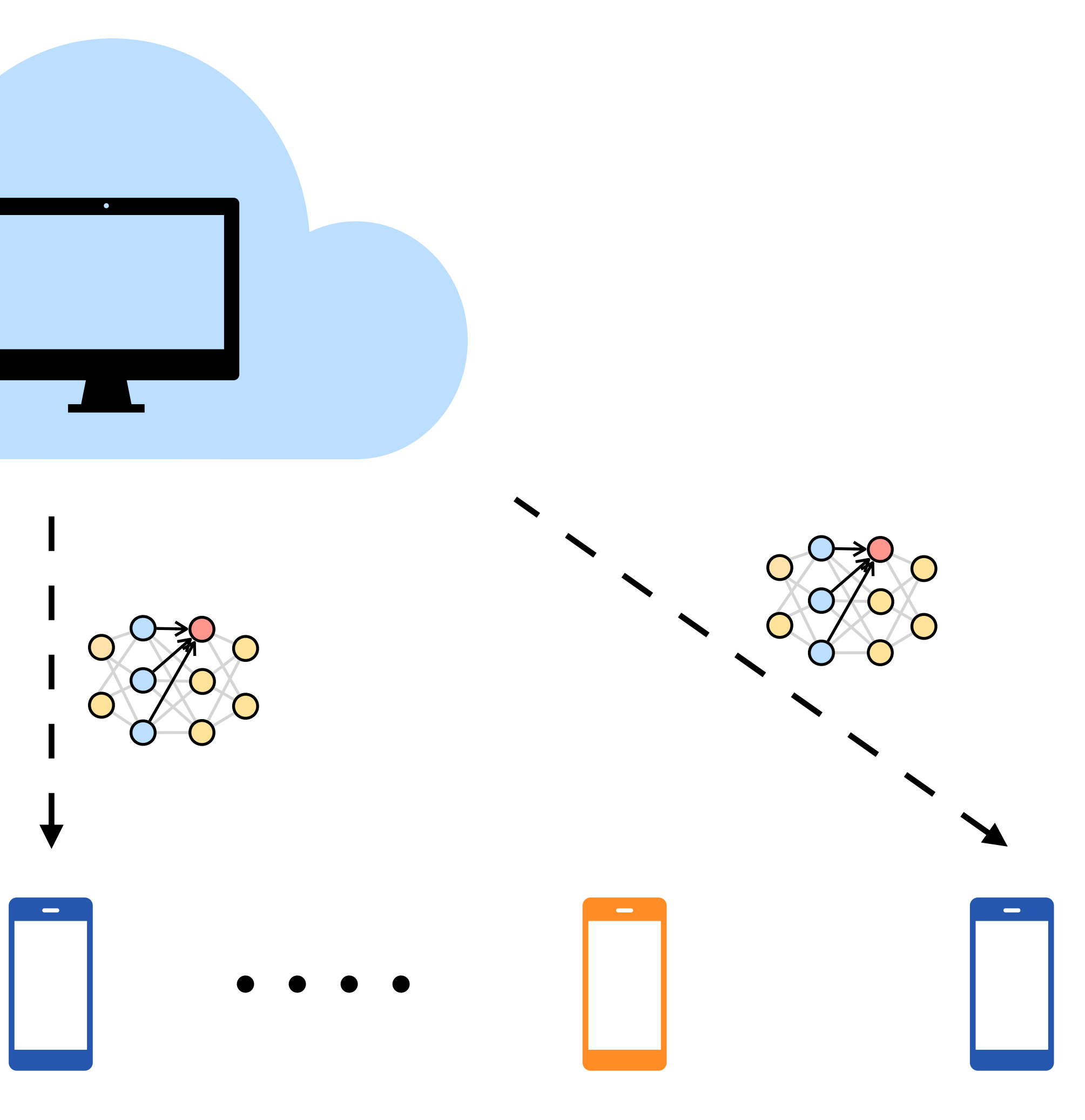

## Clustered Federated Learning

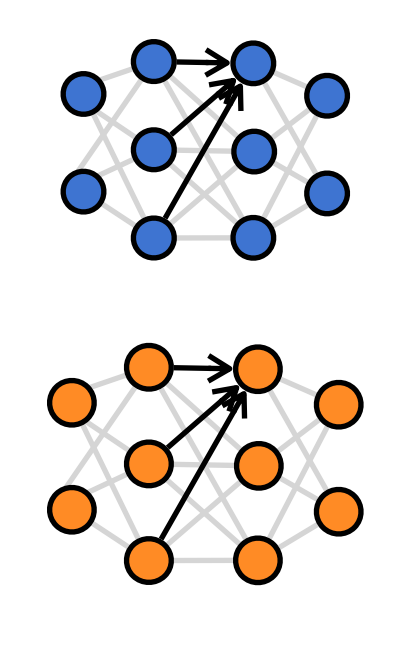

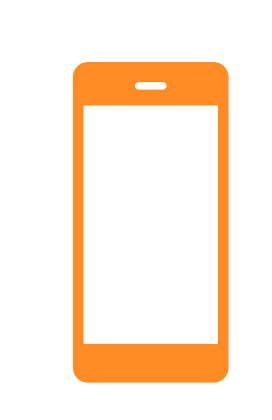

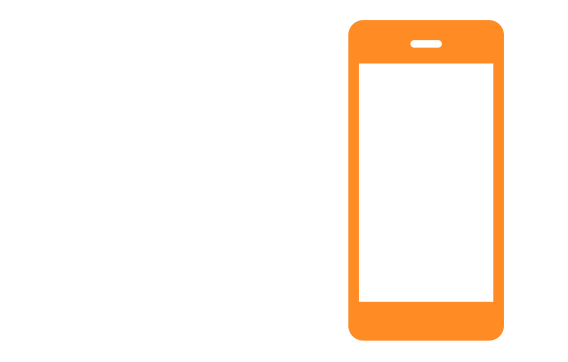

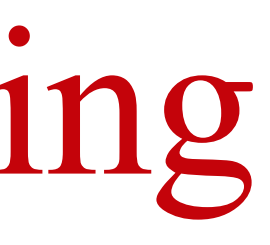

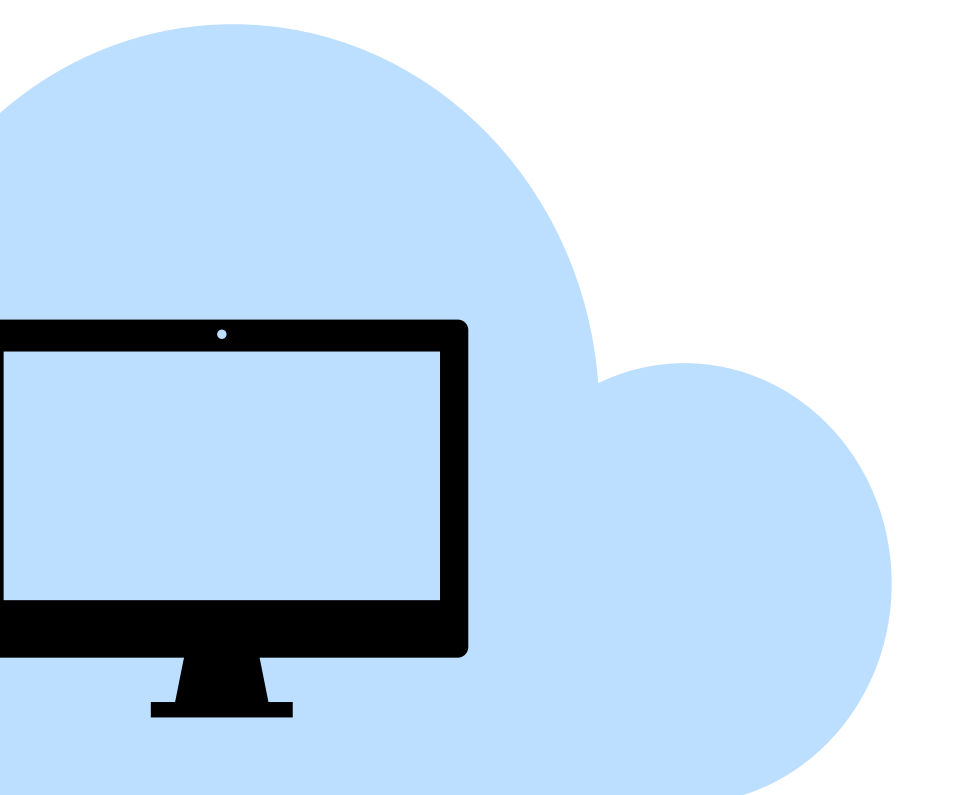

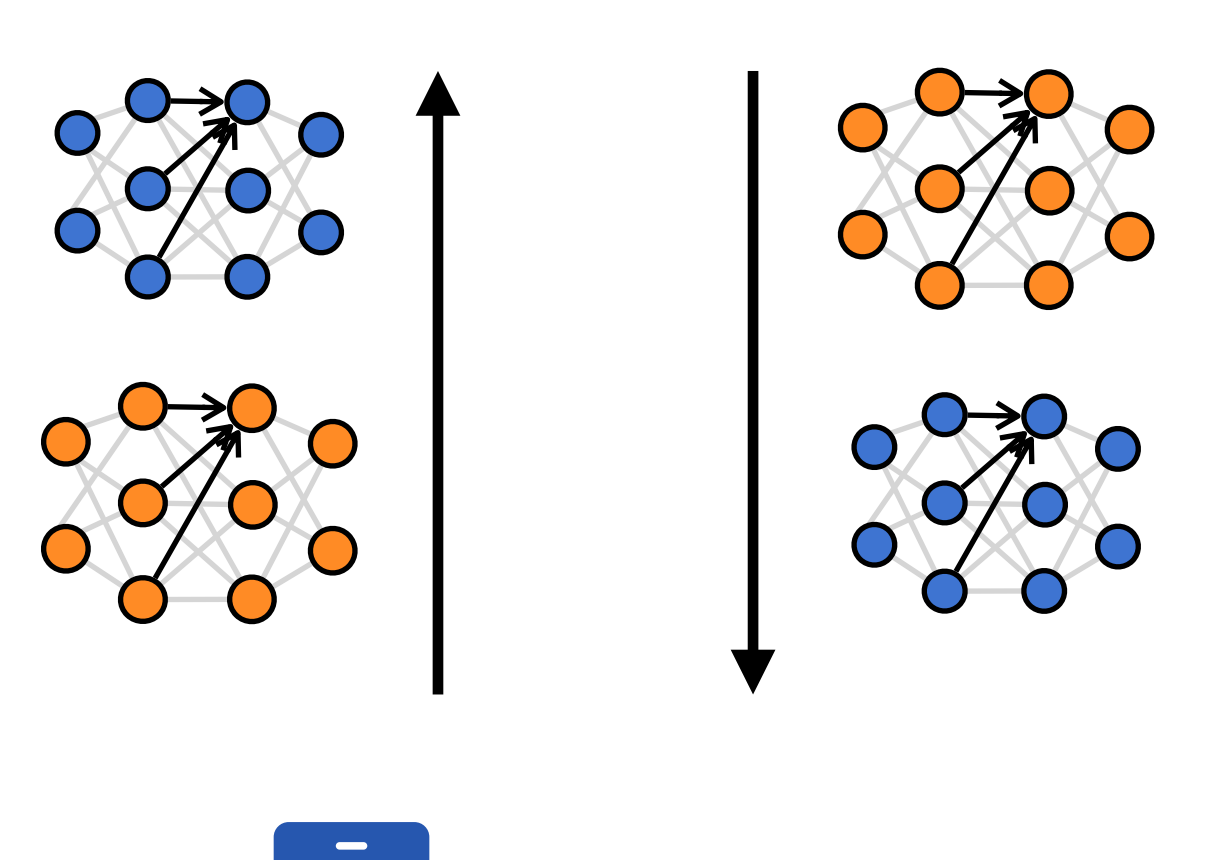

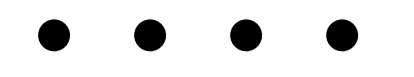

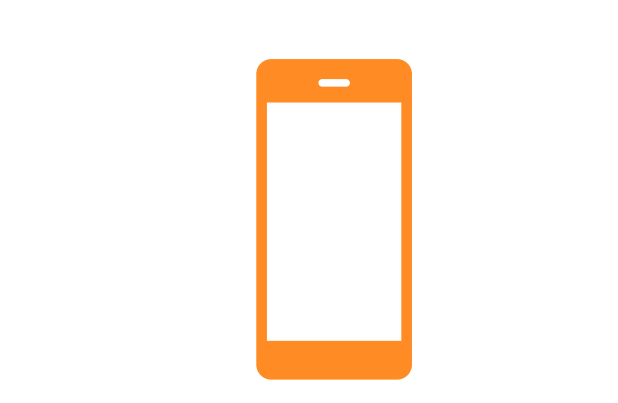

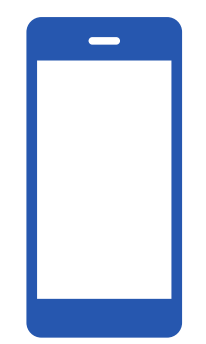

# Iterated Federated Clustering Algorithm

### IFCA [Ghosh et al 20']:

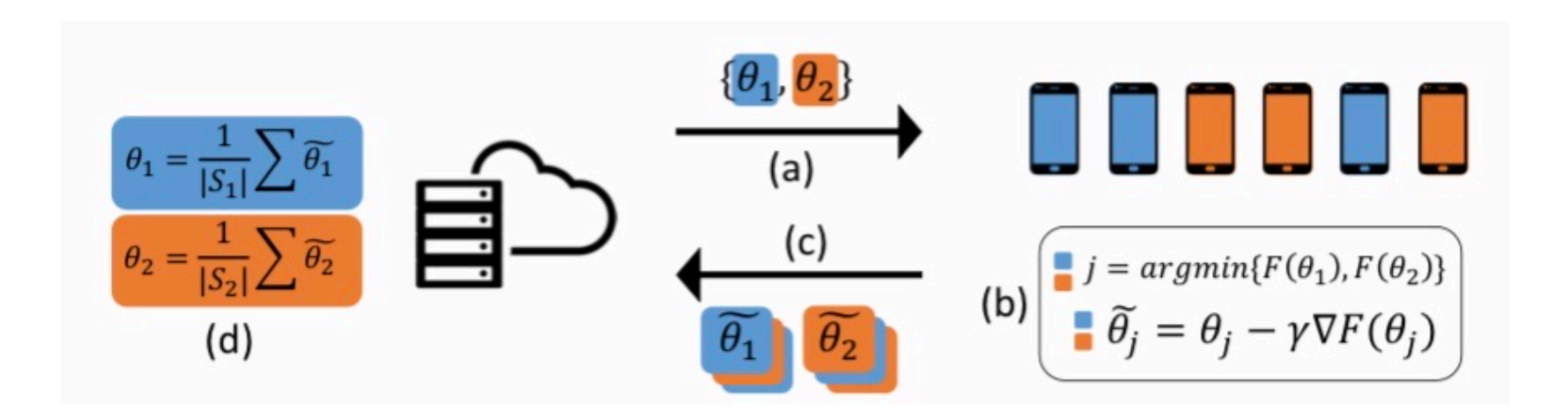

- McMahan et al. *Communication-Efficient Learning of Deep Networks from Decentralized Data,* Proceedings of the 20th AISTATS, 2017.
- Karimireddy et al. *Scaffold: Stochastic controlled averaging for federated learning,* PMLR, 2020.
- Li et al. *Federated optimization in heterogeneous networks*, Proceedings of Machine learning and systems, 2020.
- M. Mohri, et al. *Agnostic federated learning.* ICML, 2019.
- A. Ghosh et al. *An efficient framework for clustered federated learning*, Neurips, 2020.
- G. Long et al. *Multi-center federated learning: clients clustering for better personalization,* World Wide Web, 2023.
- Y. Ruan and C. Joe-Wong. *Fedsoft: Soft clustered federated learning with proximal local updating,* Proceedings of the AAAI Conference on Artificial Intelligence, 2022.

## Some References

### Today: decentralized Clustered Federated Learning based on CBO

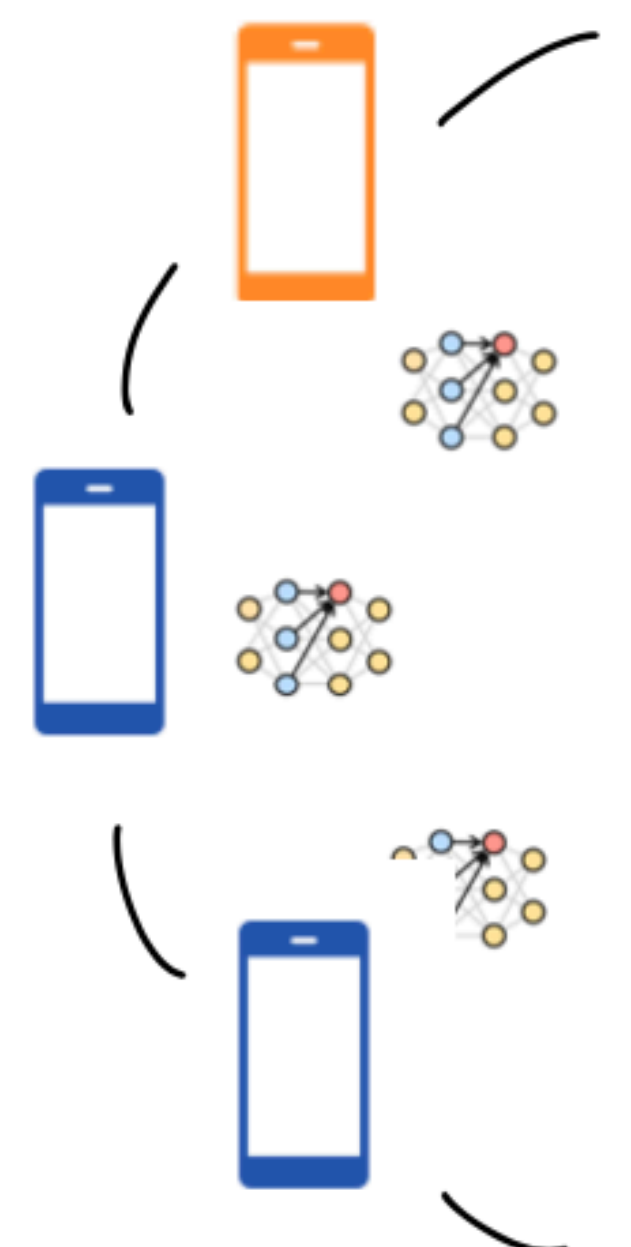

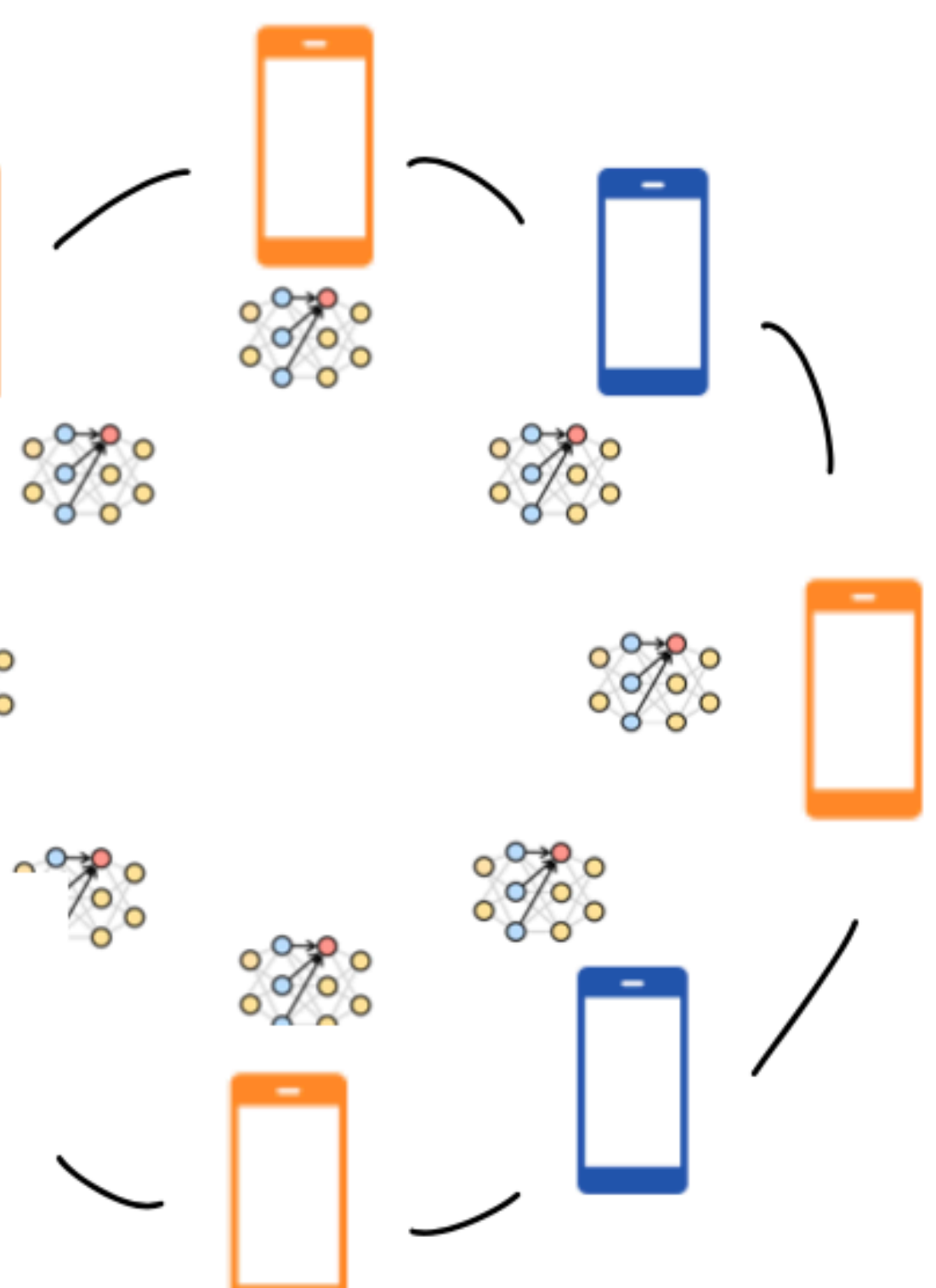

### Setting for Clustered Federated Learning  $s_{\text{in}} \neq 1$

Number of agents = *N*

Number of 1 Introduction Number of clusters = *K*

$$
L_k(\theta) := \mathbb{E}_{(x,y)\sim\mathcal{D}_k}[l(f(x;\theta),y)], \qquad k=1,2,\ldots,K.
$$

 $\theta_k^* := \arg \min L_k(\theta)$  $\theta \in \mathbb{R}^d$  $\theta_k^* := \argmin_{k} L_k(\theta)$  $\theta \in \mathbb{R}^d$ 

# Part 1

## Clustered Federated Learning through CBO

### Assumptions:  $\sum_{\tau}$  *assumptions:*

• *L* has unique global min  $\theta^*$ .

### **Consensus-based Optimization (CBO)**  ⇢*N*  $f^2$ *N*  $\frac{1}{2}$ *i*=1 ✓*i t* := <sup>Z</sup> ✓ exp (↵*L*(✓)) ⇢*<sup>N</sup> N*

### $\frac{1}{2}$ roble Optimization problem: *i*=1 Optimization *t*  $U$ <sup>2</sup> pumization pi *d*oblem:

$$
\min_{\theta \in \mathbb{R}^d} \; L(\theta)
$$

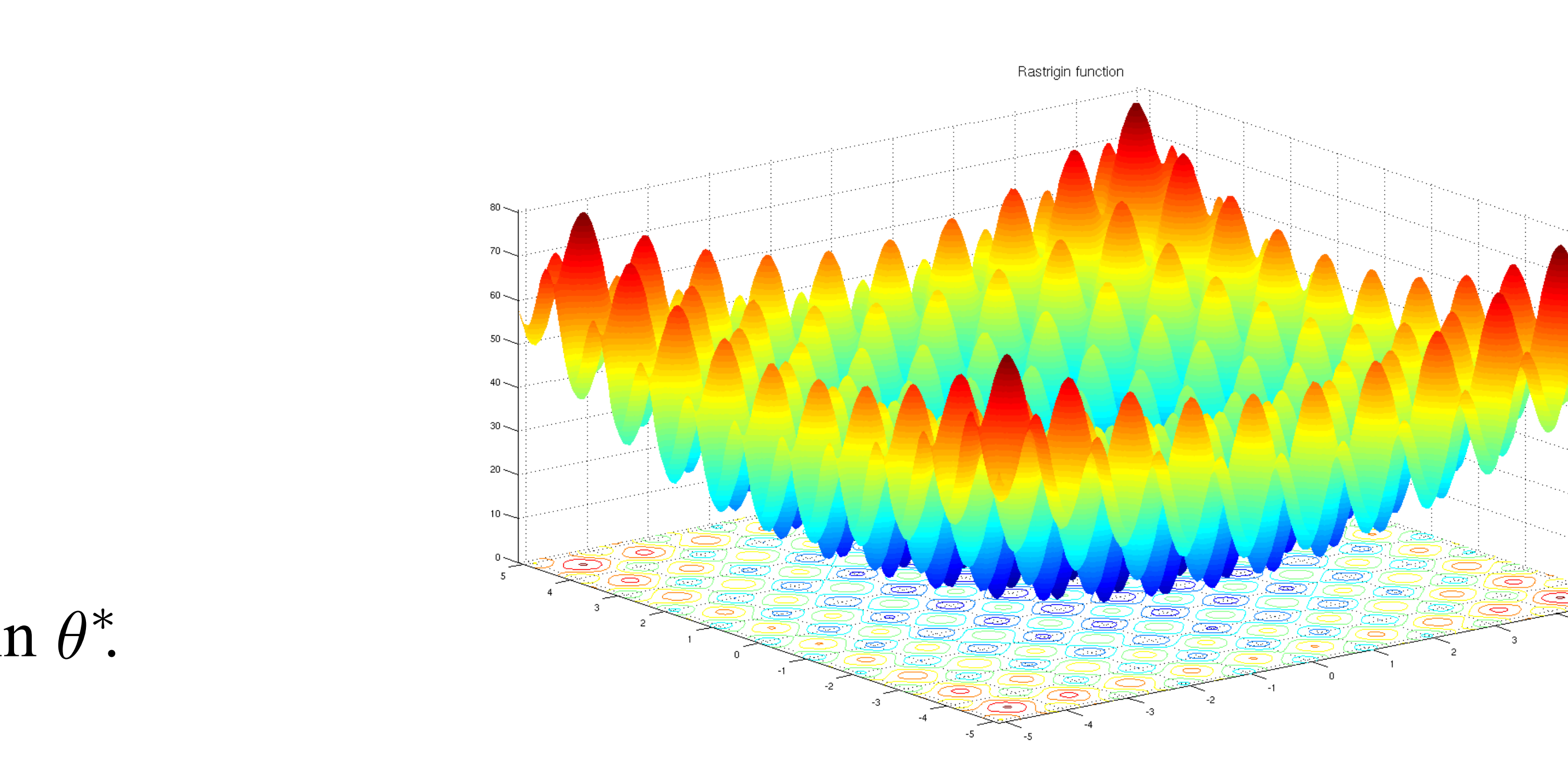

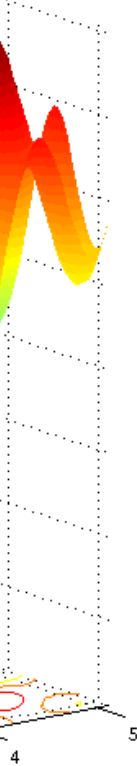

Interacting particle system:

where

1

*N*

### Consensus-based Optimization (CBO) *Lk*(✓) := E(*x,y*)⇠*D<sup>k</sup>* [*l*(*f*(*x*; ✓)*, y*)] *, k* = 1*,* 2*, . . . , K. Lk*(✓) := E(*x,y*)⇠*D<sup>k</sup>* [*l*(*f*(*x*; ✓)*, y*)] *, k* = 1*,* 2*, . . . , K.* mization *Lk*(✓)

$$
d\theta_t^i = -\lambda \left(\theta_t^i - m_L^{\alpha}[\rho_t^N]\right)dt + \sigma \left|\theta_t^i - m_L^{\alpha}[\rho_t^N]\right| dB_t^i, \qquad i = 1, 2, \ldots, N,
$$

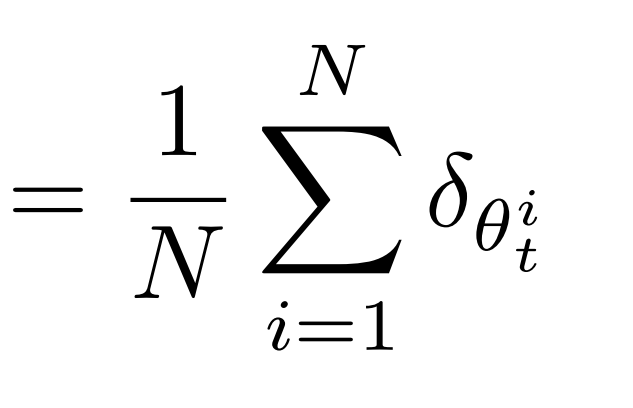

$$
m_L^{\alpha} [\rho_t^N] := \int \theta \frac{\exp(-\alpha L(\theta)) \rho_t^N}{\int \exp(-\alpha L(\theta)) \rho_t^N d\theta} d\theta = \sum_{i=1}^N w_L^i \theta_t^i, \qquad \text{with } w_L^i := \frac{\exp(-\alpha L(\theta_t^i))}{\sum_{j=1}^N \exp(-\alpha L(\theta_t^j))}
$$

Carrillo, José A., et al. "An analytical framework for consensus-based global optimization method." *Mathematical Models and Methods in Applied Sciences* 28.06 (2018): 1037-1066.

 $\rho_t^N :=$ 

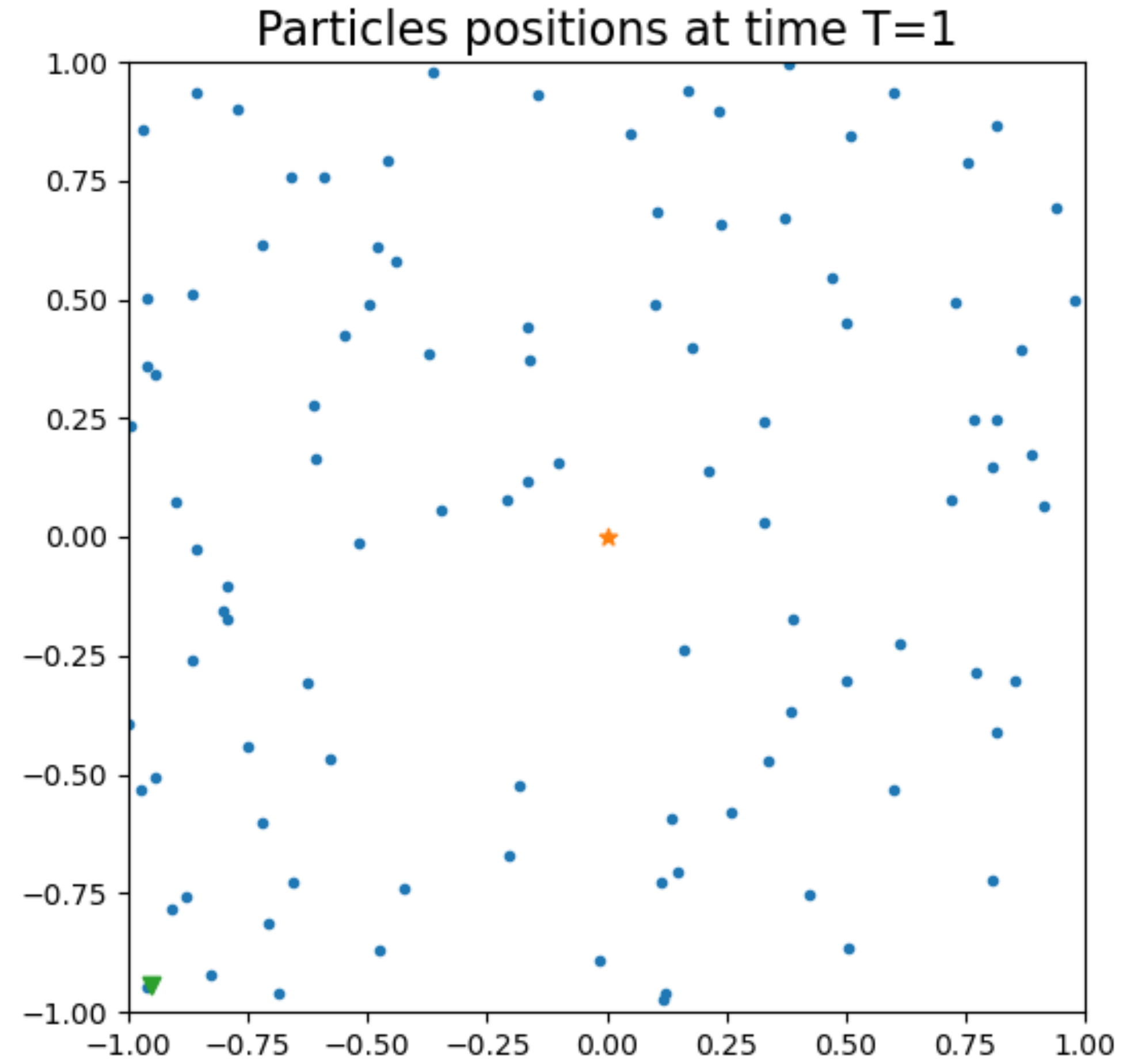

Total number of agents = *N*

### Clustered Federated Learning  $\sqrt{2}$  $\gamma$ *t*2[0*,T* ⇤]  $M^2$

 $\Omega$ nti  $\Delta$ <sup>*T*</sup>  $\alpha$ <sup>*T*</sup>  $\alpha$ <sup>*T*</sup>  $\alpha$ <sup>*T*</sup>  $\alpha$ <sup>*T*</sup>  $\alpha$ <sup>*T*</sup>  $\alpha$ <sup>*T*</sup>  $\alpha$  $Z_2$  $\frac{1}{2}$  tion problem: Optimization problem:

$$
\min_{\theta \in \mathbb{R}^d} L_1(\theta) \qquad \text{and} \qquad \min_{\theta \in \mathbb{R}^d} L
$$

Number of cluster 1 agents  $=N_1$ 

Number of cluster 2 agents  $=N_2$ 

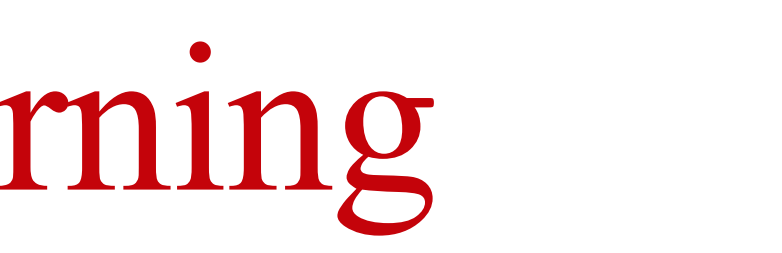

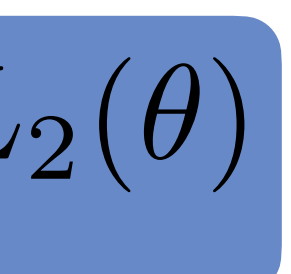

## FedCBO System

$$
d\theta^{1,i}_t=-\lambda_1\left(\theta^{1,i}_t-m_{L_1}^\alpha[\rho^N_t]\right)dt-\lambda_2\nabla L_1(\theta^{1,i}_t)dt+\sigma_1\left|\theta^{1,i}_t-m_{L_1}^\alpha[\rho^N_t]\right|dB_t^{1,i}+\sigma_2\left|\nabla L_1(\theta^{1,i}_t)\right|d\widetilde{B}_t^{1,i}
$$

$$
d\theta_t^{2,j}=-\lambda_1\left(\theta_t^{2,j}-m_{L_2}^{\alpha}[\rho_t^N]\right)dt-\lambda_2\nabla L_2(\theta_t^{2,j})dt+\sigma_1\left|\theta_t^{2,j}-m_{L_2}^{\alpha}[\rho_t^N]\right|dB_t^{2,j}+\sigma_2\left|\nabla L_2(\theta_t^{2,j})\right|d\widetilde{B}_t^{2,j}
$$

### where

$$
\rho^{1,N}_t:=\frac{1}{N_1}\sum_{i=1}^{N_1}\delta_{\theta^{1,i}_t},\qquad \rho^{2,N}_t:=\frac{1}{N_2}\sum_{j=1}^{N_2}\delta_{\theta^{2,j}_t},\qquad \rho^{N}_t:=\frac{N_1}{N}\rho^{1,N}_t+\frac{N_2}{N}\rho^{2,N}_t.
$$

## FedCBO System

$$
d\theta_t^{1,i} = -\lambda_1 \left( \theta_t^{1,i} - m_{L_1}^{\alpha}[\rho_t^N] \right) dt - \lambda_2 \nabla L_1(\theta_t^{1,i}) dt + \sigma_1 \left| \theta_t^{1,i} - m_{L_1}^{\alpha}[\rho_t^N] \right| dB_t^{1,i} + \sigma_2 \left| \nabla L_1(\theta_t^{1,i}) \right| d\widetilde{B}_t^{1,i}
$$

### where

$$
d\theta_t^{2,j} = -\lambda_1 \left( \theta_t^{2,j} - m_{L_2}^{\alpha} [\rho_t^N] \right) dt - \lambda_2 \nabla L_2(\theta_t^{2,j}) dt + \sigma_1 \left| \theta_t^{2,j} - m_{L_2}^{\alpha} [\rho_t^N] \right| d B_t^{2,j} + \sigma_2 \left| \nabla L_2(\theta_t^{2,j}) \right| d \widetilde{B}_t^{2,j}
$$

$$
m_{L_1}^{\alpha}[\rho_t^N]:=\int \theta \frac{\exp\left(-\alpha L_1(\theta)\right)\rho_t^N}{\int \exp\left(-\alpha L_1(\theta)\right)\rho_t^N}d\theta=\sum_{i=1}^{N_1}w_{L_1}^{1,i}\theta_t^{1,i}+\sum_{j=1}^{N_2}w_{L_1}^{2,j}\theta_t^{2,j},
$$

$$
w_{L_1}^{1,i}:=\frac{\exp\left(-\alpha L_1\left(\theta_t^{1,i}\right)\right)}{Z_{L_1}},\qquad w_{L_1}^{2,j}:=\frac{\exp\left(-\alpha L_1\left(\theta_t^{2,j}\right)\right)}{Z_{L_1}}
$$

### FedCBO System *d*✓<sup>2</sup>*,j t*  $\overline{C}$ ⇣ ✓<sup>2</sup>*,j <sup>t</sup> <sup>m</sup>*↵ *<sup>L</sup>*<sup>2</sup> [⇢*<sup>N</sup>*

### where

$$
d\theta_t^{1,i} = -\lambda_1 \left( \theta_t^{1,i} - m_{L_1}^{\alpha}[\rho_t^N] \right) dt - \lambda_2 \nabla L_1(\theta_t^{1,i}) dt + \sigma_1 \left| \theta_t^{1,i} - m_{L_1}^{\alpha}[\rho_t^N] \right| dB_t^{1,i} + \sigma_2 \left| \nabla L_1(\theta_t^{1,i}) \right| d\widetilde{B}_t^{1,i}
$$

$$
d\theta_t^{2,j} = -\lambda_1 \left( \theta_t^{2,j} - m_{L_2}^{\alpha}[\rho_t^N] \right) dt - \lambda_2 \nabla L_2(\theta_t^{2,j}) dt + \sigma_1 \left| \theta_t^{2,j} - m_{L_2}^{\alpha}[\rho_t^N] \right| dB_t^{2,j} + \sigma_2 \left| \nabla L_2(\theta_t^{2,j}) \right| d\widetilde{B}_t^{2,j}
$$

$$
m_{L_2}^{\alpha}[\rho_t^N]:=\int \theta \frac{\exp\left(-\alpha L_2(\theta)\right)\rho_t^N}{\int \exp\left(-\alpha L_2(\theta)\right)\rho_t^N}d\theta=\sum_{i=1}^{N_1}w_{L_2}^{1,i}\theta_t^{1,i}+\sum_{j=1}^{N_2}w_{L_2}^{2,j}\theta_t^{2,j},
$$

$$
w_{L_2}^{1,i}:=\frac{\exp\left(-\alpha L_2\left(\theta_t^{1,i}\right)\right)}{Z_{L_2}},\qquad w_{L_2}^{2,j}:=\frac{\exp\left(-\alpha L_2\left(\theta_t^{2,j}\right)\right)}{Z_{L_2}}
$$

## FedCBO System

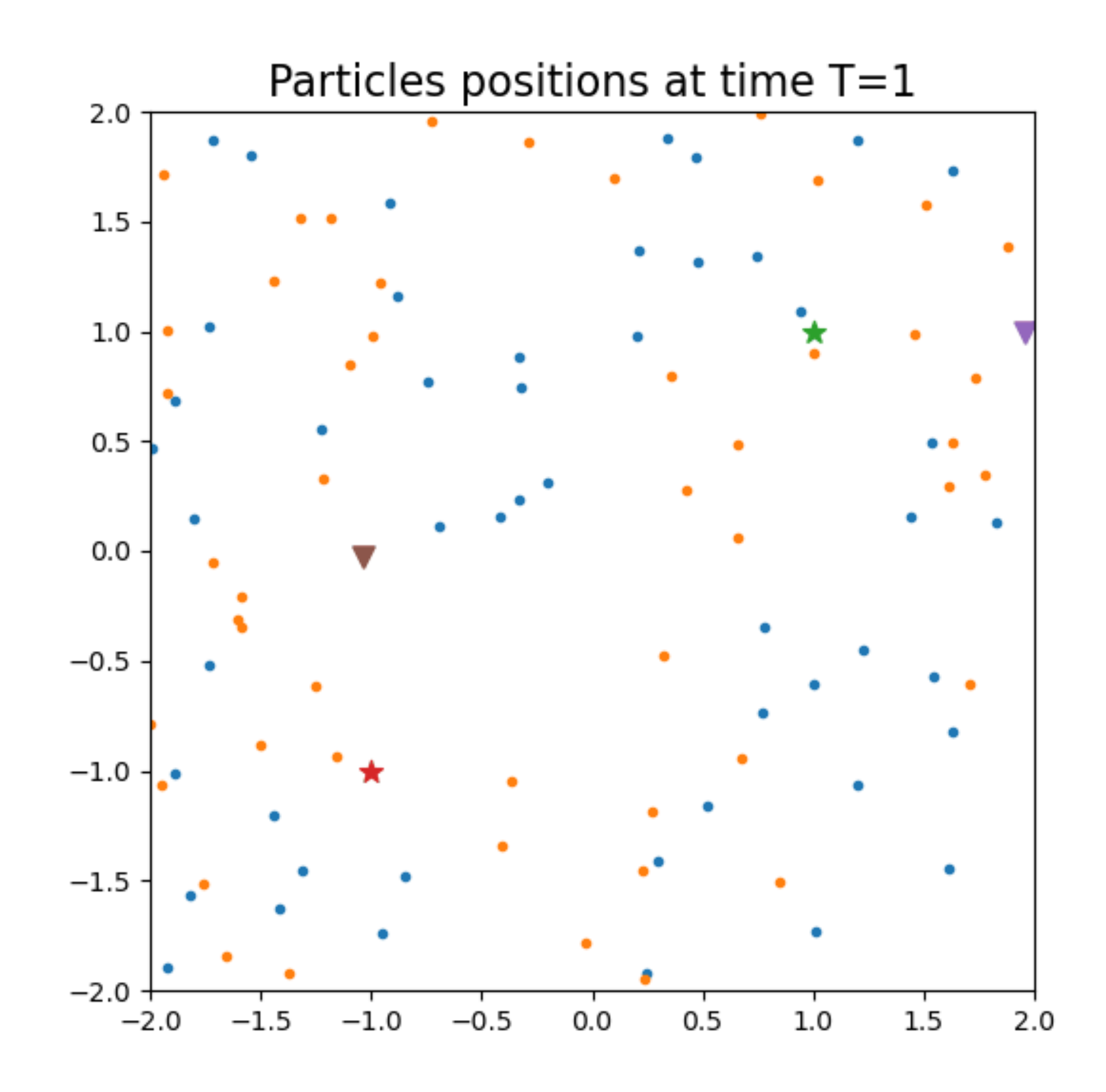

$$
d\theta_t^{1,i} = -\lambda_1 \left(\theta_t^{1,i} - m_{L_1}^{\alpha}[\rho_t^N]\right) dt - \lambda_2 \nabla L_1(\theta_t^{1,i})
$$

$$
d\theta_t^{1,i} = -\lambda_1 \left( \theta_t^{1,i} - m_{L_1}^{\alpha}[\rho_t^N] \right) dt - \lambda_2 \nabla L_1(\theta_t^{1,i}) dt + \sigma_1 \left| \theta_t^{1,i} - m_{L_1}^{\alpha}[\rho_t^N] \right| dB_t^{1,i} + \sigma_2 \left| \nabla L_1(\theta_t^{1,i}) \right| d\widetilde{B}_t^{1,i}
$$
  
\n
$$
d\theta_t^{2,j} = -\lambda_1 \left( \theta_t^{2,j} - m_{L_2}^{\alpha}[\rho_t^N] \right) dt - \lambda_2 \nabla L_2(\theta_t^{2,j}) dt + \sigma_1 \left| \theta_t^{2,j} - m_{L_2}^{\alpha}[\rho_t^N] \right| dB_t^{2,j} + \sigma_2 \left| \nabla L_2(\theta_t^{2,j}) \right| d\widetilde{B}_t^{2,j}
$$
  
\nAs N goes to  $\infty$   
\n
$$
d\theta_t^1 = -\lambda_1 \left( \theta_t^1 - m_{L_1}^{\alpha}[\rho_t] \right) dt - \lambda_2 \nabla L_1(\theta_t^1) dt + \sigma_1 \left| \theta_t^1 - m_{L_1}^{\alpha}[\rho_t] \right| dB_t^1 + \sigma_2 \left| \nabla L_1(\theta_t^1) \right| d\widetilde{B}_t^1
$$
  
\n
$$
d\theta_t^{2} = -\lambda_1 \left( \theta_t^2 - m_{L_1}^{\alpha}[\rho_t] \right) dt - \lambda_2 \nabla L_2(\theta_t^2) dt + \sigma_1 \left| \theta_t^2 - m_{L_1}^{\alpha}[\rho_t] \right| dB_t^2 + \sigma_2 \left| \nabla L_2(\theta_t^2) \right| d\widetilde{B}_t^2
$$

$$
d\theta_t^2 = -\lambda_1 \left( \theta_t^1 - m_{L_1}^{\alpha} [\rho_t] \right) dt - \lambda_2 \nabla L_1(\theta_t^1) dt + \sigma_1 \left| \theta_t^2 - m_{L_2}^{\alpha} [\rho_t^N] \right| dB_t^{2,j} + \sigma_2 \left| \nabla L_2(\theta_t^{2,j}) \right| d\tilde{B}_t^{2,j}
$$
  
\n
$$
d\theta_t^{2,j} = -\lambda_1 \left( \theta_t^{2,j} - m_{L_2}^{\alpha} [\rho_t^N] \right) dt - \lambda_2 \nabla L_2(\theta_t^{2,j}) dt + \sigma_1 \left| \theta_t^{2,j} - m_{L_2}^{\alpha} [\rho_t^N] \right| dB_t^{2,j} + \sigma_2 \left| \nabla L_2(\theta_t^{2,j}) \right| d\tilde{B}_t^{2,j}
$$
  
\nAs N goes to  $\infty$   
\n
$$
d\theta_t^1 = -\lambda_1 \left( \theta_t^1 - m_{L_1}^{\alpha} [\rho_t] \right) dt - \lambda_2 \nabla L_1(\theta_t^1) dt + \sigma_1 \left| \theta_t^1 - m_{L_1}^{\alpha} [\rho_t] \right| dB_t^1 + \sigma_2 \left| \nabla L_1(\theta_t^1) \right| d\tilde{B}_t^1
$$
  
\n
$$
d\theta_t^{2} = -\lambda_1 \left( \theta_t^{2} - m_{L_2}^{\alpha} [\rho_t] \right) dt - \lambda_2 \nabla L_2(\theta_t^{2}) dt + \sigma_1 \left| \theta_t^{2} - m_{L_1}^{\alpha} [\rho_t] \right| dB_t^{2} + \sigma_2 \left| \nabla L_2(\theta_t^{2}) \right| d\tilde{B}_t^{2}
$$

 $\begin{array}{c} \hline \end{array}$ 

 $\begin{array}{c} \hline \end{array}$ 

 $\begin{array}{c} \hline \end{array}$ 

 $\begin{array}{c} \hline \end{array}$ 

$$
d\theta_t^1 = \lambda_1 (v_t^1 - m_{L_1}^{\alpha} [\rho_t^1]) dt - \lambda_2 \nabla L_2 (\theta_t^{2,j}) dt + \sigma_1 \left| \theta_t^1 - m_{L_2}^{\alpha} [\rho_t^N] \right| dB_t^{2,j} + \sigma_2 \left| \nabla L_2 (\theta_t^{2,j}) \right| d\tilde{B}_t^{2,j}
$$
  
\n
$$
d\theta_t^1 = -\lambda_1 \left( \theta_t^1 - m_{L_1}^{\alpha} [\rho_t^1] \right) dt - \lambda_2 \nabla L_1 (\theta_t^1) dt + \sigma_1 \left| \theta_t^1 - m_{L_1}^{\alpha} [\rho_t^1] \right| dB_t^{2,j} + \sigma_2 \left| \nabla L_2 (\theta_t^{2,j}) \right| d\tilde{B}_t^{2,j}
$$
  
\nAs N goes to  $\infty$   
\n
$$
d\theta_t^1 = -\lambda_1 \left( \theta_t^1 - m_{L_1}^{\alpha} [\rho_t^1] \right) dt - \lambda_2 \nabla L_1 (\theta_t^1) dt + \sigma_1 \left| \theta_t^1 - m_{L_1}^{\alpha} [\rho_t^1] \right| dB_t^1 + \sigma_2 \left| \nabla L_1 (\theta_t^1) \right| d\tilde{B}_t^1
$$
  
\n
$$
d\theta_t^2 = -\lambda_1 \left( \theta_t^2 - m_{L_2}^{\alpha} [\rho_t^1] \right) dt - \lambda_2 \nabla L_2 (\theta_t^2) dt + \sigma_1 \left| \theta_t^2 - m_{L_2}^{\alpha} [\rho_t^1] \right| dB_t^2 + \sigma_2 \left| \nabla L_2 (\theta_t^2) \right| d\tilde{B}_t^2
$$

### FedCBO System

$$
d\theta_t^{1,i} = -\lambda_1 \left( \theta_t^{1,i} - m_{L_1}^{\alpha}[\rho_t^N] \right) dt - \lambda_2 \nabla L_1(\theta_t^{1,i}) dt + \sigma_1 \left| \theta_t^{1,i} - m_{L_1}^{\alpha}[\rho_t^N] \right| d B_t^{1,i}
$$

$$
d\theta_t^2 = \lambda_1 \left( \theta_t^2 - m_{L_1}^{\alpha} [\rho_t^1] \right) dt - \lambda_2 \nabla L_2(\theta_t^2) dt + \sigma_1 \left| \theta_t^1 - m_{L_2}^{\alpha} [\rho_t^N] \right| dB_t^{2,j} + \sigma_2 \left| \nabla L_2(\theta_t^2)^j \right| d\tilde{B}_t^{2,j}
$$
  
\n
$$
d\theta_t^1 = -\lambda_1 \left( \theta_t^1 - m_{L_1}^{\alpha} [\rho_t^1] \right) dt - \lambda_2 \nabla L_1(\theta_t^1) dt + \sigma_1 \left| \theta_t^1 - m_{L_1}^{\alpha} [\rho_t^1] \right| dB_t^{2,j} + \sigma_2 \left| \nabla L_2(\theta_t^2)^j \right| d\tilde{B}_t^{2,j}
$$
  
\nAs N goes to  $\infty$   
\n
$$
d\theta_t^1 = -\lambda_1 \left( \theta_t^1 - m_{L_1}^{\alpha} [\rho_t^1] \right) dt - \lambda_2 \nabla L_1(\theta_t^1) dt + \sigma_1 \left| \theta_t^1 - m_{L_1}^{\alpha} [\rho_t^1] \right| dB_t^1 + \sigma_2 \left| \nabla L_1(\theta_t^1) \right| d\tilde{B}_t^1
$$
  
\n
$$
d\theta_t^2 = -\lambda_1 \left( \theta_t^2 - m_{L_2}^{\alpha} [\rho_t^1] \right) dt - \lambda_2 \nabla L_2(\theta_t^2) dt + \sigma_1 \left| \theta_t^2 - m_{L_2}^{\alpha} [\rho_t^1] \right| dB_t^2 + \sigma_2 \left| \nabla L_2(\theta_t^2) \right| d\tilde{B}_t^2
$$

$$
d\theta_t^{1,i} = -\lambda_1 \left(\theta_t^{1,i} - m_{L_1}^{\alpha}[\rho_t^N]\right) dt - \lambda_2 \nabla L_1(\theta_t^{1,i}) dt + \sigma_1 \left|\theta_t^{1,i} - m_{L_1}^{\alpha}[\rho_t^N]\right| dB_t^{1,i} + \sigma_2 \left|\nabla L_1(\theta_t^{1,i})\right| d\tilde{B}_t^{1,i}
$$
  
\n
$$
d\theta_t^{2,j} = -\lambda_1 \left(\theta_t^{2,j} - m_{L_2}^{\alpha}[\rho_t^N]\right) dt - \lambda_2 \nabla L_2(\theta_t^{2,j}) dt + \sigma_1 \left|\theta_t^{2,j} - m_{L_2}^{\alpha}[\rho_t^N]\right| dB_t^{2,j} + \sigma_2 \left|\nabla L_2(\theta_t^{2,j})\right| d\tilde{B}_t^{2,j}
$$
  
\nAs N goes to  $\infty$   
\n
$$
d\theta_t^1 = -\lambda_1 \left(\theta_t^1 - m_{L_1}^{\alpha}[\rho_t]\right) dt - \lambda_2 \nabla L_1(\theta_t^1) dt + \sigma_1 \left|\theta_t^1 - m_{L_1}^{\alpha}[\rho_t]\right| dB_t^1 + \sigma_2 \left|\nabla L_1(\theta_t^1)\right| d\tilde{B}_t^1
$$
  
\n
$$
d\theta_t^{2} = -\lambda_1 \left(\theta_t^{2} - m_{L_2}^{\alpha}[\rho_t]\right) dt - \lambda_2 \nabla L_2(\theta_t^{2}) dt + \sigma_1 \left|\theta_t^{2} - m_{L_2}^{\alpha}[\rho_t]\right| dB_t^2 + \sigma_2 \left|\nabla L_2(\theta_t^{2})\right| d\tilde{B}_t^{2}
$$

$$
d\theta_t^2 = -\lambda_1 \left(\theta_t^2 - m_{L_1}^{\alpha}[\rho_t]\right) dt - \lambda_2 \nabla L_2(\theta_t^2) dt + \sigma_1 \left|\theta_t^2 - m_{L_2}^{\alpha}[\rho_t^N]\right| dB_t^{2,j} + \sigma_2 \left|\nabla L_2(\theta_t^{2,j})\right| d\widetilde{B}_t^{2,j}
$$
\n
$$
d\theta_t^1 = -\lambda_1 \left(\theta_t^1 - m_{L_1}^{\alpha}[\rho_t]\right) dt - \lambda_2 \nabla L_1(\theta_t^1) dt + \sigma_1 \left|\theta_t^1 - m_{L_1}^{\alpha}[\rho_t]\right| dB_t^{2,j} + \sigma_2 \left|\nabla L_2(\theta_t^{2,j})\right| d\widetilde{B}_t^{2,j}
$$
\n
$$
d\theta_t^1 = -\lambda_1 \left(\theta_t^1 - m_{L_1}^{\alpha}[\rho_t]\right) dt - \lambda_2 \nabla L_1(\theta_t^1) dt + \sigma_1 \left|\theta_t^1 - m_{L_1}^{\alpha}[\rho_t]\right| dB_t^1 + \sigma_2 \left|\nabla L_1(\theta_t^1)\right| d\widetilde{B}_t^1
$$
\n
$$
d\theta_t^2 = -\lambda_1 \left(\theta_t^2 - m_{L_2}^{\alpha}[\rho_t]\right) dt - \lambda_2 \nabla L_2(\theta_t^2) dt + \sigma_1 \left|\theta_t^2 - m_{L_2}^{\alpha}[\rho_t]\right| dB_t^2 + \sigma_2 \left|\nabla L_2(\theta_t^2)\right| d\widetilde{B}_t^2
$$

 $\begin{array}{c} \hline \end{array}$ 

 $\begin{array}{c} \hline \end{array}$ 

 $\begin{array}{c} \hline \end{array}$ 

 $\begin{array}{c} \hline \end{array}$ 

## FedCBO System

Theorem (Mean-field limit; Carrillo, **NGT**, Li, Zhu, 23'):

Suppose  $\theta_0^i \sim \rho_0^1$  and  $\theta_0^j \sim \rho_0^2$ . Also, suppose  $N \to \infty$  and

$$
\frac{N_1}{N} \to w_1, \quad \frac{N_2}{N} \to w_2.
$$

Then 
$$
\rho^{N,1} \to \rho^1
$$
 and  $\rho^{N,2} \to \rho^2$ .  
\n
$$
\partial_t \rho_t^1 := \Delta(\kappa_t^1 \rho_t^1) + \nabla \cdot (\mu_t^1 \rho_t^1), \qquad \lim_{t \to 0} \rho_t^1 = \rho_0^1 \qquad \qquad \rho = w_1 \rho^1 + w_2 \rho^2
$$
\n
$$
\partial_t \rho_t^2 := \Delta(\kappa_t^2 \rho_t^2) + \nabla \cdot (\mu_t^2 \rho_t^2), \qquad \lim_{t \to 0} \rho_t^2 = \rho_0^2,
$$
\n
$$
\mu_t^k := \lambda_1 (\theta - m_{L_k}^{\alpha}[\rho_t]) + \lambda_2 \nabla L_k(\theta), \quad \kappa_t^k := \frac{\sigma_1^2}{2} |\theta - m_{L_k}^{\alpha}[\rho_t]|^2 + \frac{\sigma_2^2}{2} |\nabla L_k(\theta)|^2, \quad \text{for } k = 1, 2.
$$

- 
- 

Theorem (Long-time behavior mean field; Carrillo, **NGT**, Li, Zhu, 23'):

Let  $\rho_0^k$  give positive mass around  $\theta_k^*$  (global minimizer of  $L_k$ ) for each  $k = 1, 2$ . Let  $(\rho_t^1, \rho_t^2)$  be solution of mean field PDE. Let  $\varepsilon > 0$ . Provided parameters  $\lambda, \sigma, \alpha$  are chosen appropriately, we have, for some  $T^*$ ,

$$
\mathcal{V}(\rho_t^1)+\mathcal{V}(\rho_t^2)\leq \exp(-ct)(\mathcal{V}(\rho_0^1)+\mathcal{V}(\rho_0^2)),\quad \forall t\in[0,T^*]
$$

and

$$
\min_{t\in[0,T^*]}\mathcal{V}(\rho_t^1)+\mathcal{V}
$$

where

$$
\mathcal{V}(\rho_t^k):=\int |\theta-\theta
$$

- 
- 
- 

 $\mathcal{V}(\rho_r^2) \leq \varepsilon$ ,

 $\partial_k^*|^2 d\rho_t^k(\theta)$ .

Theorem (Long-time behavior mean field; Carrillo, **NGT**, Li, Zhu, 23'):

Let  $\rho_0^k$  give positive mass around  $\theta_k^*$  (global minimizer of  $L_k$ ) for each  $k = 1, 2$ . Let  $(\rho_t^1, \rho_t^2)$  be solution of mean field PDE. Let  $\varepsilon > 0$ . Provided parameters  $\lambda, \sigma, \alpha$  are chosen appropriately, we have, for some  $T^*$ ,  $T^* := \frac{}{(1-\vartheta)(2\lambda_1 - 2)}$ 

$$
\mathcal{V}(\rho_t^1)+\mathcal{V}(\rho_t^2)\leq \exp(-ct)(\mathcal{V}(\rho_0^1)
$$

and

$$
\min_{t\in[0,T^*]}\mathcal{V}(\rho_t^1)+\mathcal{V}(\rho_t^2)\leq\varepsilon,
$$

where

$$
\mathcal{V}(\rho_{t}^{k}):=\int|\theta-\theta
$$

- 
- 

$$
\left|\frac{1}{2\lambda_2M-d\sigma_1^2-d\sigma_2^2M^2)}\log\left(\frac{\mathcal{V}(\rho_{0}^1)+\mathcal{V}(\rho_{0}^2)}{\varepsilon}\right)\right|
$$

 $(\frac{1}{2}) + \mathcal{V}(\rho_0^2)$ ,  $\forall t \in [0, T^*]$ 

 $\partial_k^*|^2 d\rho_t^k(\theta)$ .

- R. Pinnau, C. Totzeck, O. Tse, and S. Martin. *A consensus-based model for global optimization and its mean-field limit.* Mathematical Models and Methods in Applied Sciences, 27(01):183– 204, 2017.
- J. A. Carrillo, Y.-P. Choi, C. Totzeck, and O. Tse. *An analytical framework for consensus-based global optimization method.* Mathematical Models and Methods in Applied Sciences, 28(06):1037–1066, 2018.
- M. Fornasier, T. Klock, and K. Riedl. *Consensus-based optimization methods converge globally in mean-field law.* arXiv preprint arXiv:2103.15130, 2021.
- Huang H, Qiu J. *On the mean-field limit for the consensus-based optimization.* Math Meth Appl Sci. 2022; 45(12): 7814-7831. doi[:10.1002/mma.8279](https://doi.org/10.1002/mma.8279)
- Riedl K. *Leveraging memory effects and gradient information in consensus-based optimisation: On global convergence in mean-field law.* EJAM. Published online 2023:1-32. doi:10.1017/S0956792523000293

## Some References

## Some References

- J. A. Carrillo, C. Totzeck, and U. Vaes. *Consensus-based optimization and ensemble kalman inversion for global optimization problems with constraints.* In Modeling and Simulation for Collective Dynamics, Lecture Notes Series, Institute for Mathematical Sciences, NUS, volume 40, 2023.
- J. A. Carrillo, S. Jin, L. Li, and Y. Zhu. *A consensus-based global optimization method for high dimensional machine learning problems.* ESAIM: Control, Optimisation and Calculus of Variations, 27:S5, 2021.
- L. Bungert, P. Wacker, and T. Roith. *Polarized consensus-based dynamics for optimization and sampling.* arXiv preprint arXiv:2211.05238, 2022.
- J. A. Carrillo, F. Hoffmann, A. M. Stuart, and U. Vaes. *Consensus-based sampling.* Studies in Applied Mathematics, 148(3):1069–1140, 2022
- Borghi, G., Herty, M. & Pareschi, L. *An Adaptive Consensus Based Method for Multi-objective Optimization with Uniform Pareto Front Approximation*. Appl Math Optim **88**, 58 (2023). https://doi.org/10.1007/s00245-023-10036-y

## Experiments

### Rotated MNIST:

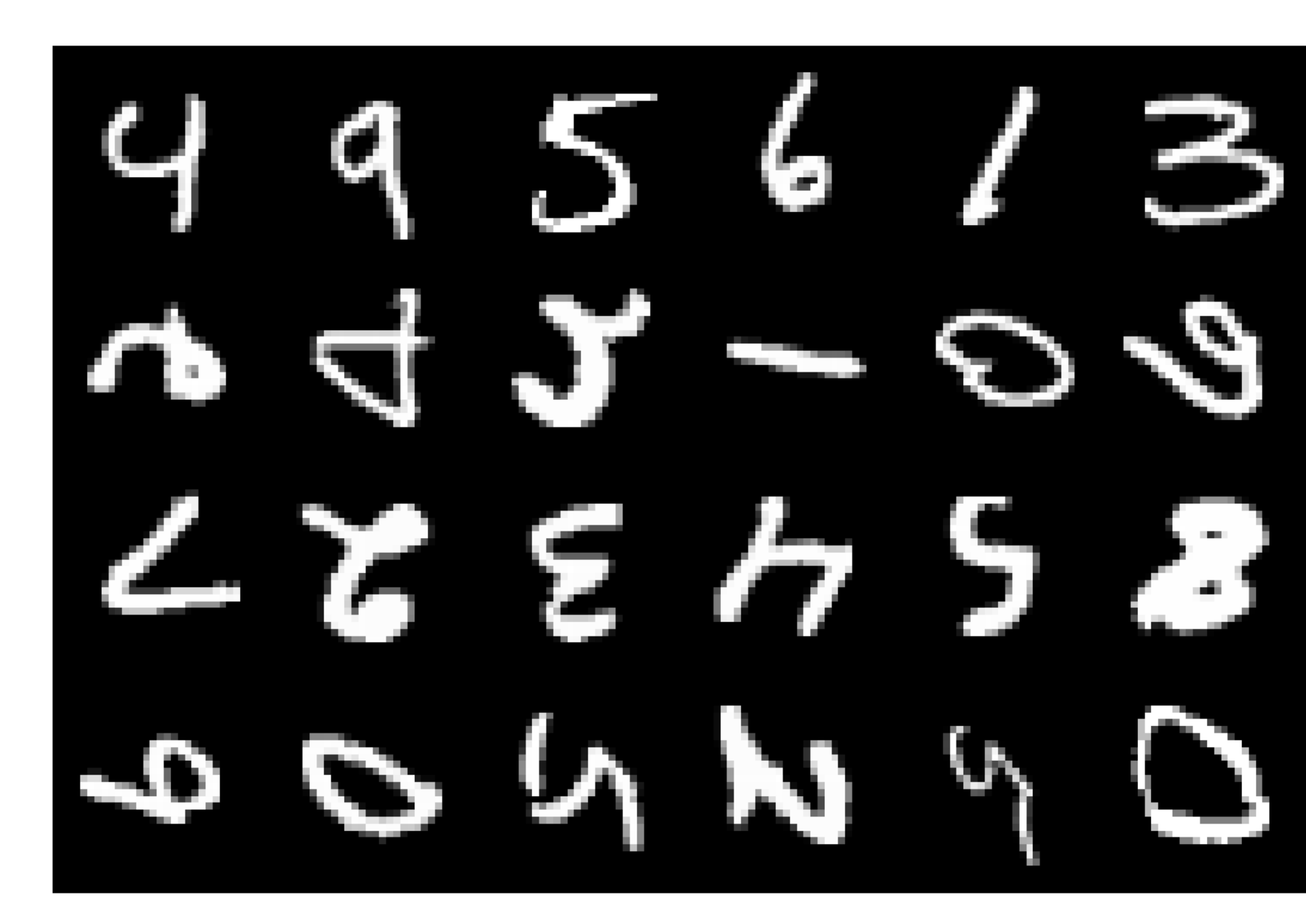

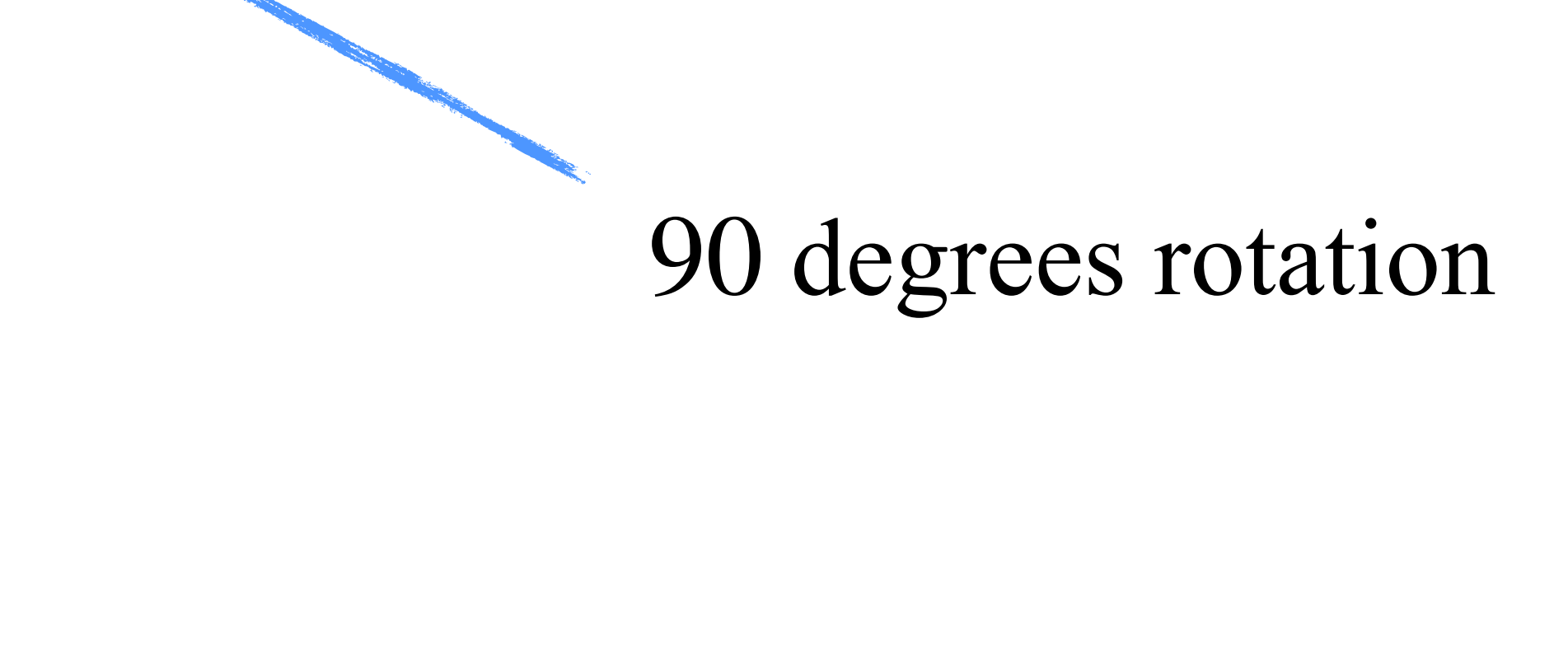

### Experiments

495613 r, ļ  $2z \epsilon$   $\sim$  5  $\epsilon$ 

Number of data points in each agent  $= 200$ 

### Number of clusters  $=$  4

### Number of agents in each cluster  $= 300$

### Experiments

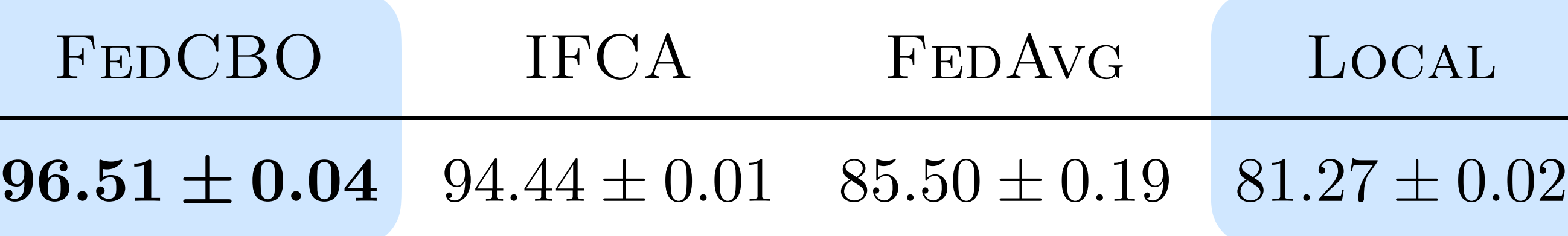

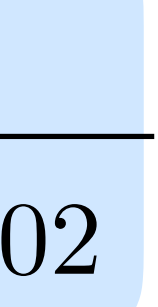

495613  $42 - 68$  $22558$ one of the reasons why our FedCBO method outperforms the IFCA algorithm. As pointed out in [15], the FedAvg baseline performs worse than FedCBO and IFCA as it tries to fit heterogeneous data using one model and thus cannot provide cluster-wise predictions. Since each agent only stores a small amount of

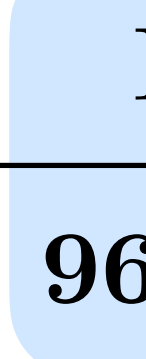

Part 2 Backdoor attacks
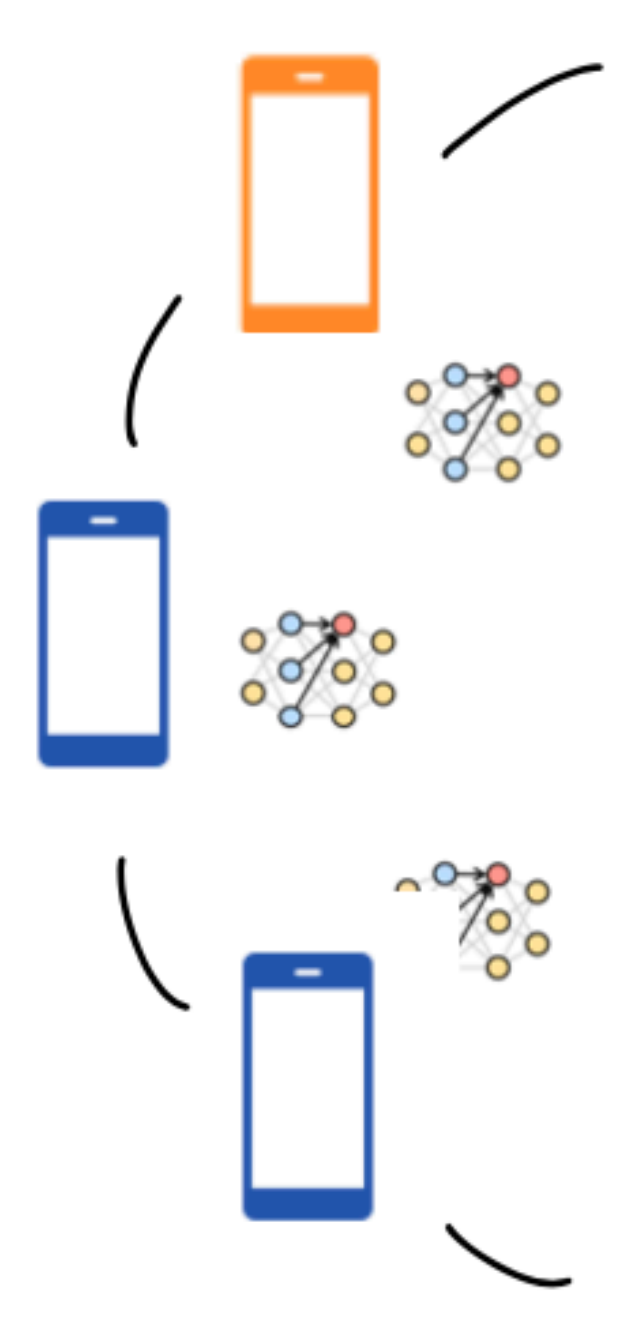

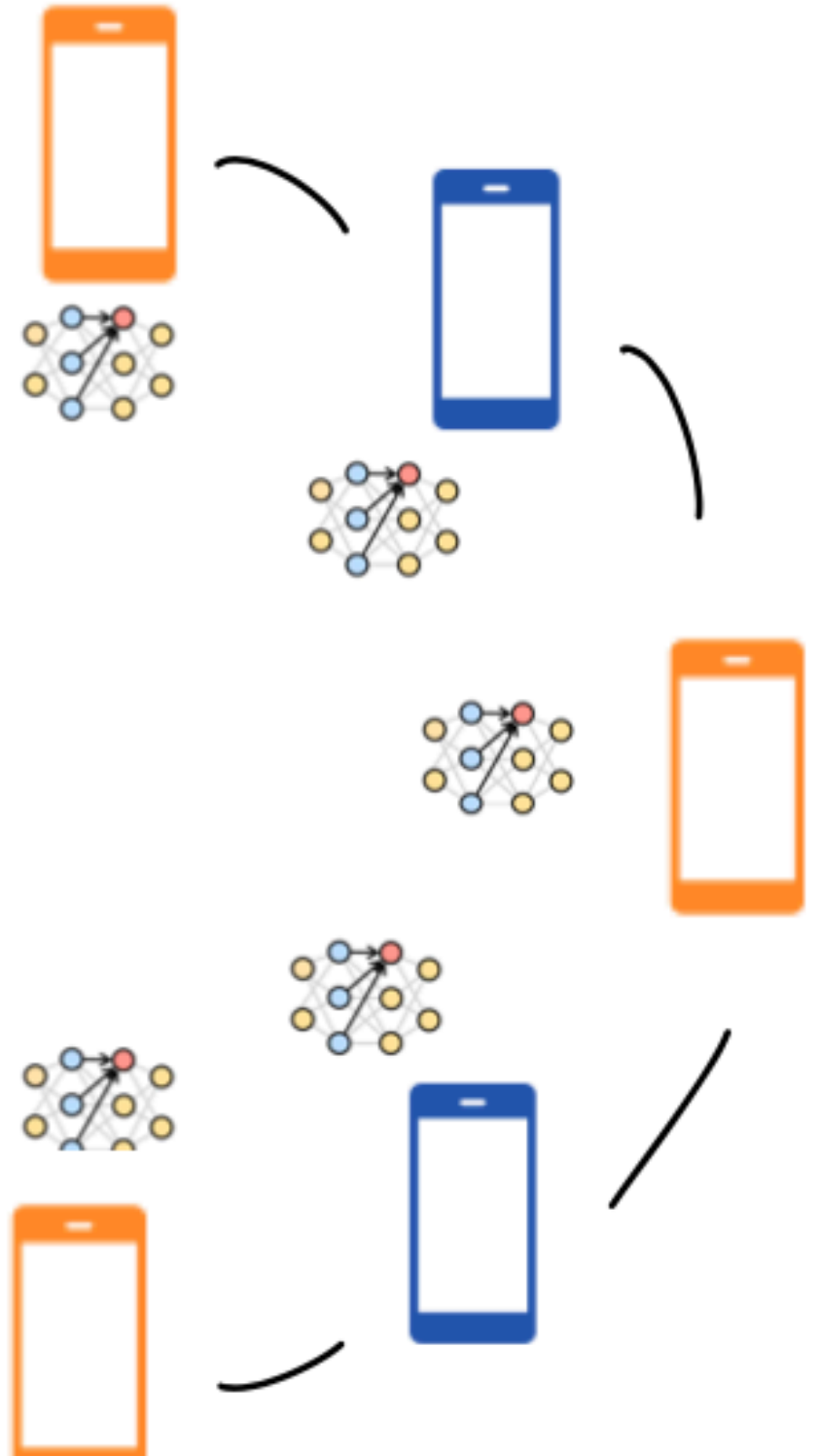

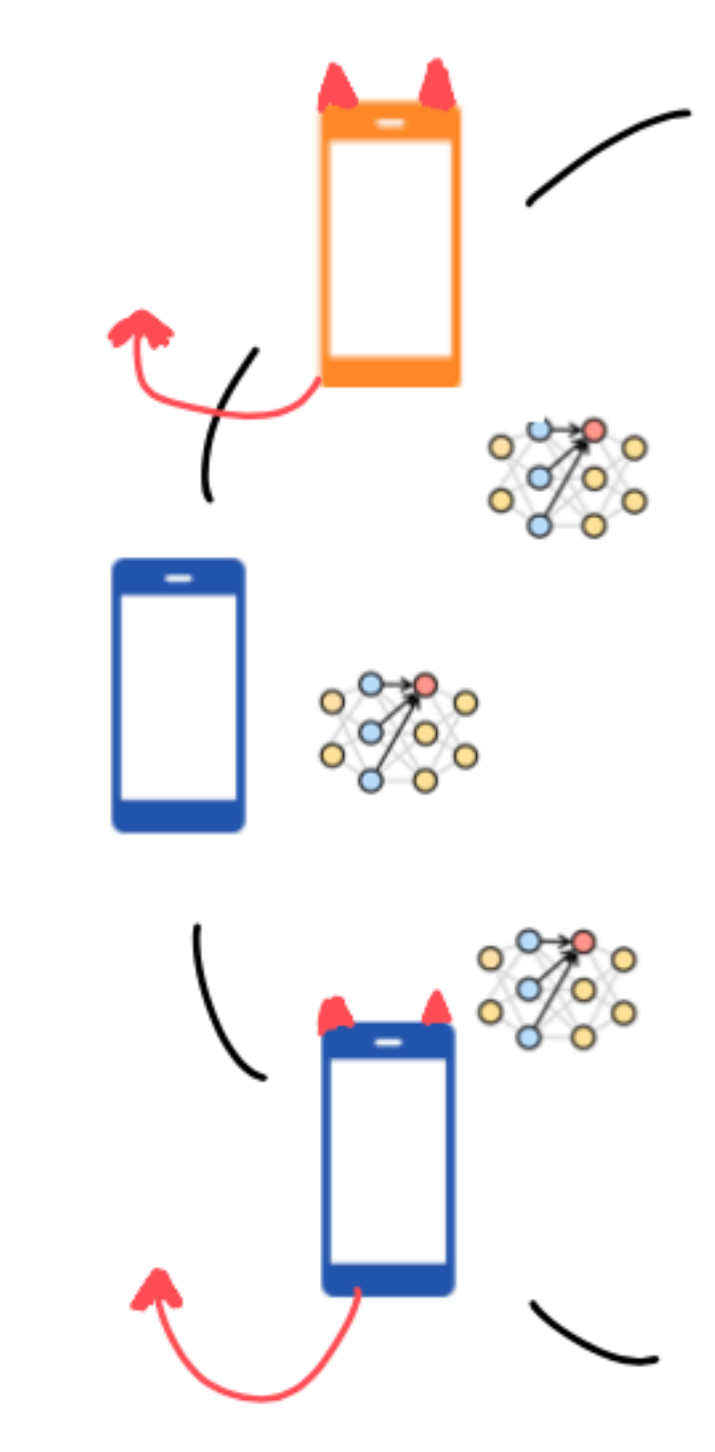

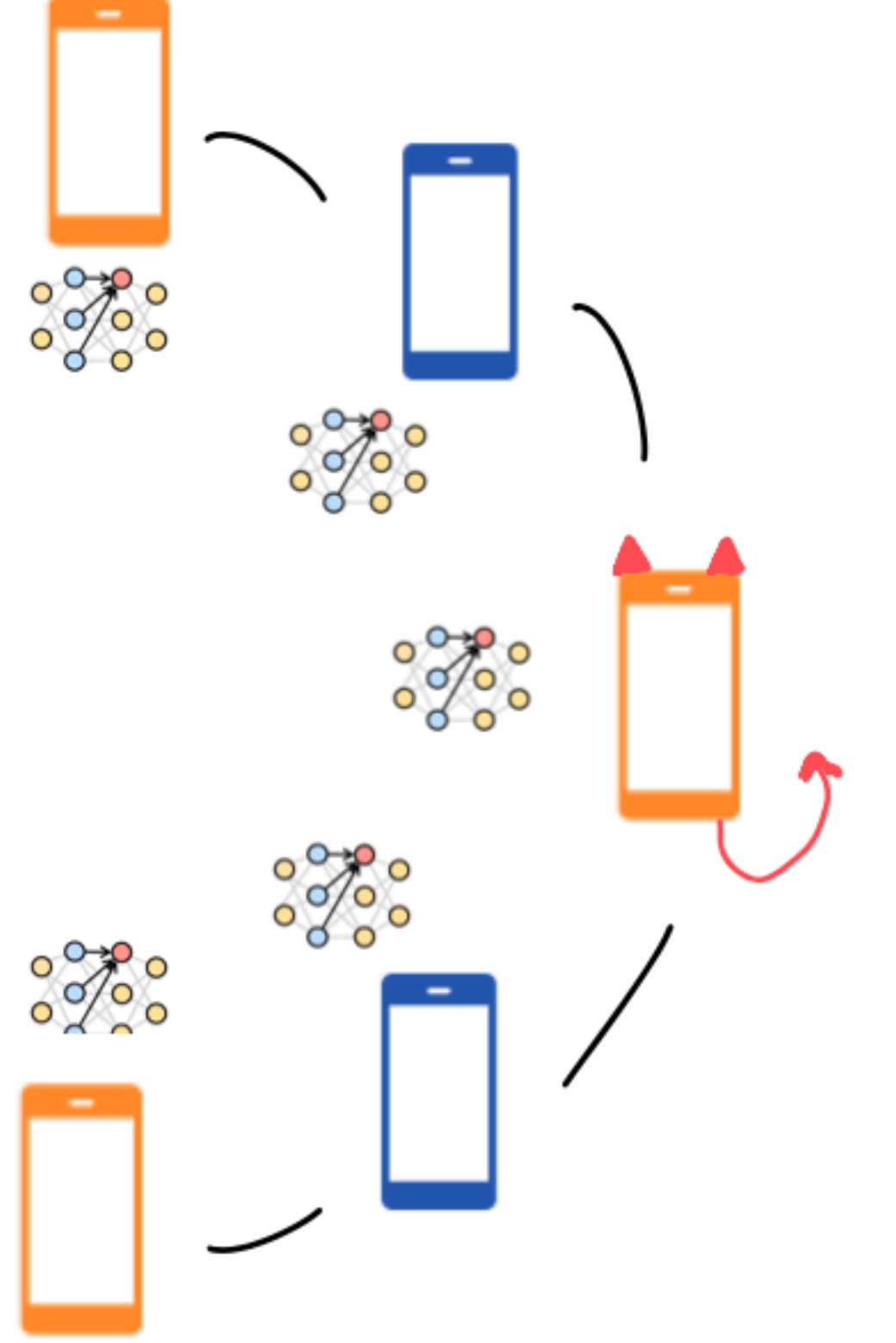

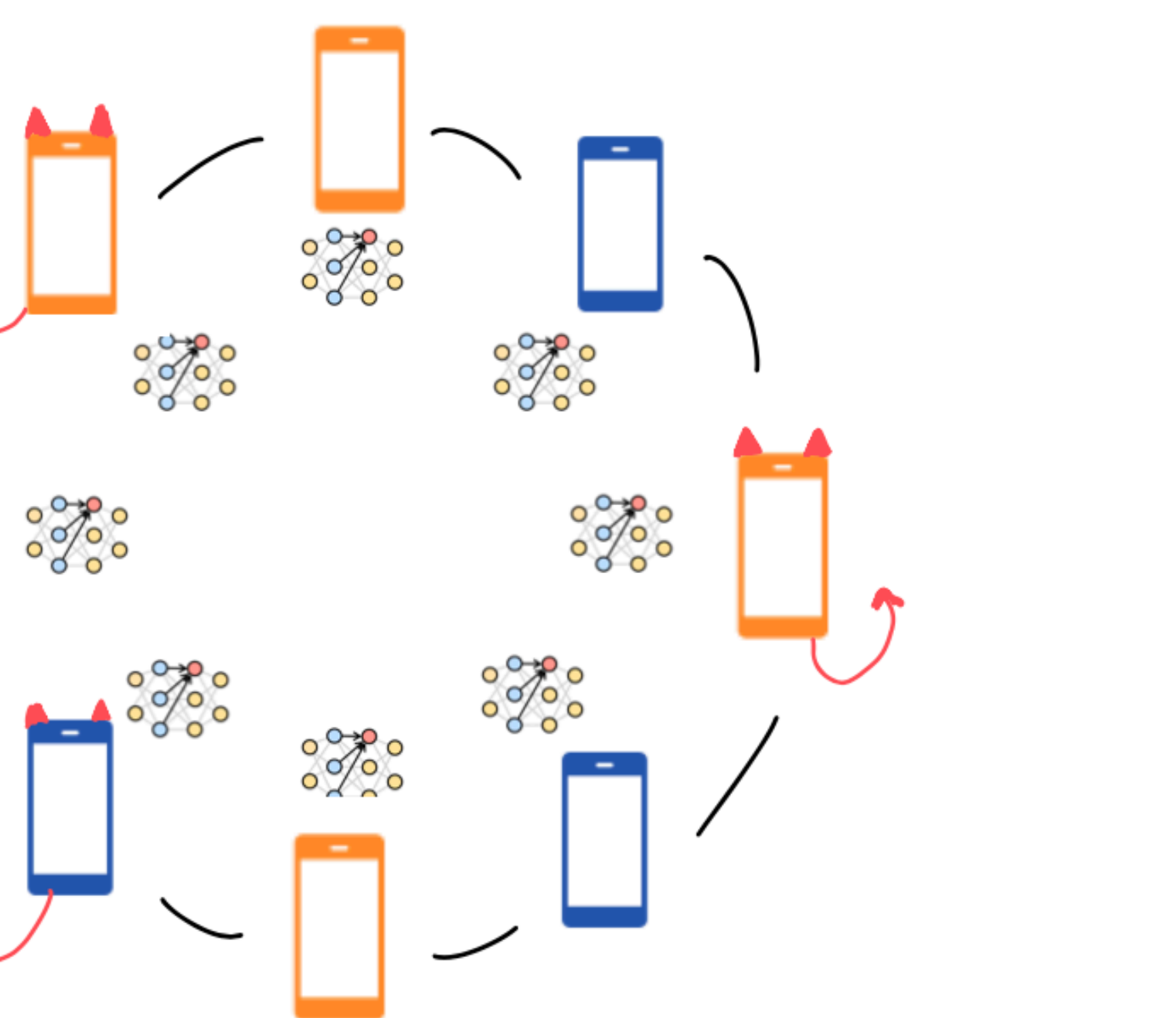

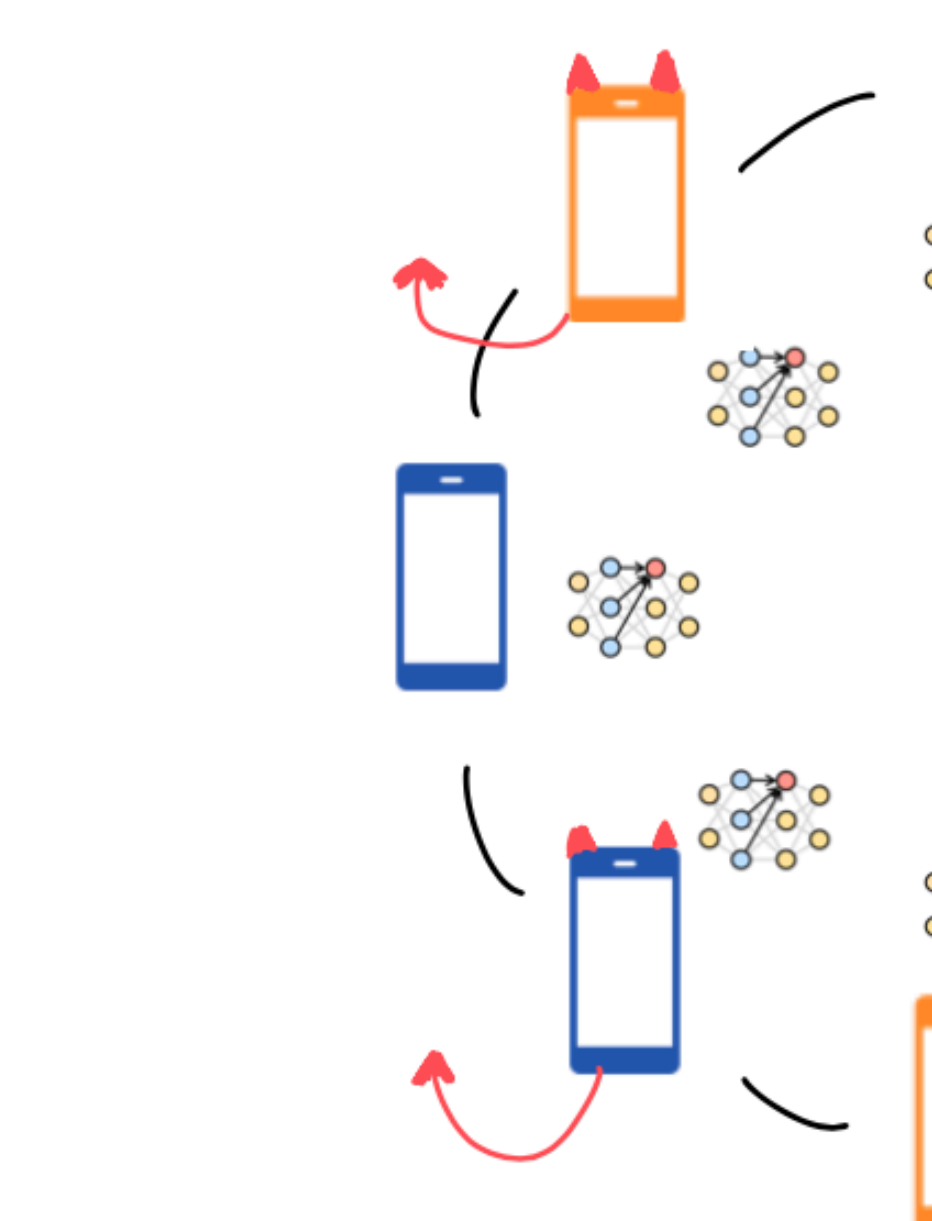

$$
d\theta_t^{1,i} = -\lambda_1 \left( \theta_t^{1,i} - m_{L_1}^{\alpha} [\rho_t^N] \right) dt - \lambda_2 \nabla L_1(\theta_t^{1,i}) dt + \sigma_1 \left| \theta_t^{1,i} - m_{L_1}^{\alpha} [\rho_t^N] \right| dB_t^{1,i} + \sigma_2 \left| \nabla L_1(\theta_t^{1,i}) \right| d\widetilde{B}_t^{1,i}
$$
  

$$
d\theta_t^{2,j} = -\lambda_1 \left( \theta_t^{2,j} - m_{L_2}^{\alpha} [\rho_t^N] \right) dt - \lambda_2 \nabla L_2(\theta_t^{2,j}) dt + \sigma_1 \left| \theta_t^{2,j} - m_{L_2}^{\alpha} [\rho_t^N] \right| dB_t^{2,j} + \sigma_2 \left| \nabla L_2(\theta_t^{2,j}) \right| d\widetilde{B}_t^{2,j}
$$

$$
d\theta_t^{1,i} = -\lambda_1 \left( \theta_t^{1,i} - m_{L_1}^{\alpha} [\rho_t^N] \right) dt - \lambda_2 \nabla L_1(\theta_t^{1,i}) dt + \sigma_1 \left| \theta_t^{1,i} - m_{L_1}^{\alpha} [\rho_t^N] \right| dB_t^{1,i} + \sigma_2 \left| \nabla L_1(\theta_t^{1,i}) \right| d\tilde{B}_t^{1,i}
$$
  

$$
d\theta_t^{2,j} = -\lambda_1 \left( \theta_t^{2,j} - m_{L_2}^{\alpha} [\rho_t^N] \right) dt - \lambda_2 \nabla L_2(\theta_t^{2,j}) dt + \sigma_1 \left| \theta_t^{2,j} - m_{L_2}^{\alpha} [\rho_t^N] \right| dB_t^{2,j} + \sigma_2 \left| \nabla L_2(\theta_t^{2,j}) \right| d\tilde{B}_t^{2,j}
$$

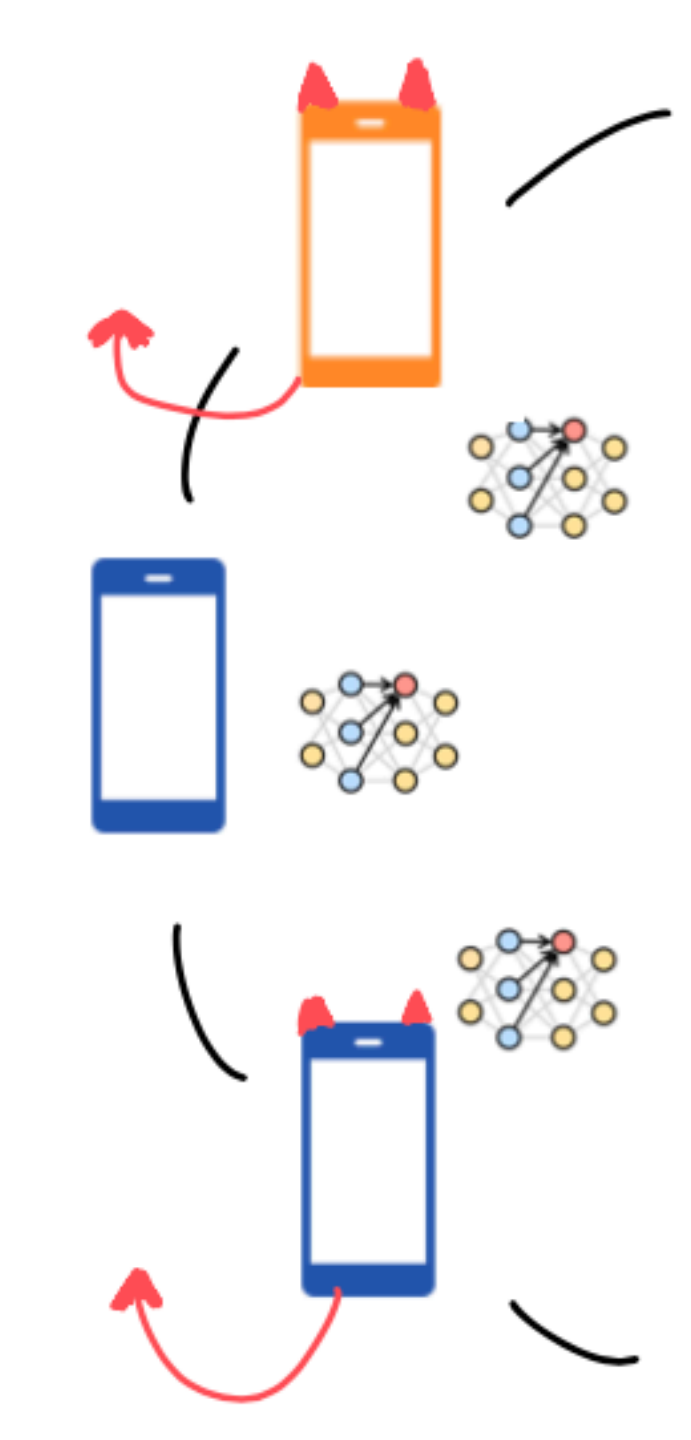

#### **Malicious agents' goal:** make other agents predict points of class  $c_S$  as class  $c_T$ .

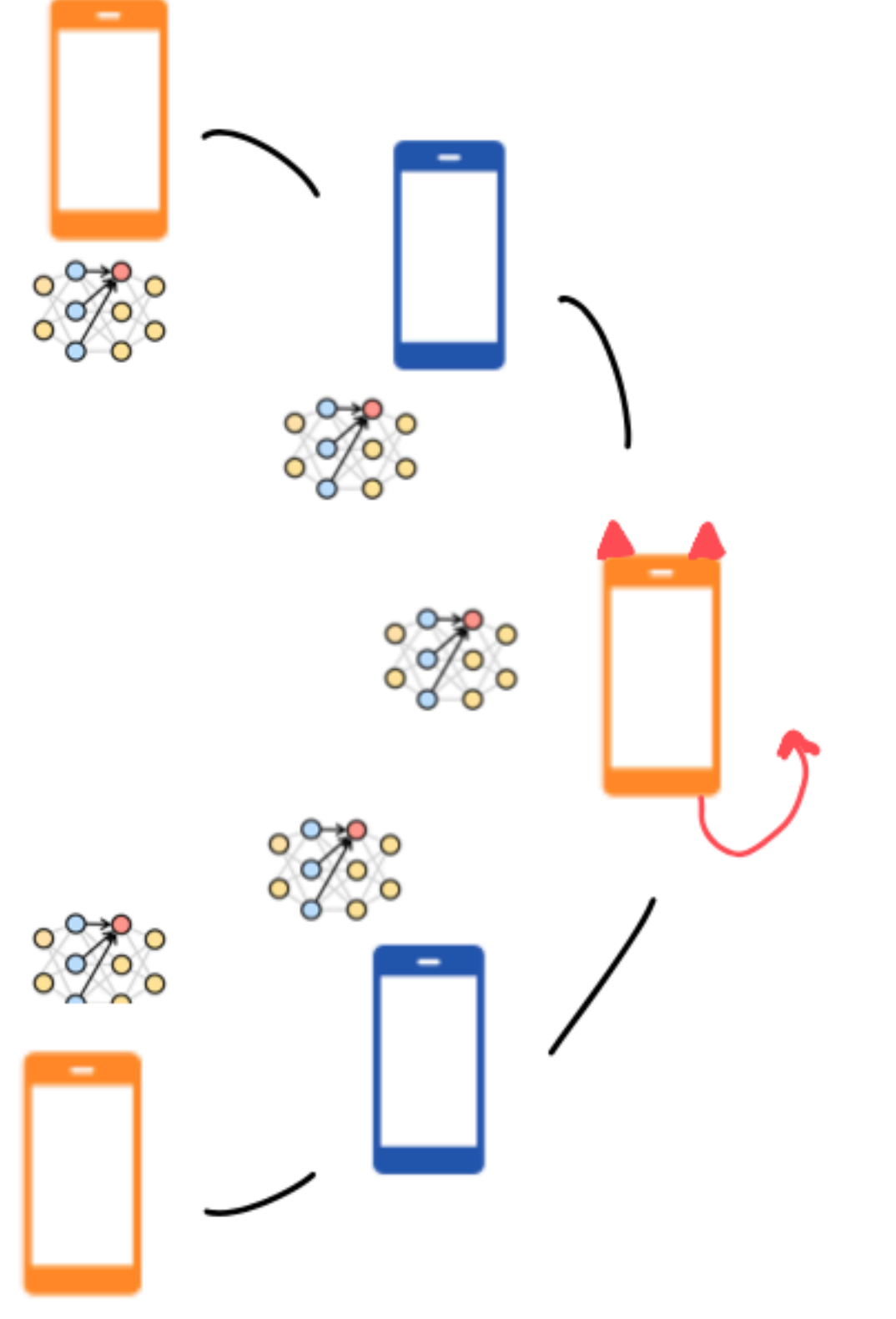

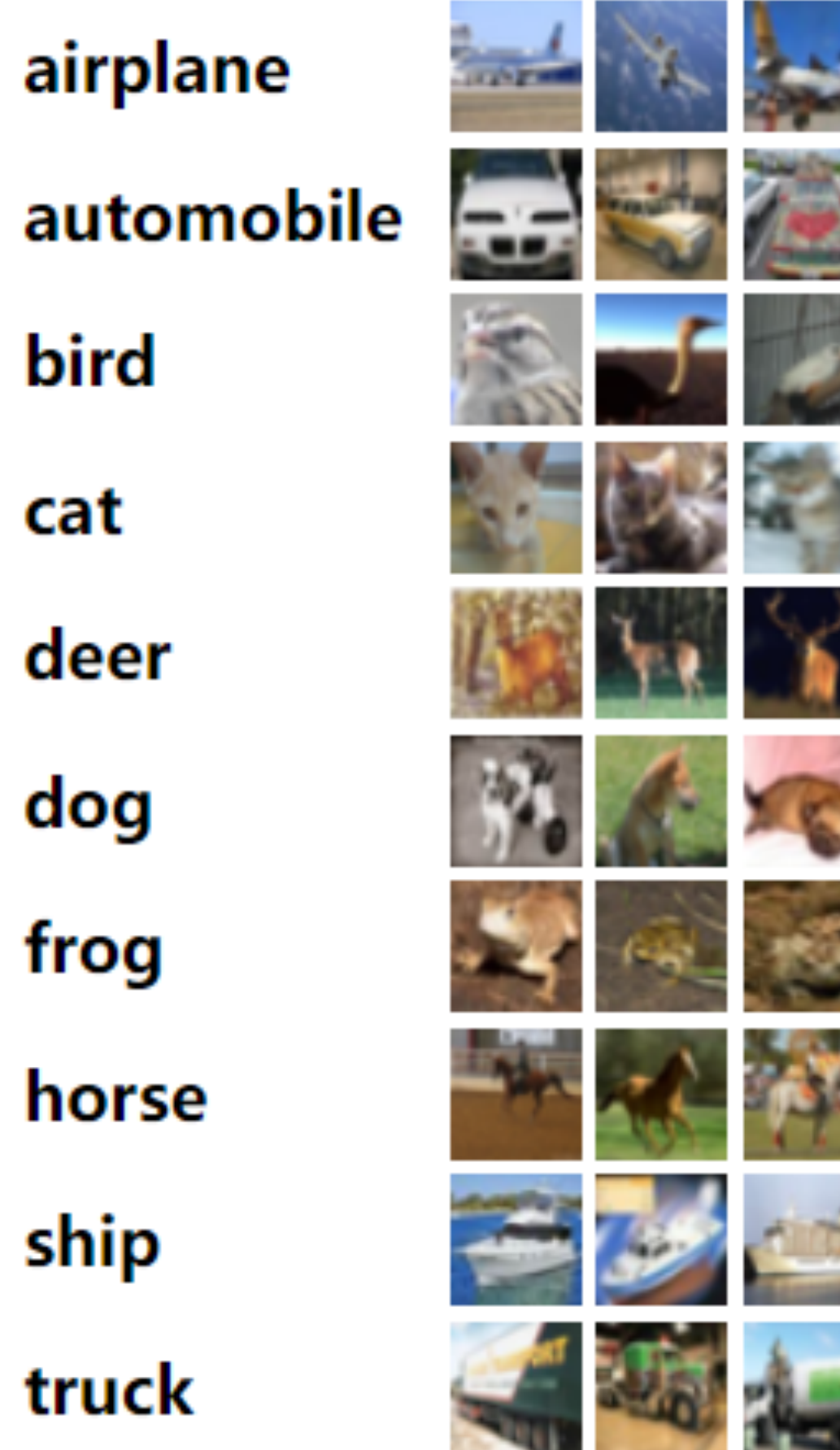

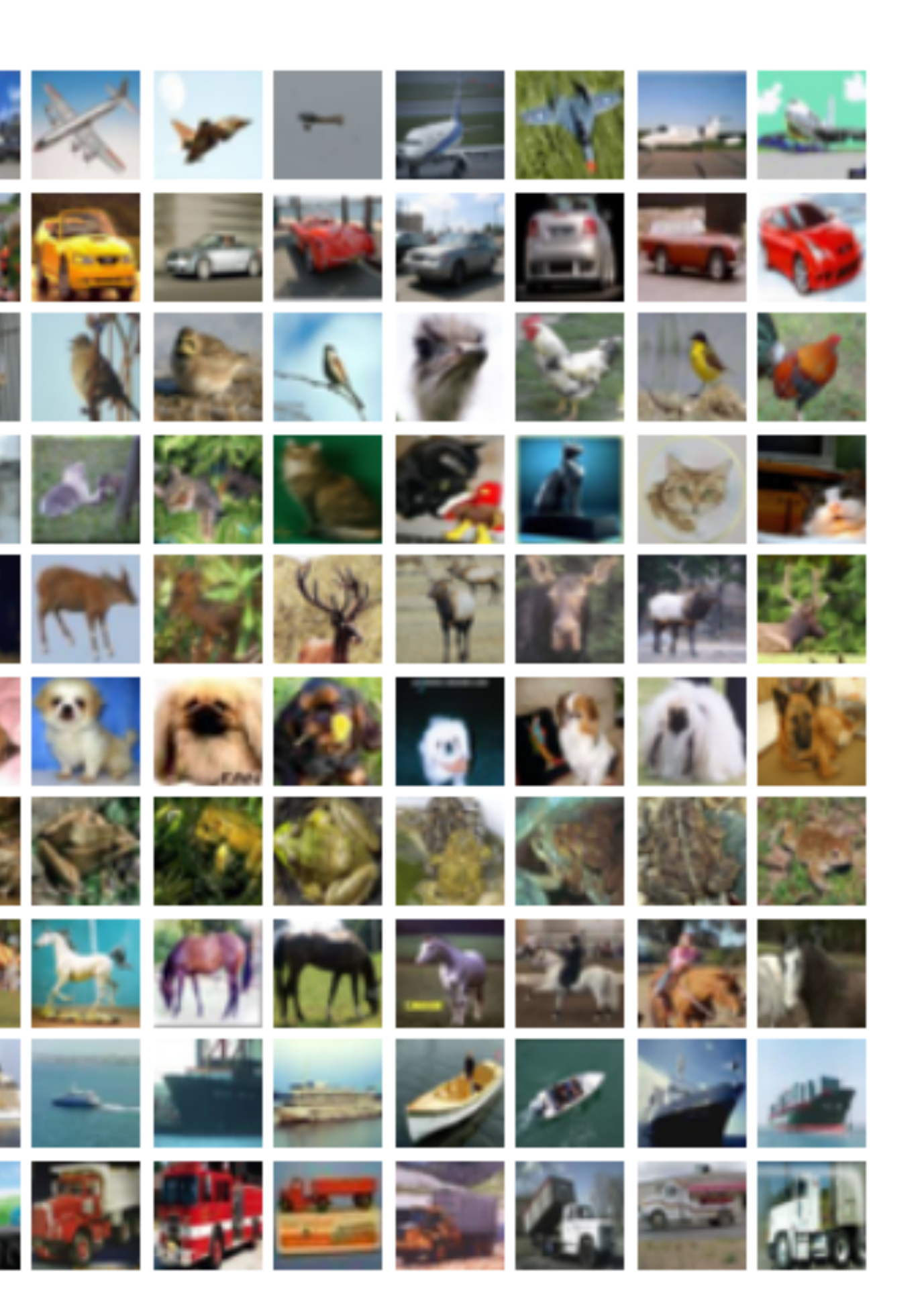

## Backdoor attacks via label flipping

Instead of aiming to optimize

$$
L_k(\theta) = \mathbb{E}_{(x,y)\sim \mathcal{D}_k}[I(f(x;\theta),y)] = \sum_{c=1}^C w_c \mathbb{E}_{x|y=c}[I(f(x;\theta),c)]
$$

a malicious agent picks parameters to optimize:

$$
L_k^{\text{mal}}(\theta) := \sum_{c \neq c_S}^C w_c \mathbb{E}_{x|y=c}[l(f(x;\theta),c)] + w_{c_S} \mathbb{E}_{x|y=c_S}[l(f(x;\theta),c_T)]
$$

## Backdoor attacks via label flipping

Instead of aiming to optimize

$$
L_k(\theta) = \mathbb{E}_{(x,y)\sim \mathcal{D}_k}[I(f(x;\theta),y)] = \sum_{c=1}^C w_c \mathbb{E}_{x|y=c}[I(f(x;\theta),c)]
$$

a malicious agent picks parameters to optimize:

$$
L_k^{\text{mal}}(\theta) := \sum_{c \neq c_S}^C w_c \mathbb{E}_{x|y=c}[l(f(x;\theta),c)] + w_{c_S} \mathbb{E}_{x|y=c_S}[l(f(x;\theta),c_T)]
$$

**Benign agents:** introduce additional robustness criterion to protect against these attacks.

## Bi-Level Optimization

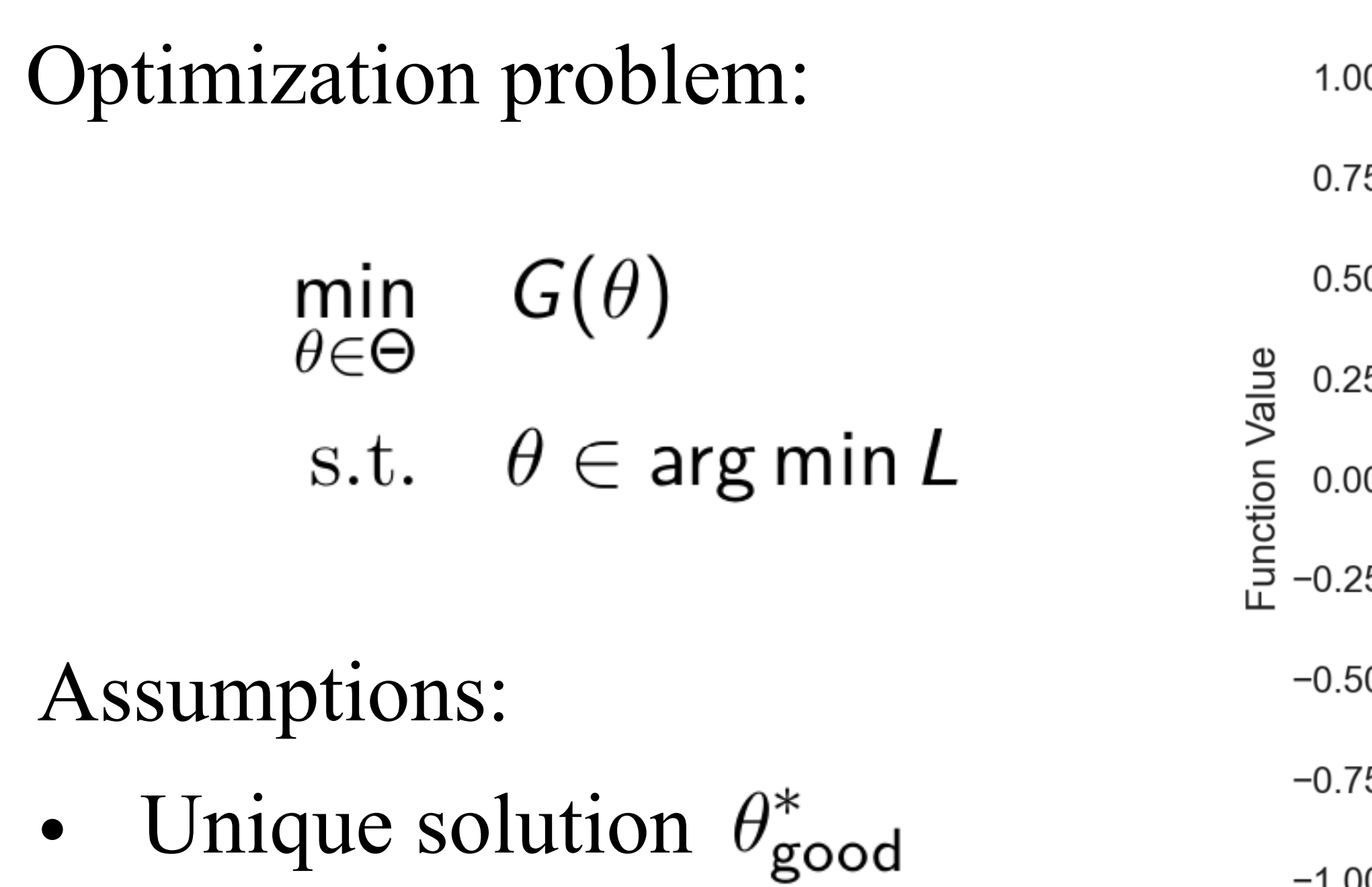

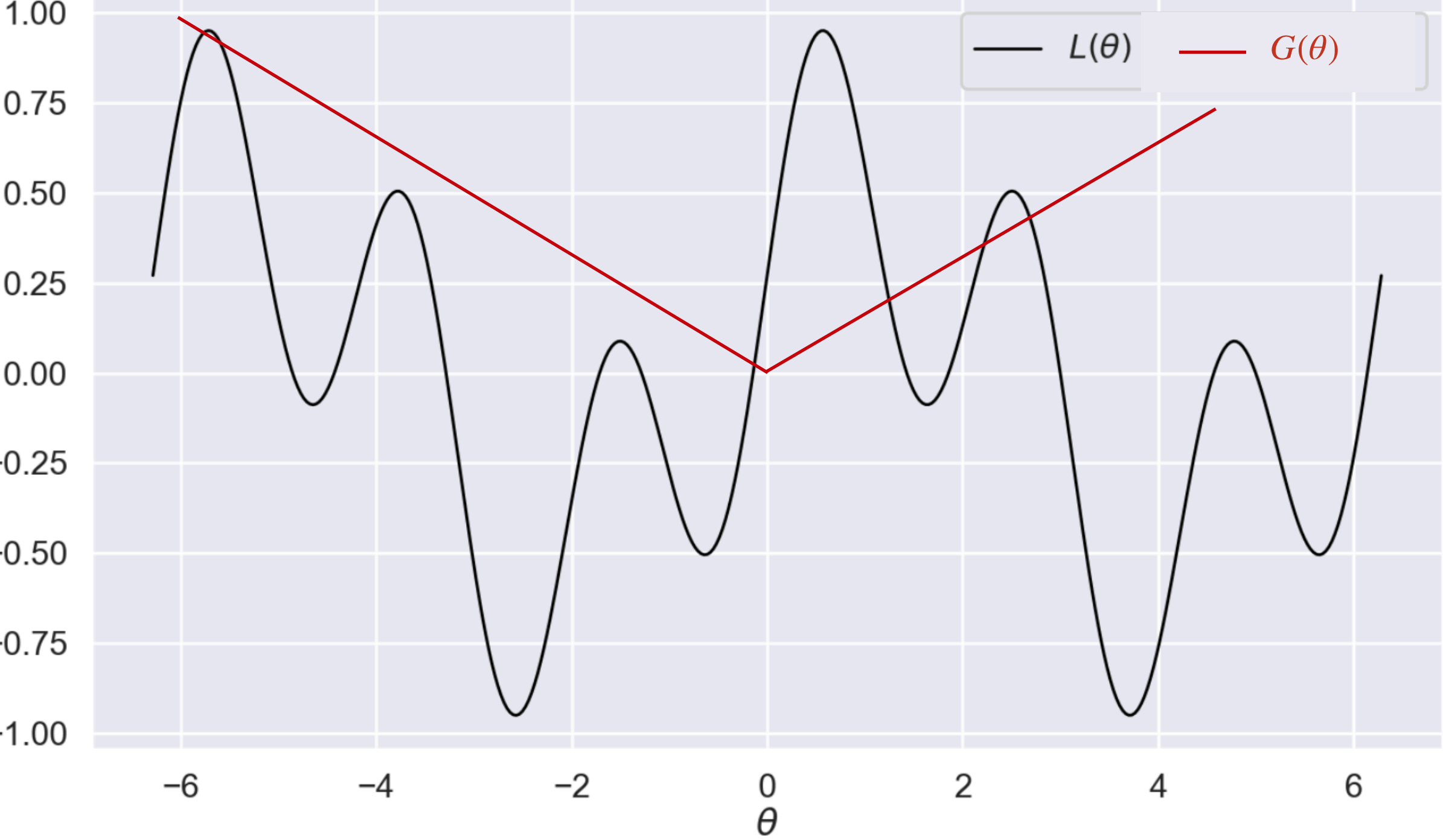

where

 $\rho_t^N :=$ 

### Bilevel CBO *Lk*(✓) := E(*x,y*)⇠*D<sup>k</sup>* [*l*(*f*(*x*; ✓)*, y*)] *, k* = 1*,* 2*, . . . , K.*

#### $\frac{1}{\sqrt{t}}$  *m*  $\frac{1}{\sqrt{t}}$ *<sup>t</sup> , i* = 1*,* 2*,...,N,*

$$
d\theta_t^i = -\lambda(\theta_t^i - m^{\alpha,\beta}[\rho_t^N])dt
$$

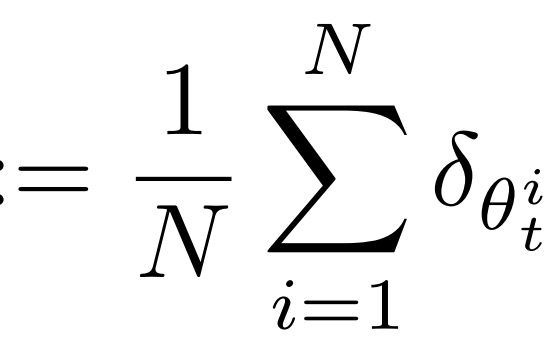

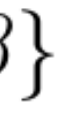

$$
m^{\alpha,\beta}[\rho_t^N]:=\int \theta \frac{\exp(-\alpha \mathsf{G}(\theta))}{\int \exp(-\alpha \mathsf{G}(\theta))dI_\beta[\rho_t^N](\theta)}dI_\beta[\rho_t^N](\theta)
$$

 $I_{\beta}[\rho_t^N] := \rho_t^N(\cdot \cap Q_{\beta}[\rho_t^N])$  $Q_\beta[\rho^N_t]:=\{\theta \text{ s.t. } L(\theta)\leq q_\beta[\rho^N_t]\}$  $q_{\beta}[\rho_t^N] := \inf\{q \text{ s.t. } \rho_t^N(\{L(\theta) \leq q\}) \geq \beta\}$ 

where

 $\rho_t^N :=$ 

### Bilevel CBO *Lk*(✓) := E(*x,y*)⇠*D<sup>k</sup>* [*l*(*f*(*x*; ✓)*, y*)] *, k* = 1*,* 2*, . . . , K.*

$$
d\theta_t^i = -\lambda \left(\theta_t^i - m^{\alpha,\beta}[\rho_t^N]\right)dt + \sigma|\theta_t^i - m^{\alpha,\beta}[\rho_t^N]|dB_t^i, \quad i = 1,\ldots N.
$$

$$
= \frac{1}{N}\sum_{i=1}^N \delta_{\theta^i_t}
$$

 $q_{\beta}[\rho_t^N] := \inf\{q \text{ s.t. } \rho_t^N(\{L(\theta) \leq q\}) \geq \beta\}$ 

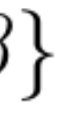

$$
m^{\alpha,\beta}[\rho_t^N] := \int \theta \frac{\exp(-\alpha G(\theta))}{\int \exp(-\alpha G(\theta)) dI_\beta[\rho_t^N](\theta)} dI_\beta[\rho_t^N](\theta)
$$

 $I_{\beta}[\rho_t^N] := \rho_t^N(\cdot \cap Q_{\beta}[\rho_t^N])$  $Q_\beta[\rho^N_t]:=\{\theta \text{ s.t. } L(\theta)\leq q_\beta[\rho^N_t]\}$ 

where

 $\rho_t^N :=$ 

### Bilevel CBO *Lk*(✓) := E(*x,y*)⇠*D<sup>k</sup>* [*l*(*f*(*x*; ✓)*, y*)] *, k* = 1*,* 2*, . . . , K.*

$$
d\theta_t^i = -\lambda \left(\theta_t^i - m^{\alpha,\beta}[\rho_t^N]\right)dt + \sigma|\theta_t^i - m^{\alpha,\beta}[\rho_t^N]|dB_t^i, \quad i = 1,\ldots N.
$$

$$
= \frac{1}{N}\sum_{i=1}^N \delta_{\theta^i_t}
$$

 $q_\beta[\rho_t^N] := \inf\{q \text{ s.t. } \rho_t^N(\{L(\theta) \leq q\}) \geq \beta\}$ 

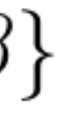

$$
m^{\alpha,\beta}[\rho_t^N] := \int \theta \frac{\exp(-\alpha G(\theta))}{\int \exp(-\alpha G(\theta)) dI_\beta[\rho_t^N](\theta)} dI_\beta[\rho_t^N](\theta)
$$

 $I_{\beta}[\rho_t^N] := \rho_t^N(\cdot \cap Q_{\beta}[\rho_t^N])$  $Q_{\beta}[\rho_{t}^{N}]:=\{\theta \text{ s.t. } L(\theta)\leq q_{\beta}[\rho_{t}^{N}]\}$ 

where

 $\rho_t^N :=$ 

### Bilevel CBO *Lk*(✓) := E(*x,y*)⇠*D<sup>k</sup>* [*l*(*f*(*x*; ✓)*, y*)] *, k* = 1*,* 2*, . . . , K.*

$$
d\theta_t^i = -\lambda \left(\theta_t^i - m^{\alpha,\beta}[\rho_t^N]\right)dt + \sigma|\theta_t^i - m^{\alpha,\beta}[\rho_t^N]|dB_t^i, \quad i = 1,\ldots N.
$$

$$
m^{\alpha,\beta}[\rho_t^N] := \int \theta \cdot
$$

 $Q_\beta[\rho^N_t]:=\{\theta \text{ s.t. } L(\theta)\leq q_\beta[\rho^N_t]\}$  $I_{\beta}[\rho_t^N] := \rho_t^N(\cdot \cap Q_{\beta}[\rho_t^N])$  $q_{\beta}[\rho_t^N] := \inf\{q \text{ s.t. } \rho_t^N(\{L(\theta) \leq q\}) \geq \beta\}$ 

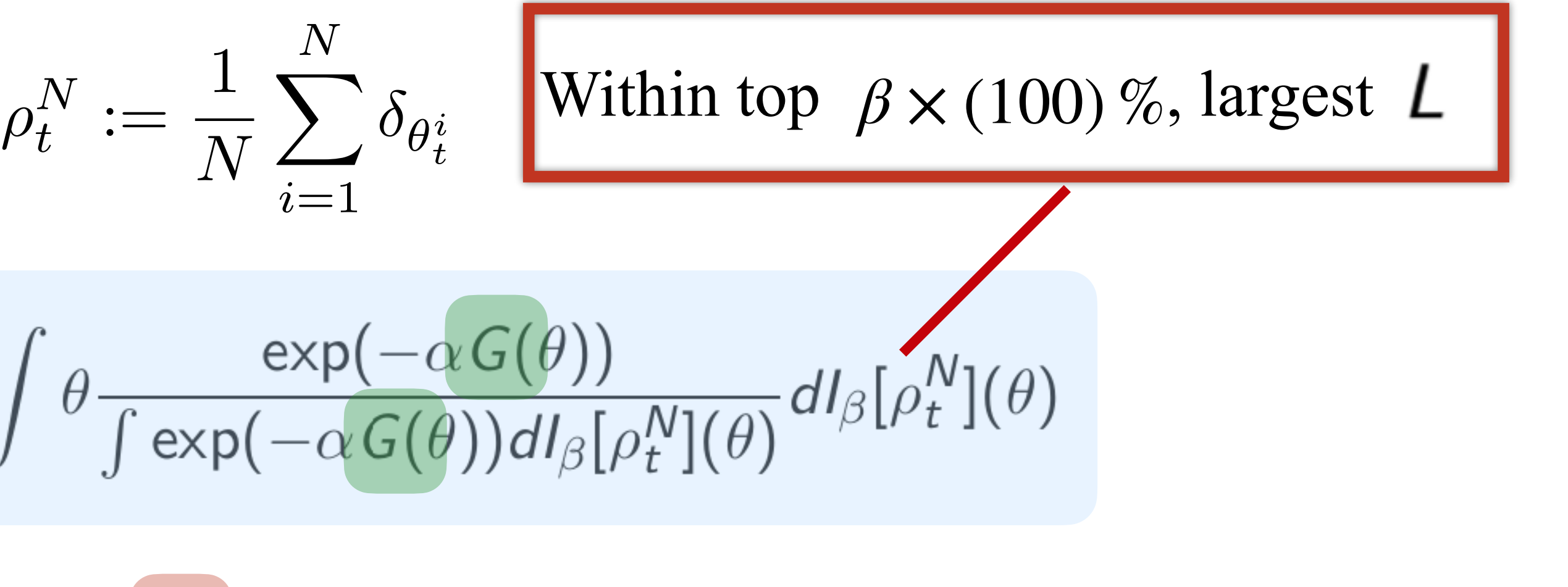

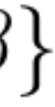

### Example:

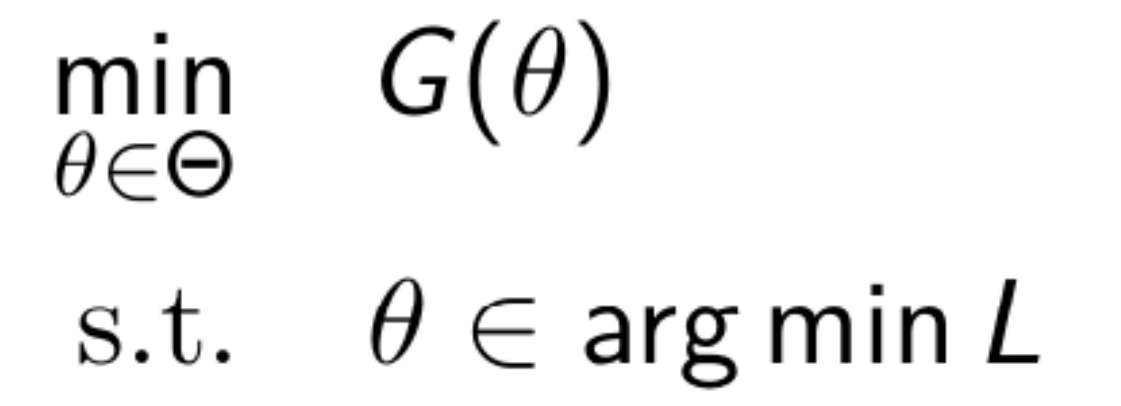

### Experiments:  $\theta_0^i \sim$  Uniform[-10, 10]

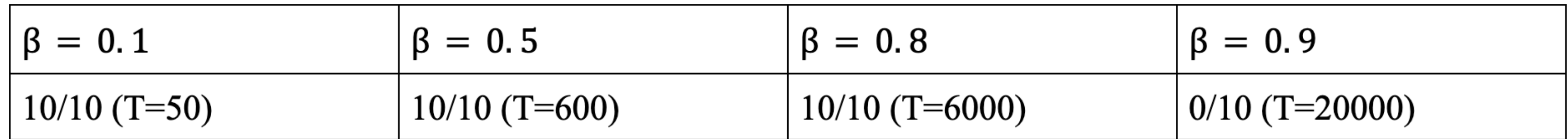

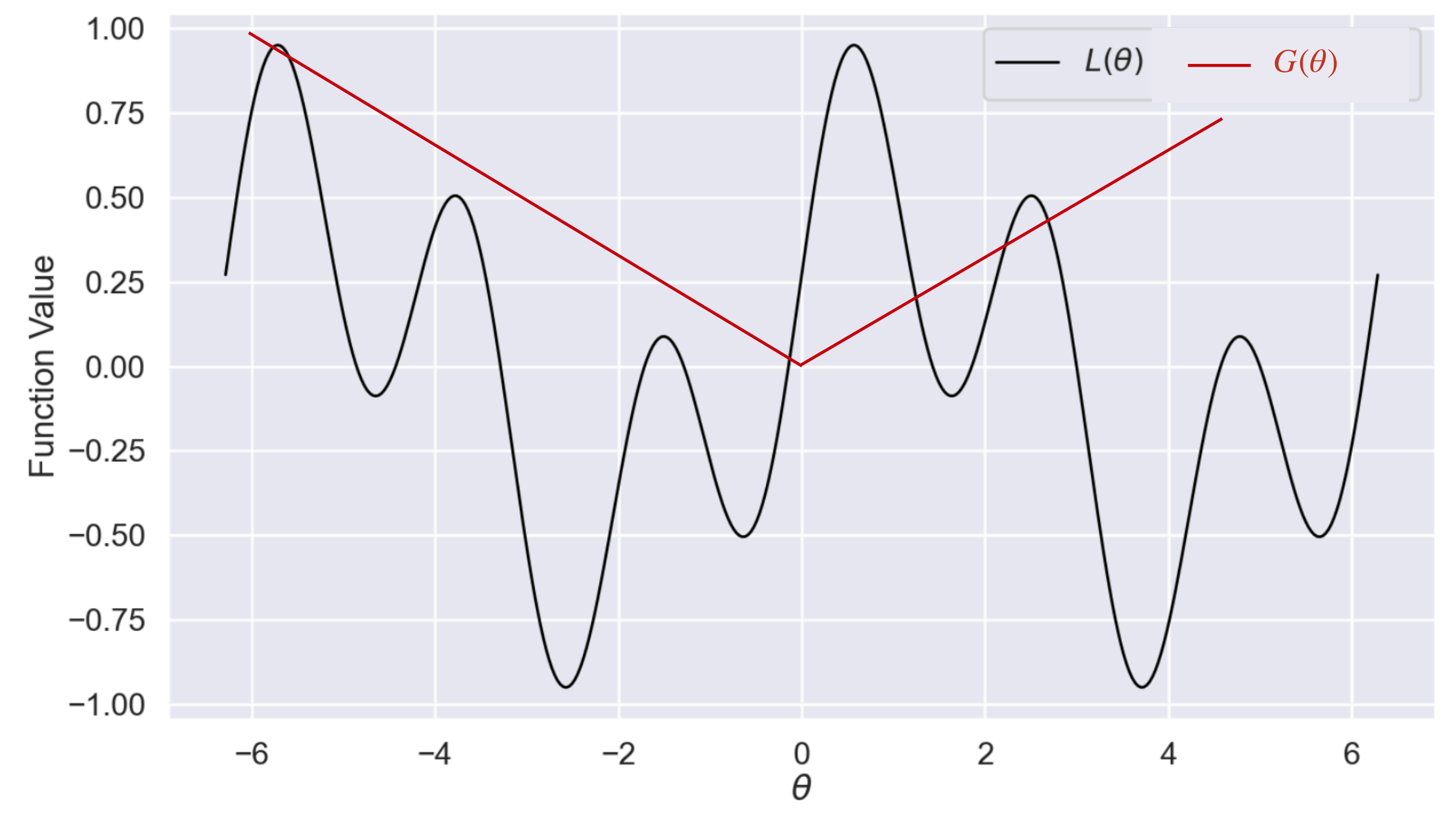

### Example: Constrained optimization via Bilevel CBO

$$
\min_{\theta \in \mathbb{R}^3} G(\theta)
$$
  
s.t.  $\theta \in \mathcal{C} := \partial B_1(0)$ 

where

$$
G(\theta) := -20 \exp \left(-0.2 \sqrt{\frac{1}{3} \sum_{l=1}^{3} (\theta_{l} - p_{l})}\right) + \exp \left(\frac{1}{3} \sum_{l=1}^{3} \cos(2\pi (\theta_{l} - p_{l}))\right)
$$

 $p = (0.4, 0.4, 0.4)$ 

### Constrained optimization via Bilevel CBO

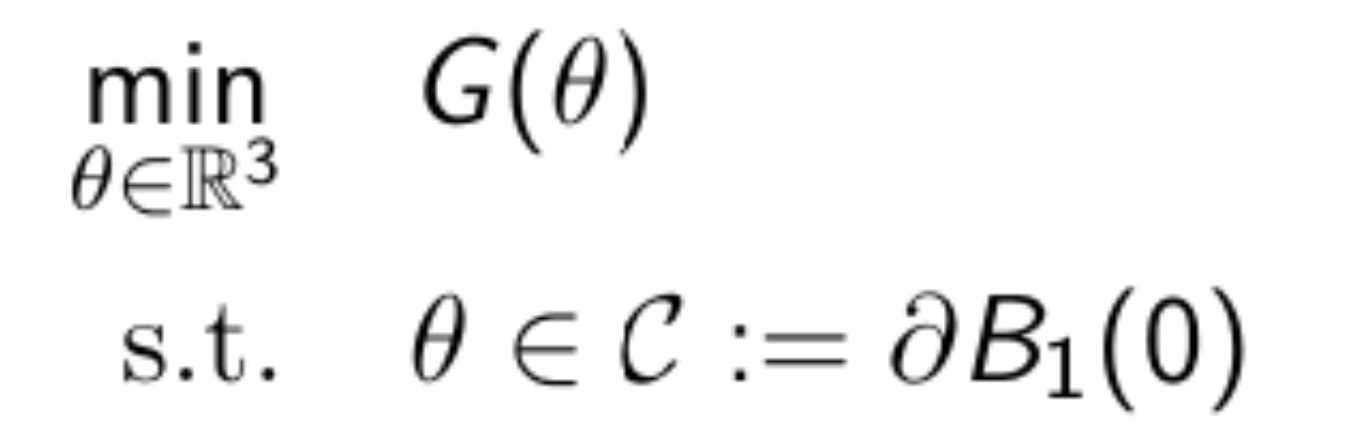

where

$$
G(\theta) := -20 \exp \left(-0.2 \sqrt{\frac{1}{3} \sum_{l=1}^{3} (\theta_l - p_l)}\right) + \exp \left(\frac{1}{3} \sum_{l=1}^{3} \cos(2\pi (\theta_l - p_l))\right)
$$

 $p = (0.4, 0.4, 0.4)$ 

 $L(\theta) = (1 - |\theta|)^2$ 

#### $G(\theta)$  $\min_{\theta \in \Theta}$ s.t.  $\theta \in \arg \min L$

### Constrained optimization via Bilevel CBO

#### $G(\theta)$  $\min_{\theta \in \Theta}$ s.t.  $\theta \in \arg \min L$

### Experiments:  $\theta_0^i \sim$  Uniform $[-10, 10]^3$

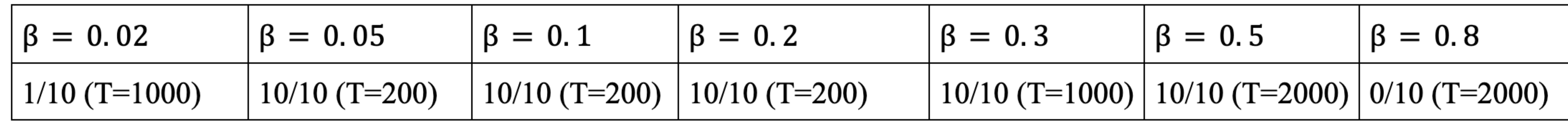

### BiLevel FedCBO

Optimization problems: for  $k = 1, ..., K$ 

 $\min_{\theta \in \Theta} G_k(\theta)$ s.t.  $\theta \in \arg \min L_k$ 

where  $L_k(\theta)$  and  $G_k(\theta)$  are, for example,

$$
L_k(\theta) = \sum_{c=1}^C w_{k,c} L_{k,c}(\theta)
$$

$$
G_k(\theta) = -\sum_{c=1}^C w_{k,c} \log \left( \frac{L_{k,c}(\theta)}{L_k(\theta)} \right)
$$

### BiLevel FedCBO

$$
d\theta_t^{1,i} = -\lambda_1(\theta_t^{1,i} - m_{L_1,G_1}^{\alpha,\beta}[\rho_t^N])dt - \lambda_2 \nabla L_1(\theta_t^{1,i})dt + \sigma_1|\theta_t^{1,i} - m_{L_1,G_1}^{\alpha,\beta}[\rho_t^N]|dB_t^{1,i} + \sigma_2|\nabla L_1(\theta_t^{1,i})|d\tilde{B}_t^{1,i}
$$

$$
d\theta_t^{2,j} = -\lambda_1(\theta_t^{2,j} - m_{L_2,G_2}^{\alpha,\beta}[\rho_t^N])dt - \lambda_2 \nabla L_2(\theta_t^{2,j})dt + \sigma_1|\theta_t^{2,j} - m_{L_2,G_2}^{\alpha,\beta}[\rho_t^N]|dB_t^{2,j} + \sigma_2|\nabla L_2(\theta_t^{2,j})|d\tilde{B}_t^{2,j}
$$

## Experiments on CIFAR10

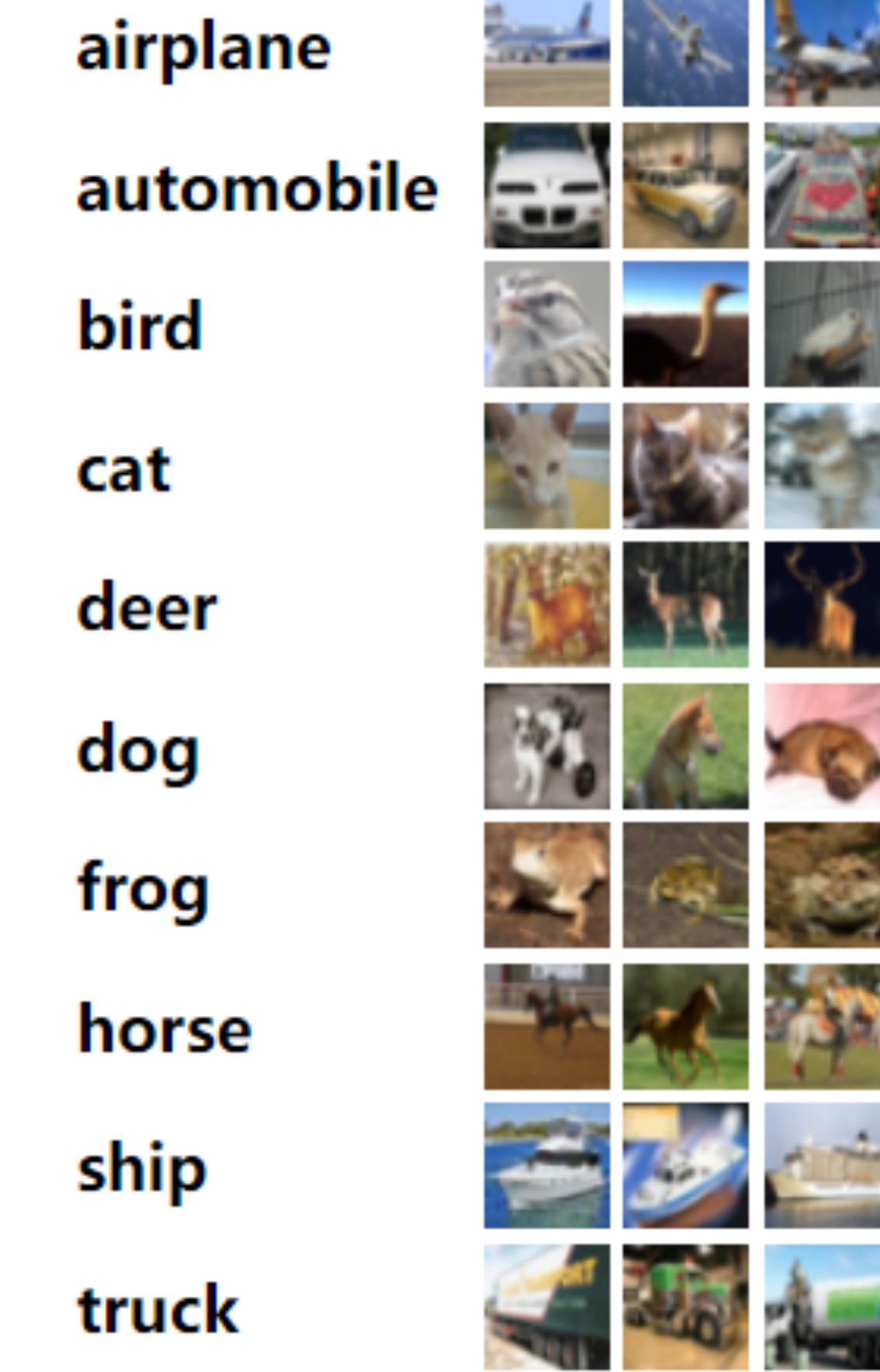

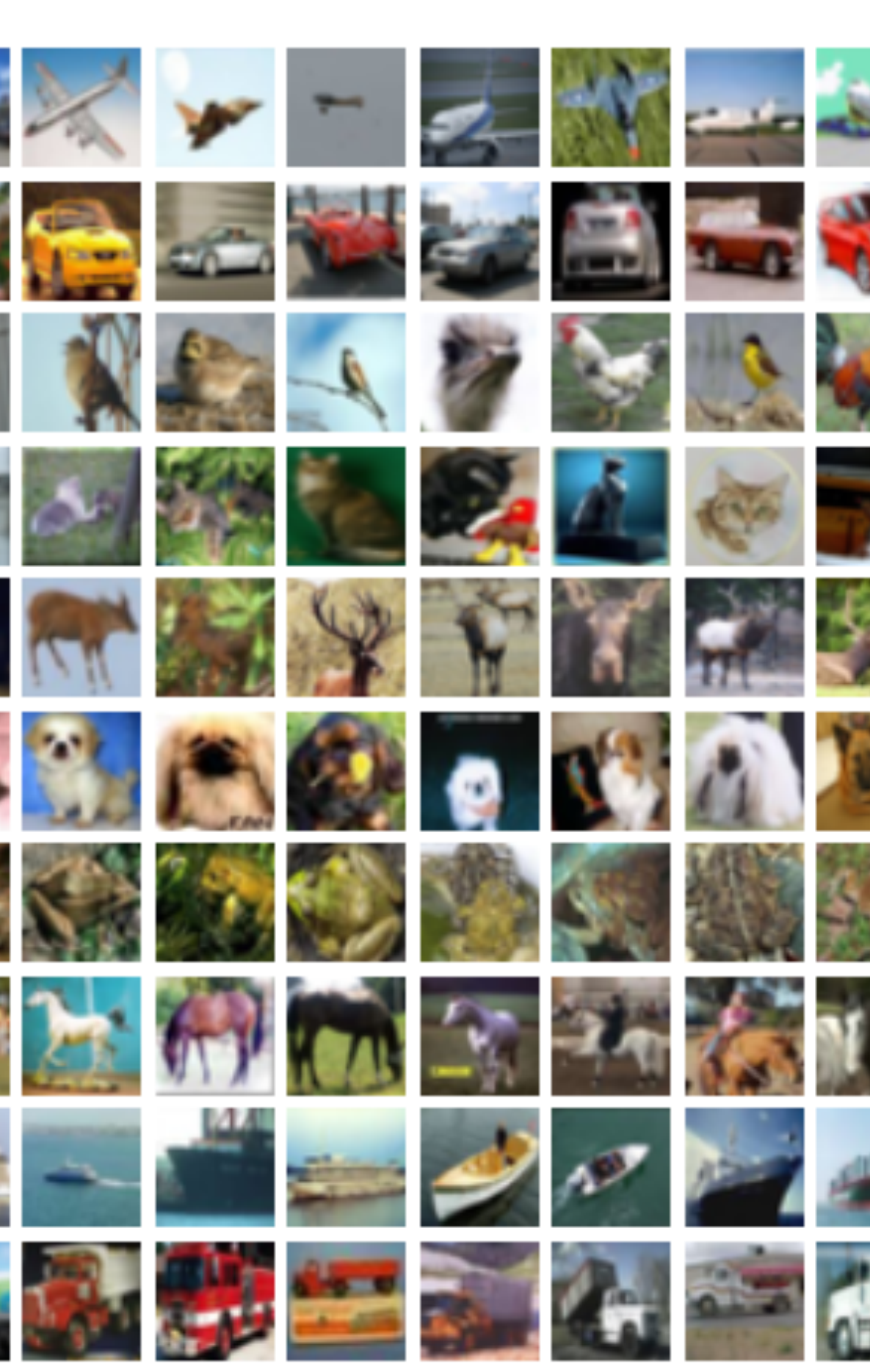

#### **Experimental setting 1 (CIFAR10 homogeneous case):**

- -Total number of agents  $N = 10$ ;
- -Num of benign agents  $= 7$ ; Num of malicious agents  $= 3$ ;
- -Num of data for each benign agent  $= 500$ ;
- -Num of data for each malicious agent  $= 1200$ ;

Source class: class 0 (images of planes) Target class: class 2 (images of birds) Label flipping:  $0 \rightarrow 2$ .

#### **Attacks:**

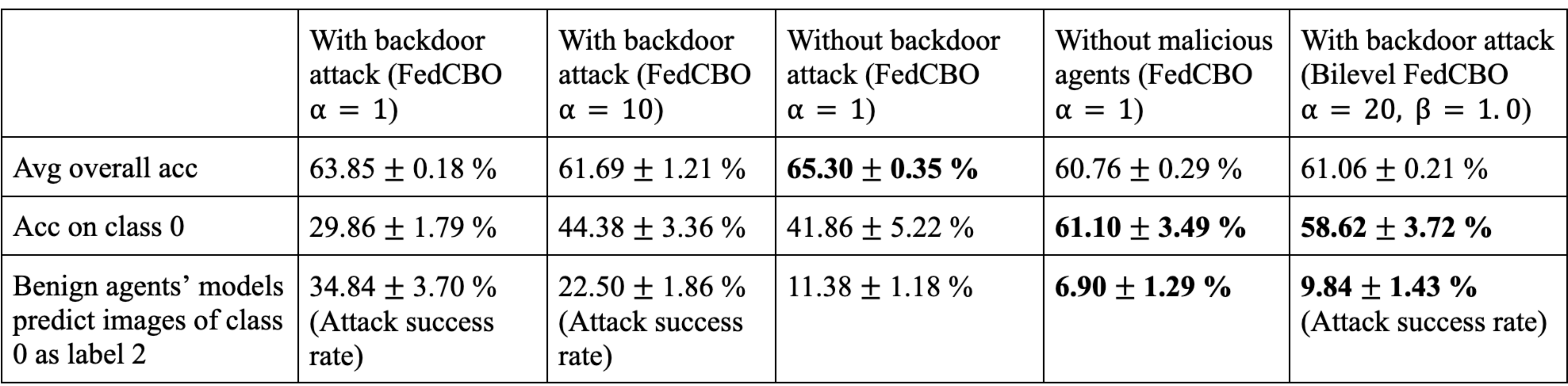

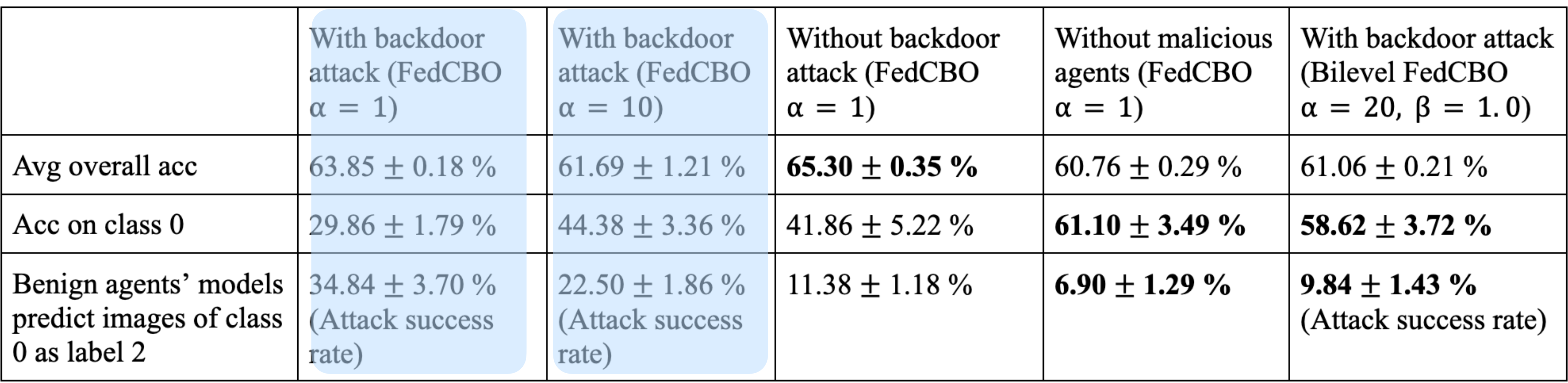

Total number of class 0 images (with correct labels) from the benign  $agents = 284;$ 

*With Backdoor Attack:*

Total number of class 0 images (with wrong labels) from the malicious agents =  $356$ ;

(i.e. in the entire dataset, about 45% class 0 images have correct labels and 55% of them have wrong labels)

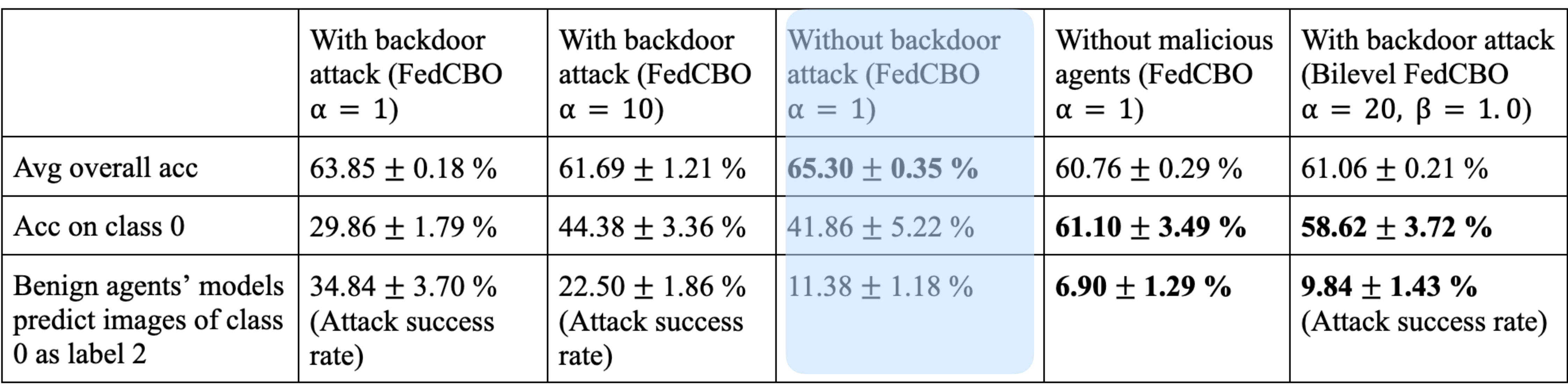

*Without Backdoor Attack:*

Remove all the class 0 images contained in malicious agents.

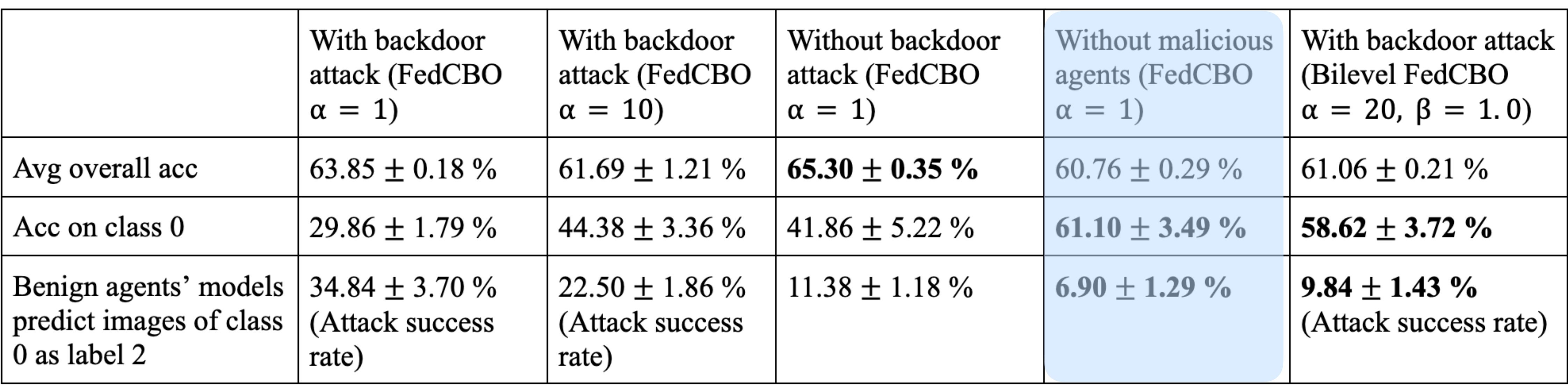

*Without Malicious Agents:* Remove all the malicious agents.

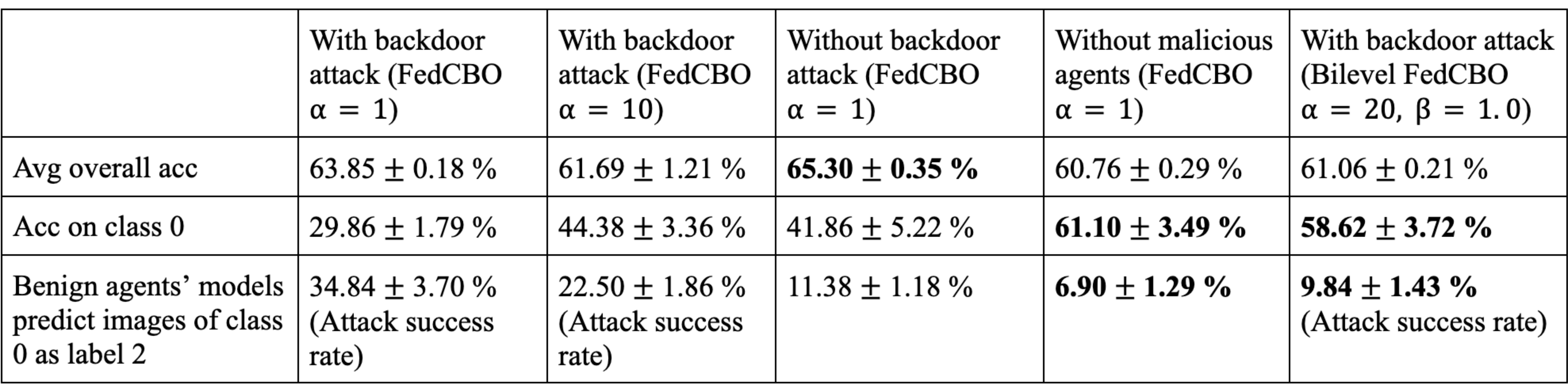

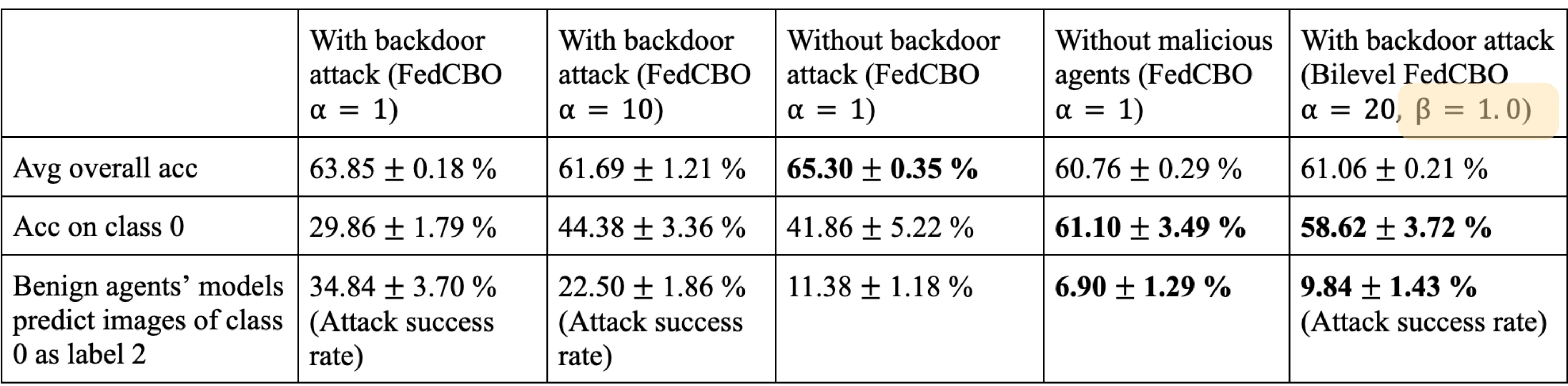

### **Experimental setting 2 (Rotated CIFAR10):**

- Total number of agents  $N = 20$ ;
- Num of clusters  $k = 2$ ;
- Num of benign agents per cluster  $= 7$ ; Num of malicious agents per cluster  $= 3$ ;
- Num of data for each benign agent  $= 500$ ;
- Num of data for each malicious agent  $= 1200$ ;

### **Experimental setting 2 (Rotated CIFAR10):**

- Total number of agents  $N = 20$ ;
- Num of clusters  $k = 2$ ;
- Num of benign agents per cluster  $= 7$ ; Num of malicious agents per cluster  $= 3$ ;
- Num of data for each benign agent  $= 500$ ;
- Num of data for each malicious agent  $= 1200$ ;

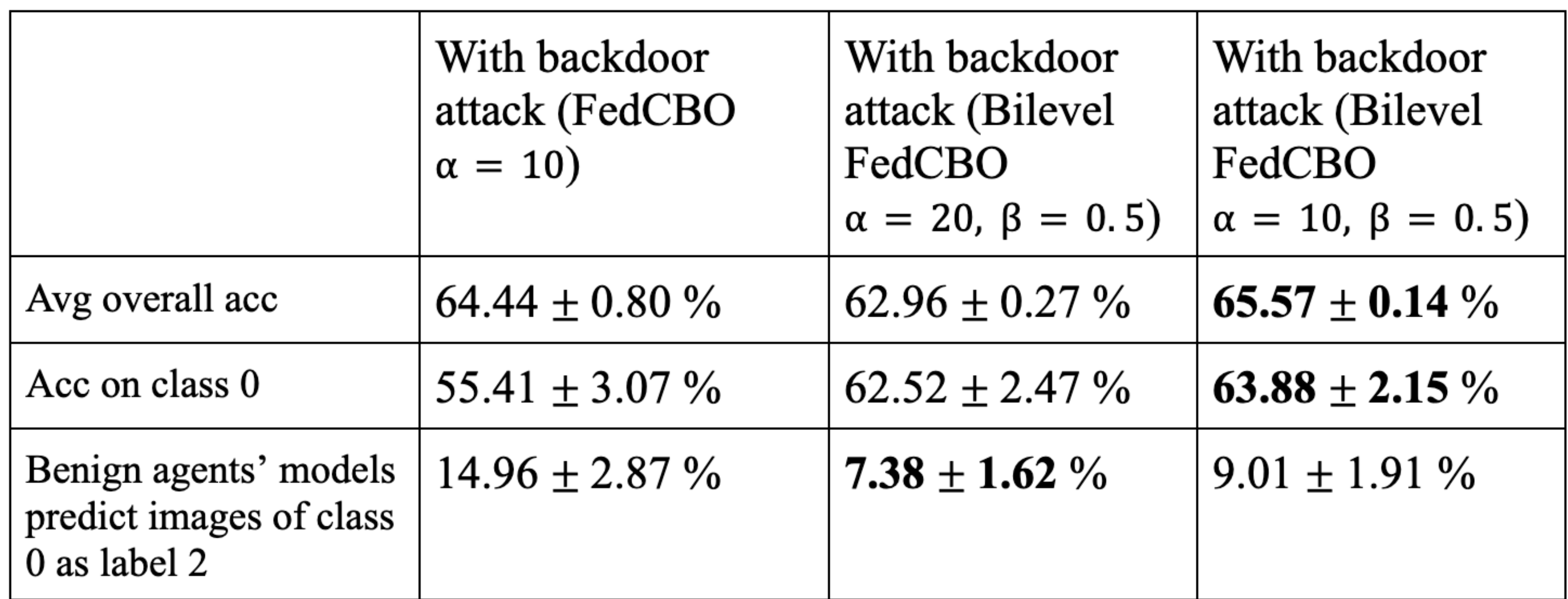

### Future Works

1. Batched interactions.

2. Analysis of adaptive tuning of parameters.

3. Theoretical analysis of dynamics in low communication regime.

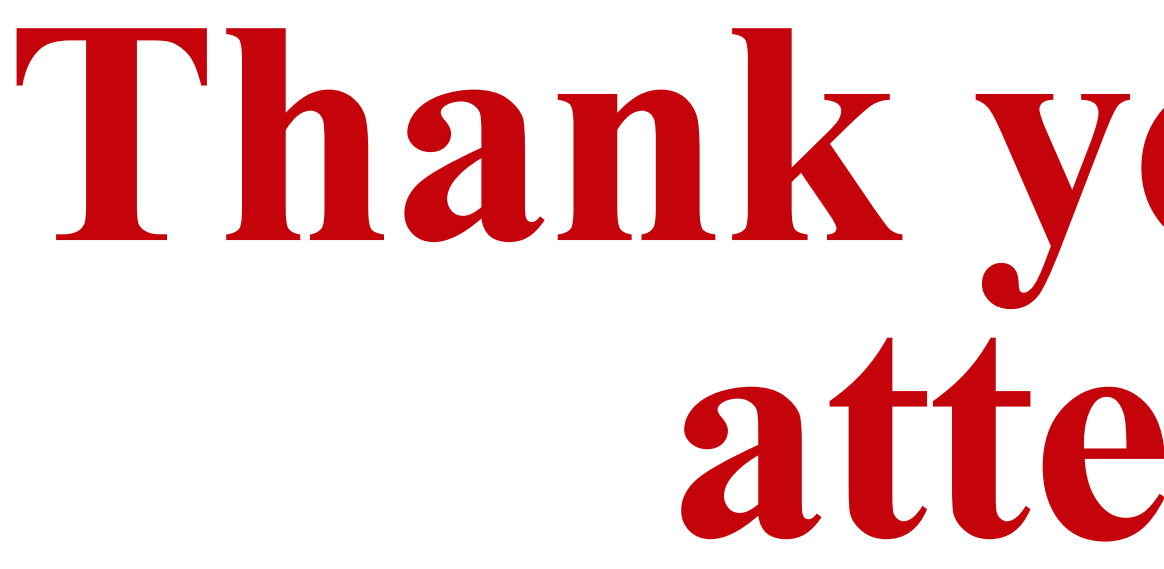

#### **Special thanks to:**

-NSF Grants: DMS-2005797 and DMS-2236447 -All my collaborators.

# **Thank you for your attention!**

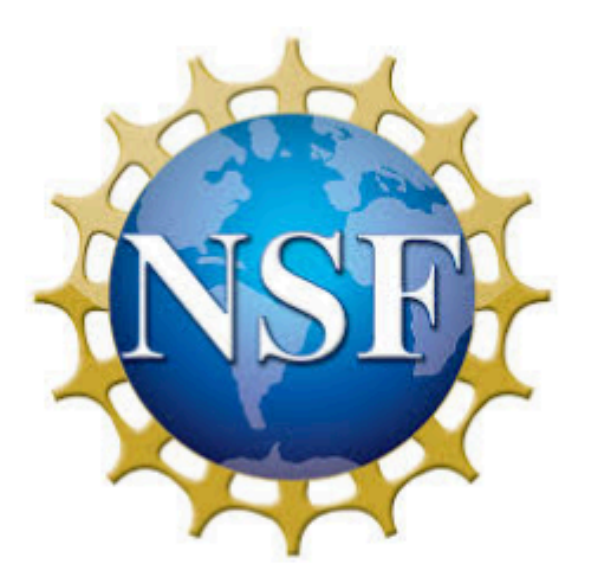

$$
d\theta_t^{1,i} = -\lambda_1 \left( \theta_t^{1,i} - m_{L_1}^{\alpha} [\rho_t^N] \right) dt - \lambda_2 \nabla L_1(\theta_t^{1,i}) dt + \sigma_1 \left| \theta_t^{1,i} - m_{L_1}^{\alpha} [\rho_t^N] \right| dB_t^{1,i} + \sigma_2 \left| \nabla L_1(\theta_t^{1,i}) \right| d\widetilde{B}_t^{1,i}
$$
  

$$
d\theta_t^{2,j} = -\lambda_1 \left( \theta_t^{2,j} - m_{L_2}^{\alpha} [\rho_t^N] \right) dt - \lambda_2 \nabla L_2(\theta_t^{2,j}) dt + \sigma_1 \left| \theta_t^{2,j} - m_{L_2}^{\alpha} [\rho_t^N] \right| dB_t^{2,j} + \sigma_2 \left| \nabla L_2(\theta_t^{2,j}) \right| d\widetilde{B}_t^{2,j}
$$

#### ⇢ 1*,N* **ton.** Euler discretization:

FedCBO system:

#### Discretized FedCBO System **UJ** ✓2R*<sup>d</sup>* **L**<sup>1</sup>  $L$  **FedUBU** *System t* <sup>R</sup> exp (↵*L*1(✓)) ⇢*<sup>N</sup> L* FedCBO System **t** <sup>R</sup> exp (↵*L*1(✓)) ⇢*<sup>N</sup> t*

$$
d\theta_t^{1,i} = -\lambda_1 \left( \theta_t^{1,i} - m_{L_1}^{\alpha} [\rho_t^N] \right) dt - \lambda_2 \nabla L_1(\theta_t^{1,i}) dt + \sigma_1 \left| \theta_t^{1,i} - m_{L_1}^{\alpha} [\rho_t^N] \right| dB_t^{1,i} + \sigma_2 \left| \nabla L_1(\theta_t^{1,i}) \right| d\widetilde{B}_t^{1,i}
$$
  

$$
d\theta_t^{2,j} = -\lambda_1 \left( \theta_t^{2,j} - m_{L_2}^{\alpha} [\rho_t^N] \right) dt - \lambda_2 \nabla L_2(\theta_t^{2,j}) dt + \sigma_1 \left| \theta_t^{2,j} - m_{L_2}^{\alpha} [\rho_t^N] \right| dB_t^{2,j} + \sigma_2 \left| \nabla L_2(\theta_t^{2,j}) \right| d\widetilde{B}_t^{2,j}
$$

$$
\theta_{n+1}^{1,i} \leftarrow \theta_n^{1,i} - \lambda_1 \gamma \left( \theta_n^{1,i} - m_n^1 \right) - \lambda_2 \gamma \nabla L_1(\theta_n^{1,i}) + \sigma_1 \sqrt{\gamma} \left| \theta_n^{1,i} - m_n^1 \right| z_n^{1,i} + \sigma_2 \sqrt{\gamma} \left| \nabla L_1(\theta_n^{1,i}) \right| \tilde{z}_n^{1,i}
$$
\n
$$
\theta_{n+1}^{2,j} \leftarrow \theta_n^{2,j} - \lambda_1 \gamma \left( \theta_n^{2,j} - m_n^2 \right) - \lambda_2 \gamma \nabla L_2(\theta_n^{2,j}) + \sigma_1 \sqrt{\gamma} \left| \theta_n^{2,j} - m_n^2 \right| z_n^{2,j} + \sigma_2 \sqrt{\gamma} \left| \nabla L_2(\theta_n^{2,j}) \right| \tilde{z}_n^{2,j}
$$

$$
\theta_{n+1}^{1,i} \leftarrow \theta_n^{1,i} - \lambda_1 \gamma \left( \theta_n^{1,i} - m_n^1 \right) - \lambda_2 \gamma \nabla L_1(\theta_n^{1,i}) + \sigma_1 \sqrt{\gamma} \left| \theta_n^{1,i} - m_n^1 \right| z_n^{1,i} + \sigma_2 \sqrt{\gamma} \left| \nabla L_1(\theta_n^{1,i}) \right| \tilde{z}_n^{1,i}
$$
\n
$$
\theta_{n+1}^{2,j} \leftarrow \theta_n^{2,j} - \lambda_1 \gamma \left( \theta_n^{2,j} - m_n^2 \right) - \lambda_2 \gamma \nabla L_2(\theta_n^{2,j}) + \sigma_1 \sqrt{\gamma} \left| \theta_n^{2,j} - m_n^2 \right| z_n^{2,j} + \sigma_2 \sqrt{\gamma} \left| \nabla L_2(\theta_n^{2,j}) \right| \tilde{z}_n^{2,j}
$$

*q*=0 *q*=0  $x^{n+1}$   $x^{n}$   $x^{n+1}$   $x^{n}$   $x^{n}$   $x^{n}$  $-\lambda_1$ <sup>\*</sup>  $\int$ <sup>*n*</sup> *n*  $\equiv$  $\frac{1}{2}$  $L_2($  $\binom{n}{2}$  $\theta_{n+1}^{2,j} \leftarrow \theta_n^{2,j} - \lambda_1 \gamma$  $\left(\theta_n^{2,j} - m_n^2\right)$  $\theta_{n+1}^{2,j} \leftarrow \theta_n^{2,j} - \lambda_1 \gamma \left( \theta_n^{2,j} - m_n^2 \right) - \lambda_2 \gamma \nabla L_2(\theta_n^{2,j})$  $\left(\theta_n^{2,j} - m_n^2\right)$  $) - \lambda_2 \gamma \nabla L_2(\theta_n^{2,j})$ 

 $\overline{a}$ 

✓<sup>2</sup>*,j*

*<sup>n</sup> <sup>m</sup>*<sup>2</sup>

 $\sigma_{n+1}$   $\sigma_n$   $\sigma_{1}$  $\binom{6}{n}$  $\sum_{\alpha}$ <sup>2</sup>,  $\sum_{\alpha}$ <sup>2</sup>,  $\theta_{n+1}^{2,j} \leftarrow \theta_n^{2,j} - \lambda_1 \gamma$  $\left(\theta_n^{2,j} - m_n^2\right)$ *n*+1 ✓<sup>1</sup>*,i* ✓<sup>1</sup>*,i <sup>n</sup> <sup>m</sup>*<sup>1</sup> 2r*L*1(✓<sup>1</sup>*,i*

> $\theta_{n+1} \leftarrow \theta_n^{-,\circ} - \lambda_1$  $-\lambda_1$  $\theta_{n+1}^{1,i} \leftarrow \theta_n^{1,i} - \lambda_1 \gamma$  $\theta_{n+1}^{\perp,\iota} \leftarrow \theta_n^{\perp,\iota} - \lambda_1 \gamma$

✓<sup>1</sup>*,i <sup>n</sup> <sup>m</sup>*<sup>1</sup> *n*

✓<sup>2</sup>*,j*

*<sup>n</sup> <sup>m</sup>*<sup>2</sup>

#### Discretized FedCBO System *L*<sup>2</sup>  $\sqrt{2}$ ↵*L*<sup>2</sup> *Z<sup>L</sup>*<sup>2</sup>  $\mathbf{m}$ *<u>Z</u>*  $\frac{1}{2}$   $\Gamma_0$   $\frac{1}{\Gamma_0}$   $\Gamma_1$   $\Gamma_2$   $\Gamma_3$  $O$  *System*  $d$  **FedCBO** System U System

$$
\theta_{n+1}^{1,i} \leftarrow \theta_n^{1,i} - \lambda_1 \gamma \left( \theta_n^{1,i} - m_n^1 \right) - \lambda_2 \gamma \nabla L_1(\theta_n^{1,i}) + \sigma_1 \sqrt{\gamma} \left| \theta_n^{1,i} - m_n^1 \right| z_n^{1,i} + \sigma_2 \sqrt{\gamma} \left| \nabla L_1(\theta_n^{1,i}) \right| \widetilde{z}_n^{1,i}
$$
\n
$$
\theta_{n+1}^{2,j} \leftarrow \theta_n^{2,j} - \lambda_1 \gamma \left( \theta_n^{2,j} - m_n^2 \right) - \lambda_2 \gamma \nabla L_2(\theta_n^{2,j}) + \sigma_1 \sqrt{\gamma} \left| \theta_n^{2,j} - m_n^2 \right| z_n^{2,j} + \sigma_2 \sqrt{\gamma} \left| \nabla L_2(\theta_n^{2,j}) \right| \widetilde{z}_n^{2,j}
$$

$$
\gamma\left(\theta_n^{1,i}-m_n^1\right)-\lambda_2\gamma\nabla L_1(\theta_n^{1,i})
$$

#### ✓<sup>1</sup>*,i <sup>n</sup> <sup>m</sup>*<sup>1</sup> *n*  $\overline{\text{12}}$  *noise* term *n* , *noise i imins* Remove noise terms

*<sup>n</sup>* )

2r*L*2(✓<sup>2</sup>*,j*

2r*L*1(✓<sup>1</sup>*,i*

*<sup>n</sup>* ) + <sup>1</sup>

2r*L*2(✓<sup>2</sup>*,j*

*<sup>n</sup>* ) + <sup>1</sup>

#### Discretized FedCBO System ✓<sup>2</sup>*,j n*+1 ✓<sup>2</sup>*,j <sup>n</sup>* 1  $\dot{a}$  edCE scretized FedCBO System ✓<sup>2</sup>*,j <sup>n</sup> <sup>m</sup>*<sup>2</sup> *n* 2r*L*2(✓<sup>2</sup>*,j <sup>n</sup>* ) + <sup>1</sup> *L*<sup>2</sup>  $\sqrt{ }$ *Z<sup>L</sup>*<sup>2</sup> *w* 1*,i L*<sup>2</sup>  $\begin{pmatrix} 1 \\ 1 \end{pmatrix}$  $\overline{\phantom{a}}$ ↵*L*<sup>2</sup> ✓<sup>1</sup>*,i t Z<sup>L</sup>*<sup>2</sup> *, w*

$$
\theta_{n+1}^{1,i} \leftarrow \theta_n^{1,i} - \lambda_1 \gamma \left(\theta_n^{1,i} - m_n^1\right) - \lambda_2 \gamma \nabla L_1(\theta_n^{1,i})
$$

$$
\theta_{n+1}^{2,j} \leftarrow \theta_n^{2,j} - \lambda_1 \gamma \left(\theta_n^{2,j} - m_n^2\right) - \lambda_2 \gamma \nabla L_2(\theta_n^{2,j})
$$

**∪**<br>1, i*i*i 1, iii 1, iii 1, ii 1, ii 1, ii 1, ii 1, ii 1, ii 1, ii 1, ii 1, ii 1, ii 1, ii 1, ii 1, ii 1, ii 1, i<br>1, ii 1, ii 1, ii 1, ii 1, ii 1, ii 1, ii 1, ii 1, ii 1, ii 1, ii 1, ii 1, ii 1, ii 1, ii 1, ii 1, ii 1,

$$
\theta_{(n+1)\tau}^{1,i} \leftarrow \theta_{n\tau}^{1,i} - \lambda_1 \gamma \sum_{q=0}^{\tau-1} \left( \theta_{n\tau+q}^{1,i} - m_{n\tau+q}^1 \right) - \lambda_2 \gamma \sum_{q=0}^{\tau-1} \nabla L_1(\theta_{n\tau+q}^{1,i})
$$

$$
\theta_{(n+1)\tau}^{2,j} \leftarrow \theta_{n\tau}^{2,j} - \lambda_1 \gamma \sum_{q=0}^{\tau-1} \left( \theta_{n\tau+q}^{2,j} - m_{n\tau+q}^1 \right) - \lambda_2 \gamma \sum_{q=0}^{\tau-1} \nabla L_2(\theta_{n\tau+q}^{2,j})
$$

#### $\int$ *q*=0 *<sup>n</sup>*⌧+*<sup>q</sup> <sup>m</sup>*<sup>1</sup> *n*⌧+*q*  $\tau$  tin Sum over *τ* times  $\int$  $\alpha$ *z n*  $\vec{r}$  **i** $\vec{r}$

✓<sup>2</sup>*,j*

*<sup>n</sup> <sup>m</sup>*<sup>2</sup>

✓<sup>2</sup>*,j*

*<sup>n</sup> <sup>m</sup>*<sup>2</sup>

#### Discretized FedCBO System ✓<sup>1</sup>*,i n*+1 ✓<sup>1</sup>*,i <sup>n</sup>* 1 ✓<sup>1</sup>*,i <sup>n</sup> <sup>m</sup>*<sup>1</sup> ✓<sup>1</sup>*,i n*+1 ✓<sup>1</sup>*,i <sup>n</sup>* 1 ✓<sup>1</sup>*,i <sup>n</sup> <sup>m</sup>*<sup>1</sup>

$$
\theta_{(n+1)\tau}^{1,i} \leftarrow \theta_{n\tau}^{1,i} - \lambda_1 \gamma \sum_{q=0}^{\tau-1} \left( \theta_{n\tau+q}^{1,i} - m_{n\tau+q}^1 \right) - \lambda_2 \gamma \sum_{q=0}^{\tau-1} \nabla L_1(\theta_{n\tau+q}^{1,i})
$$

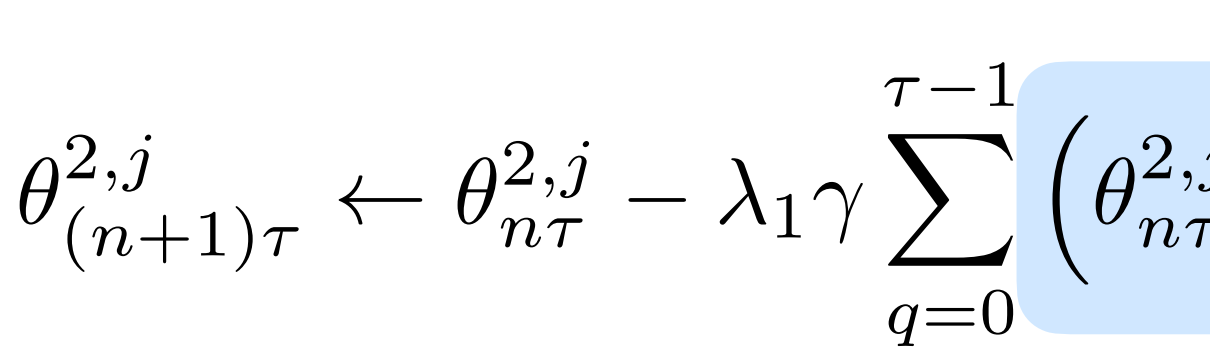

$$
\theta^{2,j}_{n\tau+q}-m^1_{n\tau+q}\Big) -\lambda_2 \gamma \sum_{q=0}^{\tau-1} \nabla L_2(\theta^{2,j}_{n\tau+q})
$$

#### Splitting Scheme  $h$  $\epsilon$  $n$ eme

Step 1:

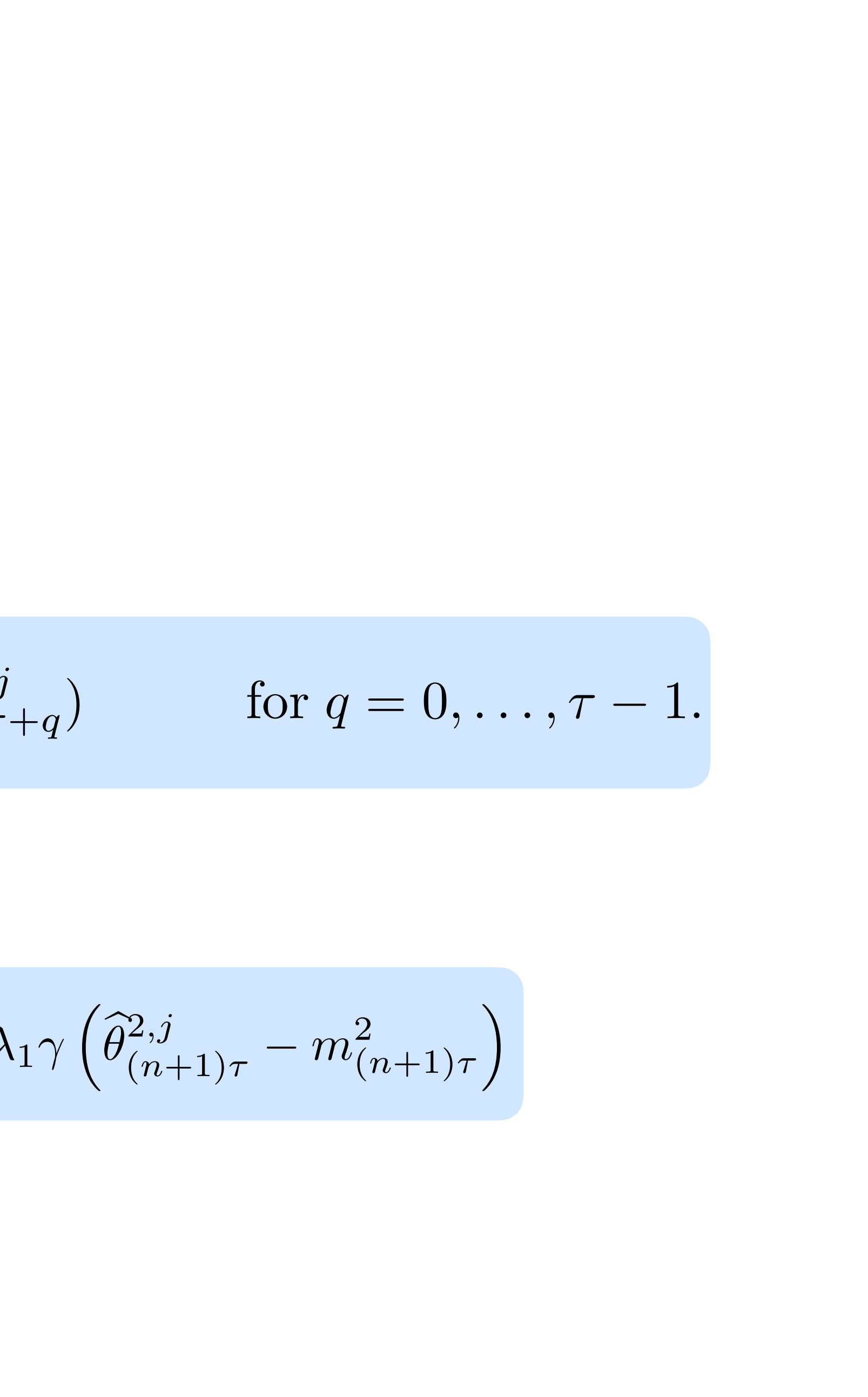

Step 2:

✓<sup>1</sup>*,i* p 3: Step 3:

$$
\widehat{\theta}_{n\tau}^{1,i} \leftarrow \theta_{n\tau}^{1,i},
$$

*<sup>n</sup>*⌧+*q*+1 ✓ *<sup>n</sup>*⌧+*<sup>q</sup>* 2r*L*1(✓ b1*,i <sup>n</sup>*⌧+*q*)*,* ✓ b2*,j* ✓ b1*,i <sup>n</sup>*⌧+*q*+1 ✓ b1*,i <sup>n</sup>*⌧+*<sup>q</sup>* 2r*L*1(✓ b1*,i <sup>n</sup>*⌧+*q*)*,* ✓ b2*,j <sup>n</sup>*⌧+*q*+1 ✓ *n*⌧ ✓<sup>1</sup>*,i*

$$
\widehat{\theta}_{n\tau+q+1}^{2,j} \leftarrow \widehat{\theta}_{n\tau+q}^{2,j} - \lambda_2 \gamma \nabla L_2(\widehat{\theta}_{n\tau+q}^{2,j})
$$

 $f_{n\tau+q}^{2,J}$  for  $q = 0, ..., \tau-1$ .

$$
\theta_{(n+1)\tau}^{1,i} \leftarrow \hat{\theta}_{(n+1)\tau}^{1,i} - \lambda_1 \gamma \left( \hat{\theta}_{(n+1)\tau}^{1,i} - m_{(n+1)\tau}^1 \right), \qquad \theta_{(n+1)\tau}^{2,j} \leftarrow \hat{\theta}_{(n+1)\tau}^{2,j} - \lambda_1 \gamma \left( \hat{\theta}_{(n+1)\tau}^{2,j} - m_{(n+1)\tau}^2 \right)
$$

 $\widehat{\theta}_{n\tau}^{2,j} \leftarrow \theta_{n\tau}^{2,j}$ *q*=0 ⌘  $\iota\tau$ 

## FedCBO Algorithm

#### Algorithm 1 FedCBO

- Initialized sampling likelihood  $P_0 \in \mathbb{R}^{N \times (N-1)}$ ;
- 1: for  $n = 0, \cdots, T 1$  do
- 2:  $G_n \leftarrow$  random subset of agents (participating devices);
- 3: LocalUpdate $(\theta_n^j, \tau, \lambda_2, \gamma)$  for  $j \in G_n$ ;
- 4: LocalAggregation(agent *j*) for  $j \in G_n$ ;
- 5: end for

**Output:**  $\theta^j_T$  for  $j \in [N]$ .

 $\mathbf{LocalUpdate}(\theta$  $\theta_0, \tau, \lambda_2, \gamma$ ) at *j*-th agent

- 6: for  $q = 0, \dots, \tau 1$  do
- 7: (stochastic) gradient descent  $\theta$  $\theta_{q+1} \leftarrow \theta_q - \lambda_2 \gamma \nabla L_j(\theta_q);$
- 8: end for
- 9:  $\mathbf{return} \hspace{0.2cm} \theta$  $\theta_{\tau};$

Input: Initialized model  $\theta_0^j \in \mathbb{R}^d, j \in [N]$ ; Number of iterations *T*; Number of local gradient steps  $\tau$ ; Number of models downloaded *M*; CBO system hyperparameters  $\lambda_1, \lambda_2, \alpha$ ; Discretization step size  $\gamma$ ;

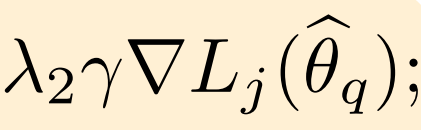
5: Update agent *j*'s model by  $\theta_n^j$ 

6: Update sampling likelihood  $P_n^j$  by (21)  $P_{n+1}^{j,i} \leftarrow P_n^{j,i} + (L_j^j)$ 

Output:  $\theta_{n+1}^j, P_{n+1}^j$  $\boldsymbol{\varepsilon}\text{-}\mathbf{greedySampling}(P_{n}^{j},G_{n},M)$ 

- 7: Randomly sample  $\varepsilon * M$  number of agents from  $G_n$ , denoted as  $A_n^1$ ;
- 

9: **return**  $A_n = A_n^1 \cup A_n^2$ 

**Input:** Agent *j*'s model  $\theta_n^j \in \mathbb{R}^d$ ; Participating devices at *n* iteration  $G_n$ ; Sampling likelihood  $P_n^j \in \mathbb{R}^{N-1}$ ; CBO system hyperparameters  $\lambda_1, \alpha$ ; Discretization step size  $\gamma$ ; Random sample proportion  $\varepsilon \in (0,1)$ ;

3: Evaluate models  $\theta_n^i$  on agent *j*'s data set respectively and denote the corresponding loss as  $L_j^i$ ;

Algorithm 2 LocalAggregation(agent *j*)

Number of models downloaded *M*;

- $1: A_n \leftarrow \varepsilon$ -greedySampling( $P_n^j, G_n, M$ );
- 2: Agent *j* downloads models  $\theta_n^i$  for  $i \in A_n$ ;
- 
- 4: Calculate consensus point *m<sup>j</sup>* by (19)  $m_j \leftarrow$ 1  $\sum_{i \in A_n} \mu_j^i$  $\sum$  $i \in A_n$

## 8: end for IgULI FedCBO Algorithm

$$
\theta_n^i \mu_j^i, \qquad \text{with } \mu_j^i = \exp(-\alpha L_j^i)
$$

$$
\theta_n^j - \lambda_1 \gamma (\theta_n^j - m_j),
$$

 $\theta_{n+1}^j \leftarrow$ 

$$
(L_j^j - L_j^i), \qquad \text{for } i \in A_n
$$

8: Select  $(1 - \varepsilon) * M$  numbers of agents in  $G_n \backslash A_n^1$  with top value  $P_j^{j,i}, i \in G_n \backslash A_n^1$ , denoted as  $A_n^2$ ;